## **République Algérienne Démocratique et Populaire Ministère de l'Enseignement Supérieur et de la recherche scientifique**

## **UNIVERSITE Abderrahmane MIRA BEJAIA Faculté de Technologie Département de Génie Mécanique**

**MEMOIRE** 

Présenté pour l'obtention du diplôme de

#### **MASTER**

Filière : Génie Mécanique

SPÉCIALITÉ : FABRICATION MÉCANIQUE ET PRODUCTIQUE

Par :

CHEURFA Naim

ANANE Mourad

# Thème

## Vérification et ajustement du dimensionnement du système de balance d'une ensacheuse d'agrégat

Soutenu le 26/06/2018 devant le jury composé de:

Mr. YAYA Kamel Président Mr. BELAMRI Abdelatif Rapporteur Mr. BOUTAANI Said Examinateur

Année Universitaire 2017-2018

## *Remerciements*

*Nous remercions dieu le tout puissant de nous avoir donné la santé et le courage de terminer ce travail.*

*Nous tenons à exprimer toute notre reconnaissance à notre encadreur Dr BELAMRI Abdelatif, Nous le remercions sincèrement pour son bon encadrement, son soutien, sa disponibilité, ses orientations, ses conseils et sa sympathie qui ont été le moteur de notre motivation pour la réalisation de notre recherche. Notre gratitude va aussi aux membres du jury qui ont accepté d'évaluer et d'examiner notre présent travail. Nos remerciements vont également aux enseignants ainsi que le personnel du hall de technologie, ATTOUB Nouredine, OUADFEL Abdellah, BOUKOU Smail, KHELFAOUI Rabah, FERHOUNE* 

## *Riad et YOUSFI Rachid.*

*Nous adressons nos remerciements à tous les intervenants et toutes les personnes qui leurs paroles, leurs écrits, leurs conseils et leurs critiques ont guidé nos réflexions à l'élaboration de ce mémoire. Nos derniers remerciements, et pas de moindres, vont à nos très chers parents qui ont tant apporté, à nos frères et sœurs, à nos précieux amis et collègues.*

*Enfin, que toutes celles et tous ceux qui, de loin ou de près, ont contribué à rendre notre mission agréable, qu'ils soient ici sincèrement remerciés.*

## *Dédicaces*

*Je dédie ce travail :*

### *A la mémoire de mon cher père*

*A mon exemple éternel, mon soutien moral et source de joie et de bonheur, celui qui s'est toujours sacrifié pour me voir réussir, j'aurais tant aimé que tu sois présent. Que dieu te garde dans son vaste paradis.*

## *A ma chère mère*

*Aucune dédicace ne saurait exprimer mon respect, mon amour éternel et ma considération pour les sacrifices que tu as consenti pour mon instruction et mon bien être. Je te remercie pour tout le soutien et l'amour que tu me porte depuis mon enfance et j'espère que ta bénédiction m'accompagne toujours. Que ce modeste travail soit l'exaucement de ton vœux tant formulé, le fruit de tes innombrables sacrifices, bien que je ne t'en acquitterai jamais assez. A ma chère famille, mes frères et mes sœurs, que dieu les gardes pour moi.*

*Aux personnes qui m'ont toujours aidé et encouragé, qui étaient toujours à mes côtés, et qui m'ont accompagnaient durant mon chemin d'études supérieures, mes aimables amis, collègues d'étude, et frères de cœur et a toute l'équipe de la veille du dépôt Lyes, Ouchen,* 

## *Abdelhafid, Braham, et Naim.*

*A mon collègue Naim, Je ne peux trouver les mots justes et sincères pour t'exprimer mon affection et mes pensés. A l'accession de notre chère mouloudia.*

## *Mourad*

## *Dédicaces*

*Je dédie ce modeste travail à :*

*Mes très chers parents exemplaires pour leurs amour, soutiens, et leurs encouragement, et qui ont été patients et compréhensifs, affectueux et tendres, en espérant les rendre fières. En témoignage de mon éternelle reconnaissance.*

*A mes frères Fouad, Omar et sa femme A mes sœur Nawal, Sabrina et son marie A mes neveux Anesse Rabah, Abdrahman A ma grand-mère A la mémoire de mon grand-père A ma grand-mère et père maternelle A mes oncles et mes tantes A tous mes cousins et cousines A tous mes amis A toute personne ayant contribué soit de près ou de lois à la* 

*A mon collègue Mourad*

*réalisation de notre projet*

*A mon promoteur Mr BELAMRI Abdelatif, Nous avons eu la chance et le privilège de travailler sous votre direction, de profiter de votre enseignement de qualité et de votre sagesse.*

*A tous les enseignants de génie mécanique.*

 *CHEURFA Naim* 

## Table des matières

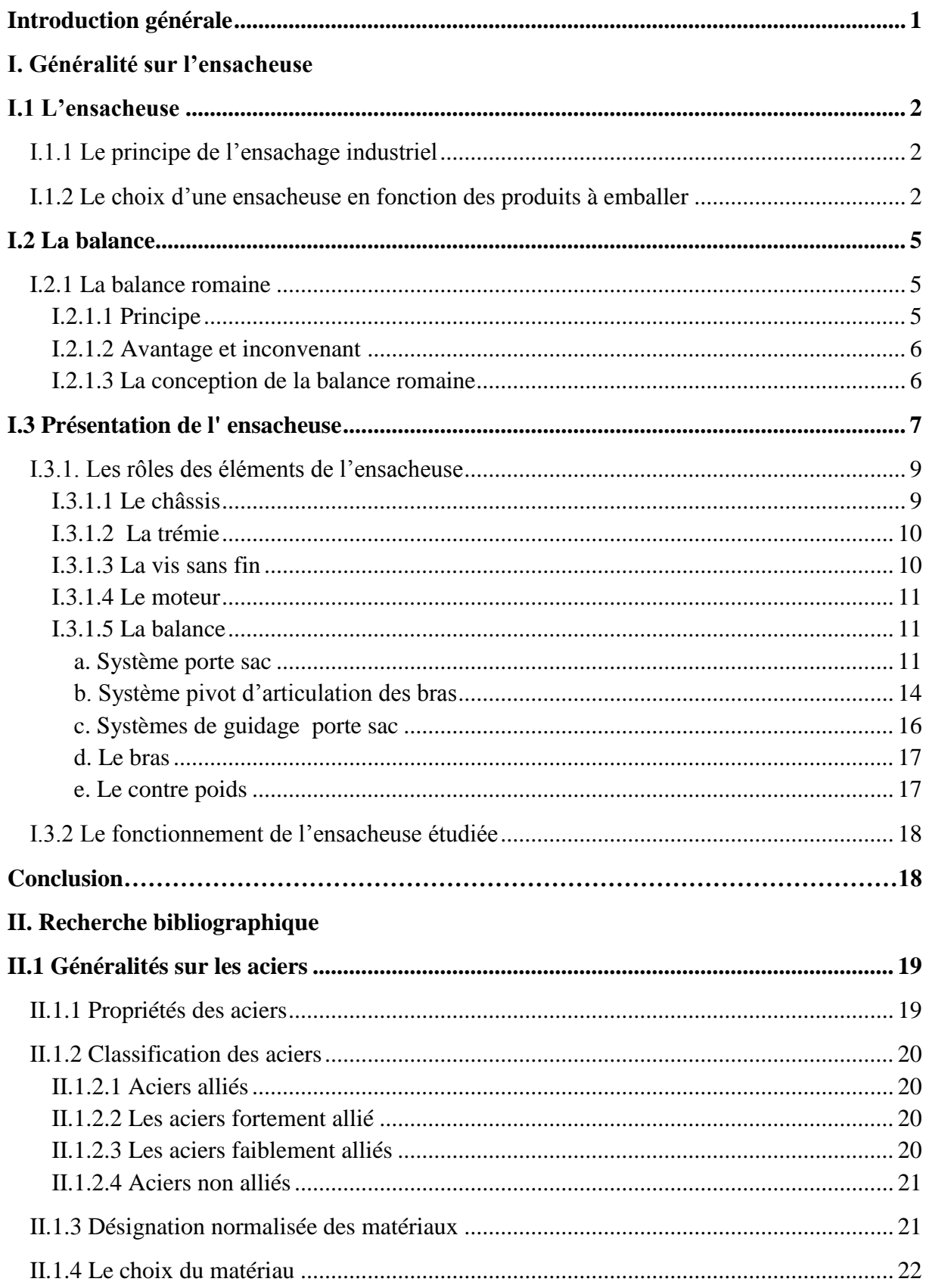

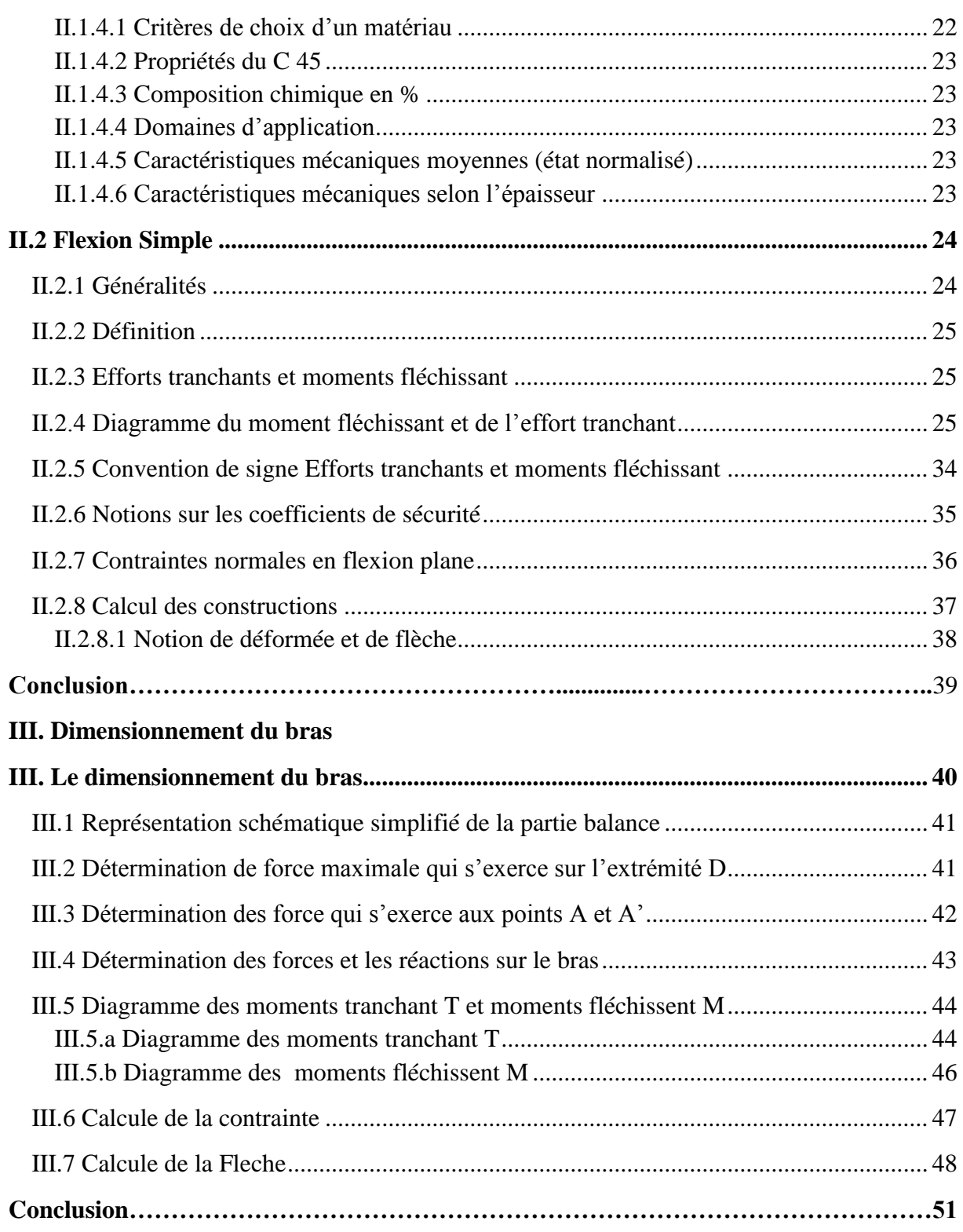

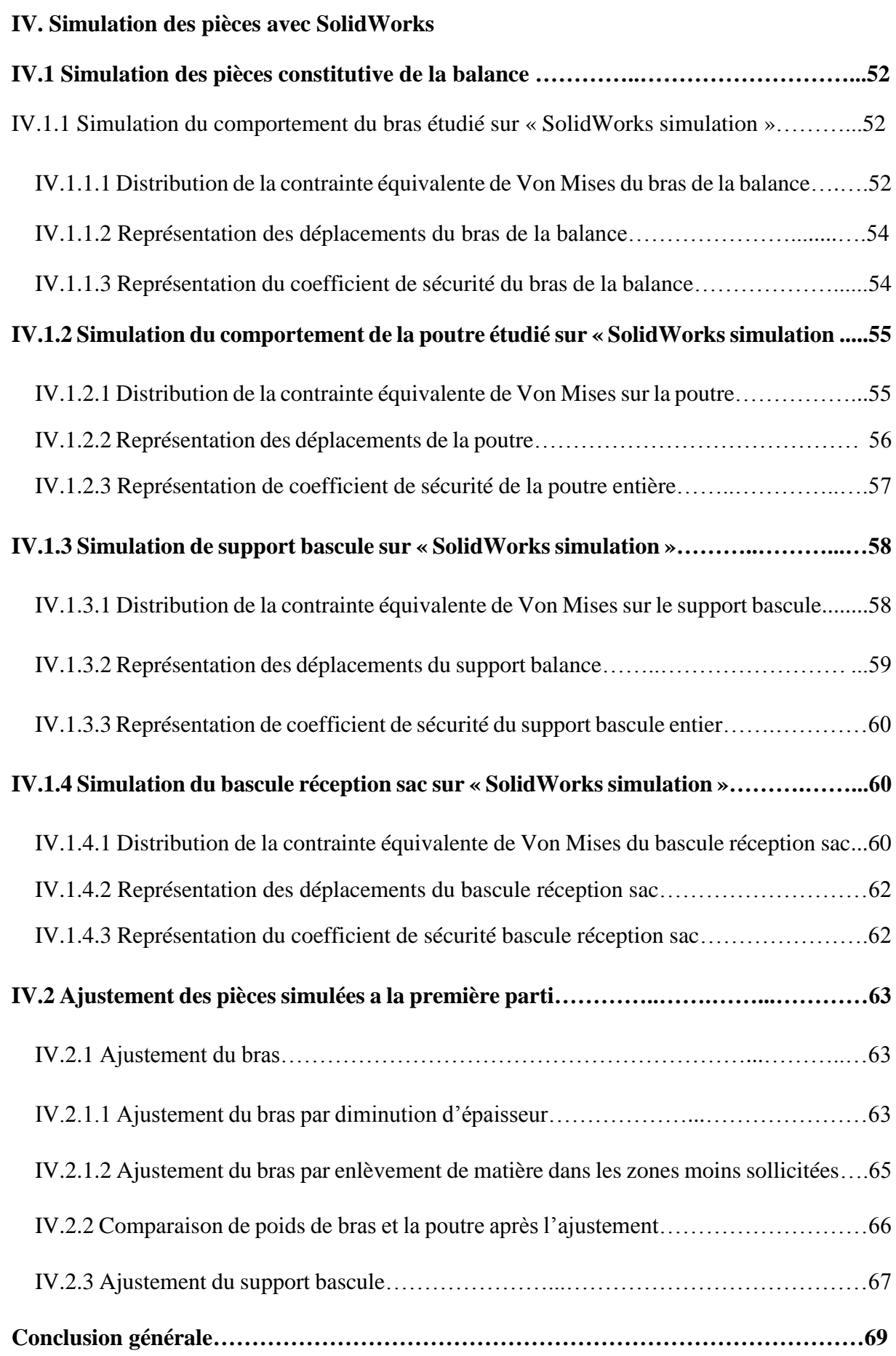

## **Liste des figures**

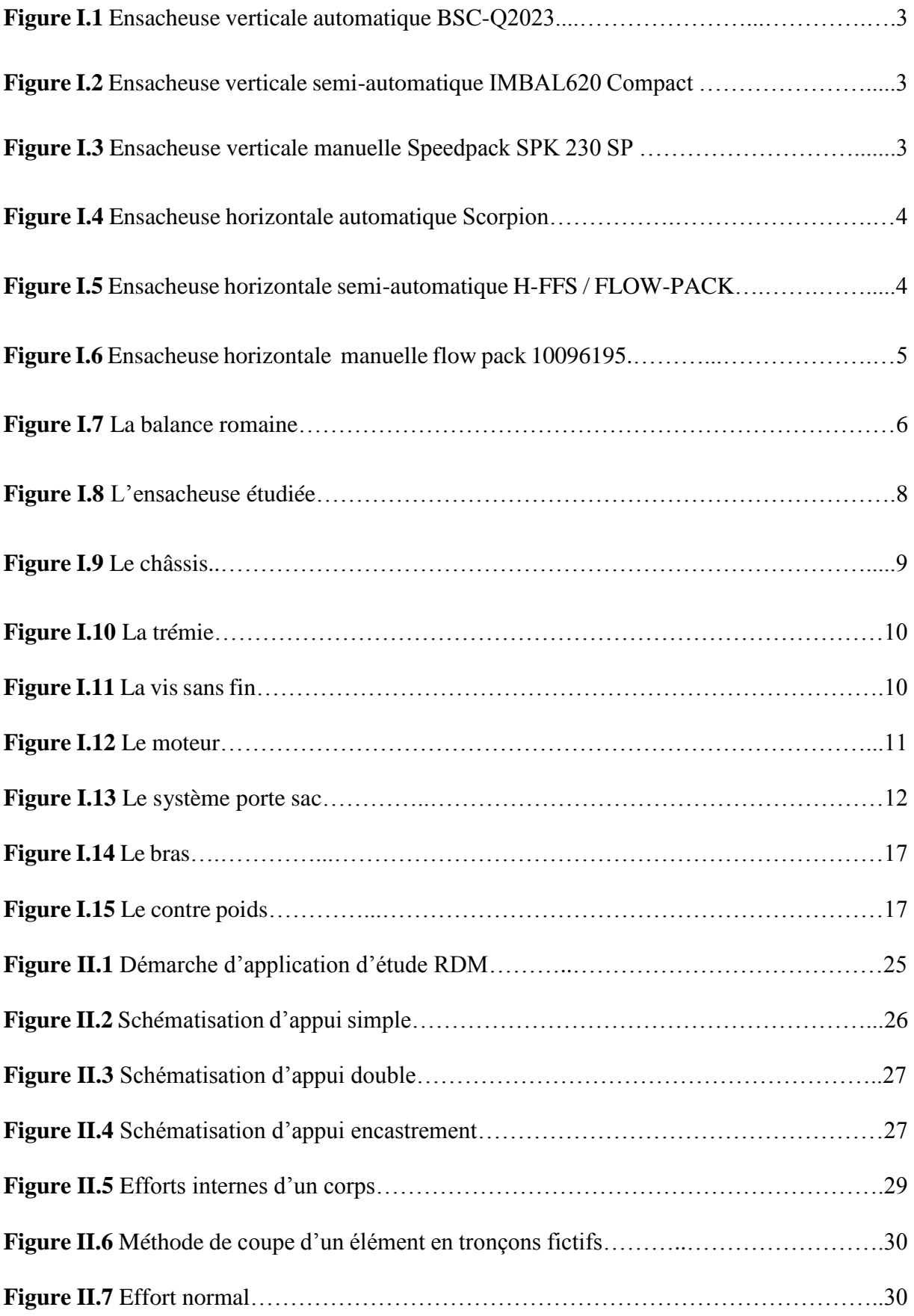

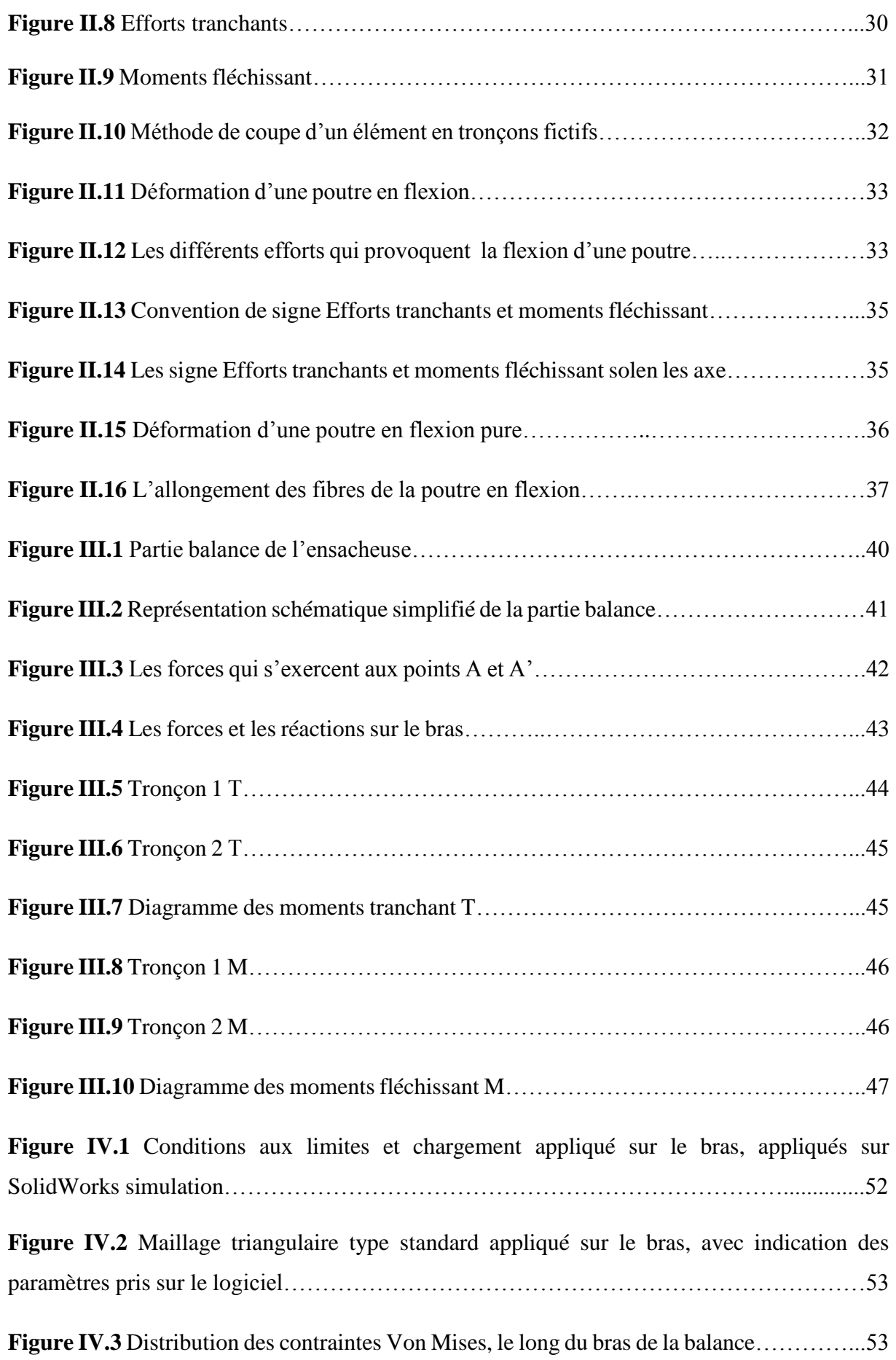

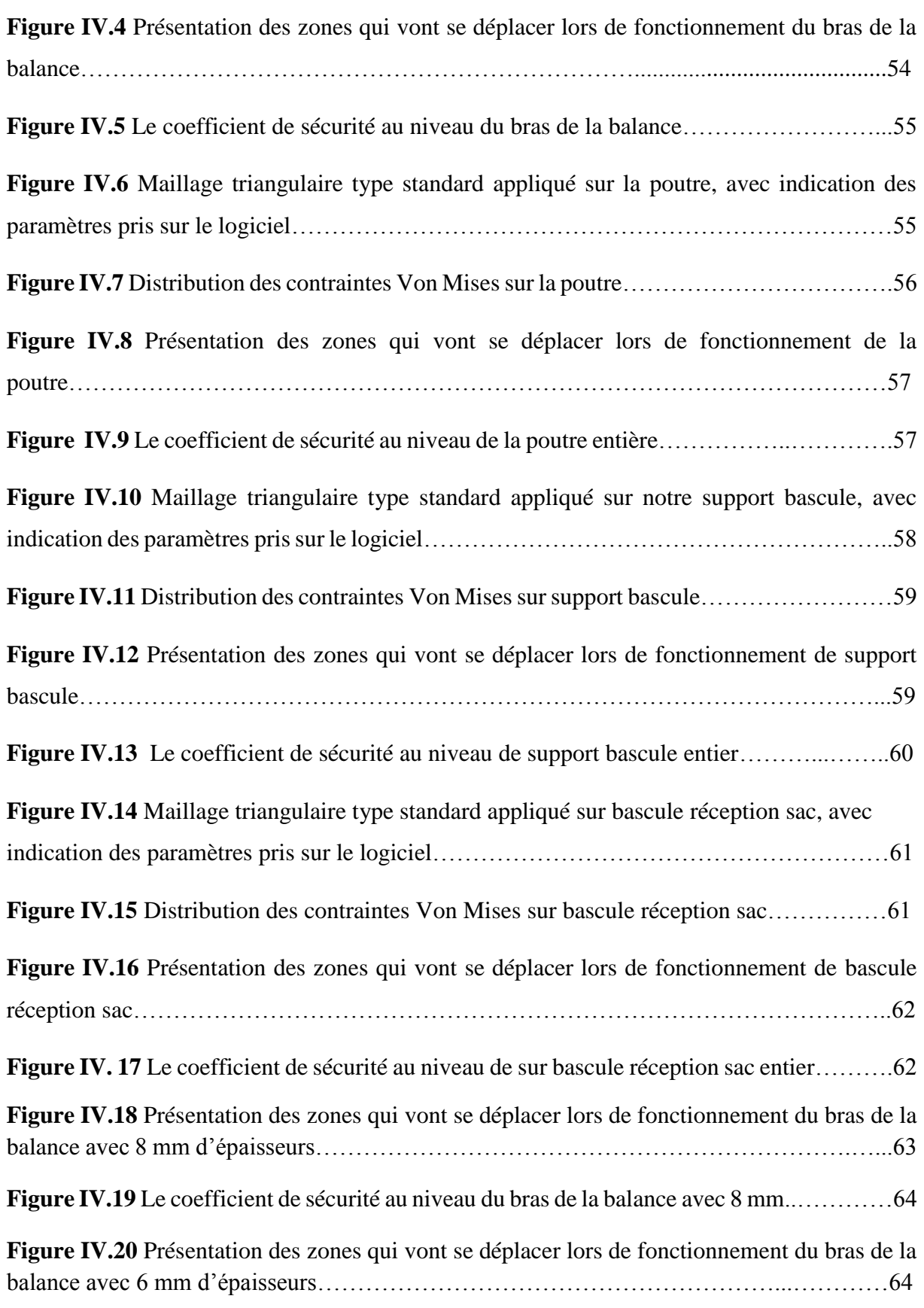

**Figure IV.21** Le coefficient de sécurité au niveau du bras de la balance avec 6 mm……..……65

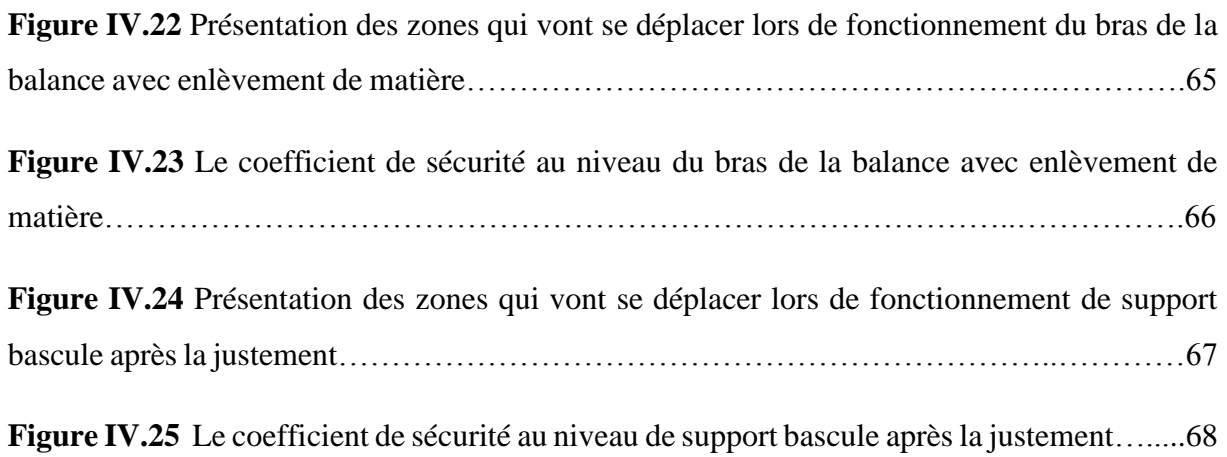

## **Liste des tableaux**

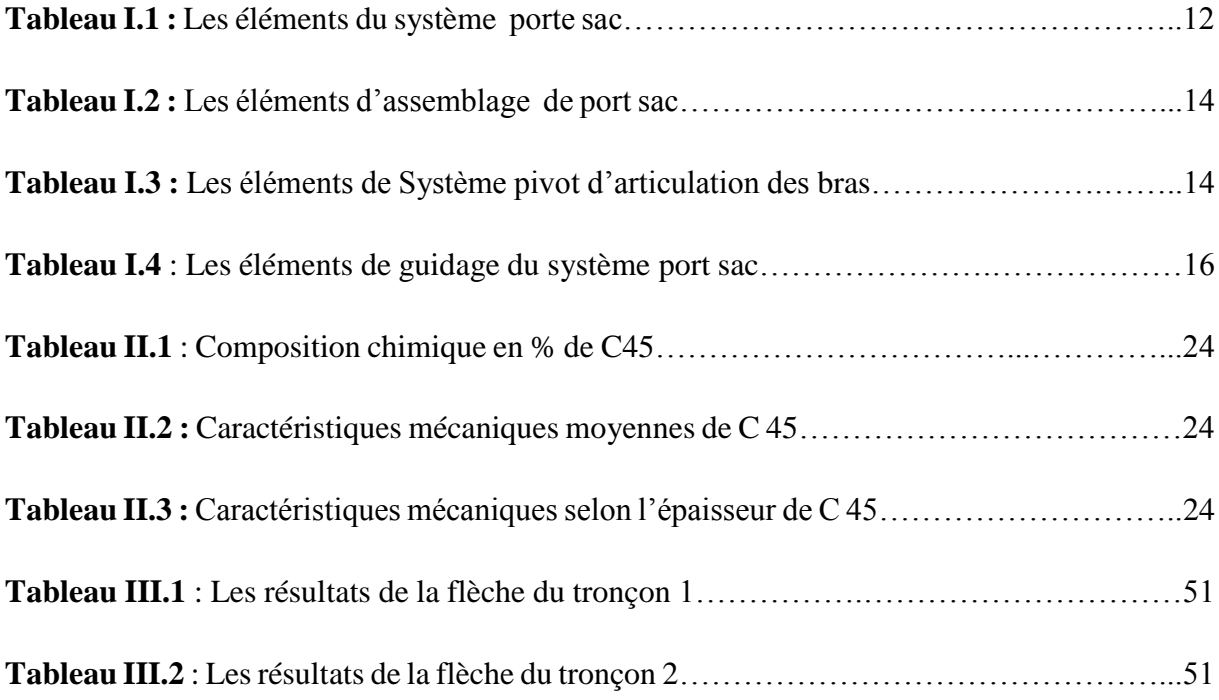

#### **Liste des symboles**

B : bore

CAO : conception assisté par ordinateur.

Cr : chrome.

Co : cobalt.

E : module d'élasticité longitudinale.

 $F_x$  et  $F_y$ : les composantes du vecteur de la force F selon les axes x et y.

I<sup>z</sup> : moment quadratique.

 $(I_z/v)$ : module de flexion.

G : module d'élasticité transversal.

Mf : moment fléchissant.

MPa : unités de contrainte.

Mn : manganèse.

Mx et My et Mz : les composantes du vecteur moment M selon les axes x, y et z.

Mt : moment de torsion.

Ni : nickel.

N : effort normale.

Q: charge totale uniformément répartie sur une longueur.

q : charge par unité de longueur (charge linéaire) [N/m].

Re : limite élastique.

 $R_x$  et  $R_y$ : réactions aux appuis selon les axes x et y.

RDM : résistance des matériaux.

Rp : résistance pratique.

R<sub>A</sub> et R<sub>B</sub> : réactions aux appuis A et B.

S : aire de la section.

Si : silicium.

- s : coefficient de sécurité.
- T : l'effort tranchant.
- $V_1(x)$ : la fleche.
- V : vanadium
- ν : étant le coefficient de Poisson.
- Y : une distance.
- Y" : dérivée seconde de la déformée y.
- σ : la contrainte normale.

*Introduction*

#### **Introduction générale**

La construction mécanique est une science appliquée orientée vers la résolution des problèmes de conception dans une variété de domaines industriels: agricole, forage, automobile, précision,...etc. Les technologies de construction se limitent à l'étude des objets techniques et de leurs fonctionnements. En effet, chaque objet technique se définit par son ou ses rôles dans un ensemble dont ils sont, souvent, garantis par les spécifications de sa propre structure.

Le calcul de [mécanique générale](https://fr.wikipedia.org/wiki/M%C3%A9canique_g%C3%A9n%C3%A9rale) (Newton) permet de connaître les actions mécaniques extérieures à tout ou partie d'un système mécanique, tandis que le calcul de mécanique appliquée, associé à la connaissance de la résistance des matériaux [\(Wöhler\)](https://fr.wikipedia.org/wiki/August_W%C3%B6hler) permet d'en vérifier la [sécurité.](https://fr.wikipedia.org/wiki/S%C3%A9curit%C3%A9) On distingue dans la construction mécanique: les [procédés de fabrication,](https://fr.wikipedia.org/wiki/Proc%C3%A9d%C3%A9s_de_fabrication_(m%C3%A9canique)) les méthodes et les éléments d'assemblages, les actionneurs, les éléments de transmission.

Dans ce travail nous allons traiter un problème de résistance des éléments de contrôle du poids d'une ensacheuse à balance romaine pour conditionnement de sacs de mélange, de sable et ciment d'une masse variante de 10 à 25 Kg, nous avons à vérifier la forme des bras de la balance, la conception et les mouvement du système porte sac de sable autour de son axe pivot et enfin une vérification des dimensions du bras de la balance de cette machine.

Pour ce faire nous avons partagé ce travail en quatre chapitres, le premier englobe une revue bibliographique des différents type d'ensacheuse et leurs domaine d'utilisation, le second chapitre nous avons énuméré les méthodes de calculs RDM utiles pour nos études de résistance, un chapitre trois pour les calculs de dimensionnement du bras de la balance et enfin un chapitre 4 pour mettre en valeur la conception de cette machine avec le logiciel SolidWorks en utilisant le module SolidWorks simulation.

1

Les ensacheuses sont utilisées dans divers secteurs d'activité: agroalimentaire, chimie, pharmacie, cimenterie, sablière, ou autres. Dans ce chapitre on va voir le principe de la balance romaine, les différents types d'ensacheuse et ce focalisé sur une ensacheuse verticale semiautomatique destinée pour le remplissage des sacs de sable [1].

Notre travail est une contribution à la conception et fabrication d'une ensacheuse d'agrégat, nous nous sommes intéressés à la conception du système de balance. Très important pour ce type de machine, nous nous sommes basés sur un système simple dans le but d'offrir à cette machine une possibilité de fabrication à des coûts compétitifs.

#### **I.1 L'ensacheuse**

#### **I.1.1 Le principe de l'ensachage industriel**

l'ensachage est un type de conditionnement et de remplissage de sachets, passant dans un premier temps par une pesée du produit, puis par le remplissage grâce à une bobine (de film, de papier, ou de toute autre matière choisie pour l'emballage) et enfin par le coupage et scellage de l'emballage. Si ce procédé peut paraitre un peu compliqué, il suffit de l'illustrer pour mieux le comprendre [2].

Tout d'abord il faut savoir qu'il existe deux types d'ensacheuses: les verticales et les horizontales, tout dépend du produit que l'on souhaite emballer.

#### **I.1.2 Le choix d'une ensacheuse en fonction des produits à emballer**

Selon le produit que l'on souhaite confectionner, il existe une ensacheuse idéale. Je m'explique [2]:

**a.** Les ensacheuses verticales, machines à sachets, sont principalement prévues pour les produits suivants: produits alimentaires (dosettes de ketchup, dosettes de sucre, pâtes, lait,…), jouets, pièces détachées d'automobile, puzzles, balles de tennis, football, golf, livres, CDs, ciment, sable, … Les produits peuvent donc être nombreux et variés, avec tailles et proportions différentes, mais aussi de nombreuses substances: liquides, solides, poudre, gélatineux, crèmes, granulés, … etc.

Comme on peut les classées selon la façon de leur fonctionnement :

-Ensacheuse verticale automatique : cette machine est automatisée a tous les niveaux, elle n'a pas besoin d'une intervention extérieur (figure I.1).

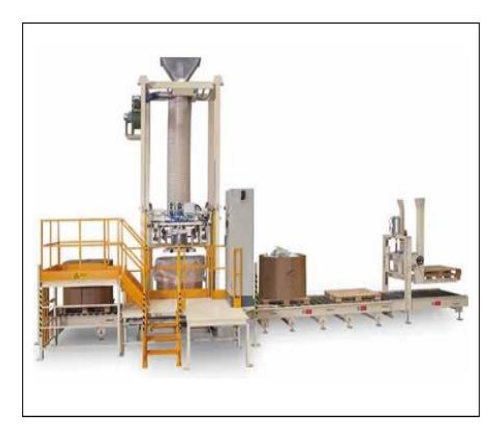

**Figure I.1** Ensacheuse verticale automatique BSC-Q2023.

-Ensacheuse verticale semi-automatique : cette machine est automatisée pour certaines opérations, et requière une intervention d'un ouvrier pour d'autres (figure I.2).

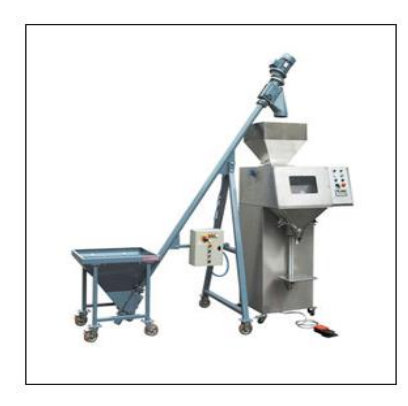

**Figure I.2** Ensacheuse verticale semi-automatique IMBAL620 Compact.

-Ensacheuse verticale manuelle : cette machine requière un ouvrier pour toutes les opérations (figure I.3).

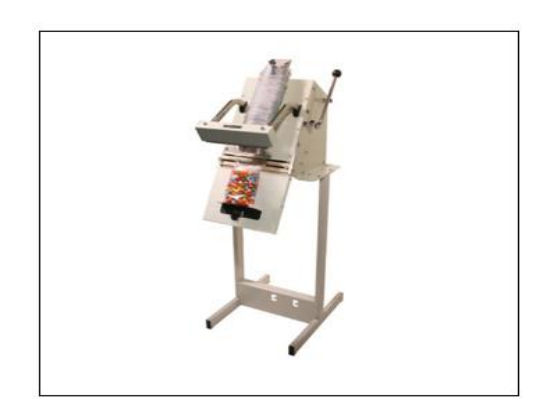

**Figure I.3** Ensacheuse verticale manuelle Speedpack SPK 230 SP.

**b.** Les ensacheuses horizontales, appelées également flowpack, quant à elles sont prévues pour des produits dits "solides" en un bloc, comme par exemple: brownies, gâteaux, fromages, viandes, chocolat, savon,…

Comme on peut les classées selon la façon de leur fonctionnement :

-Ensacheuse horizontale automatique : cette machine est automatisée à tous les niveaux. Elle n'a pas besoin d'une intervention extérieur (figure I.4).

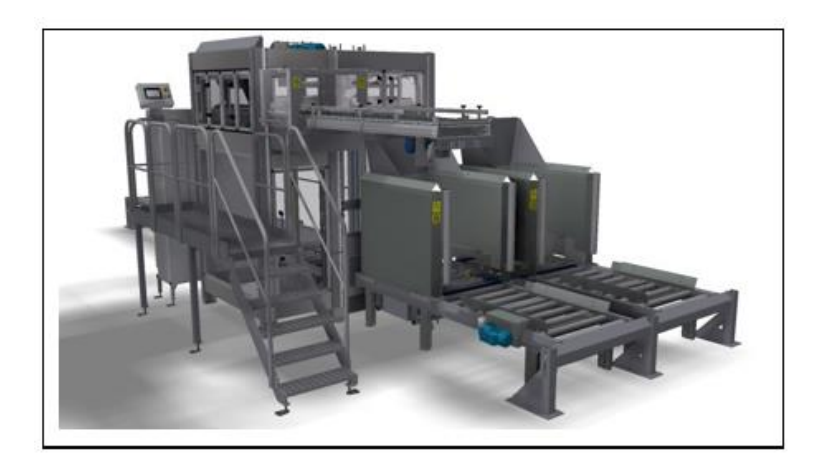

**Figure I.4** Ensacheuse horizontale automatique Scorpion.

-Ensacheuse horizontale semi-automatique : cette machine est automatisée pour certaines opérations, et requière une intervention d'un ouvrier pour d'autres (figure I.5).

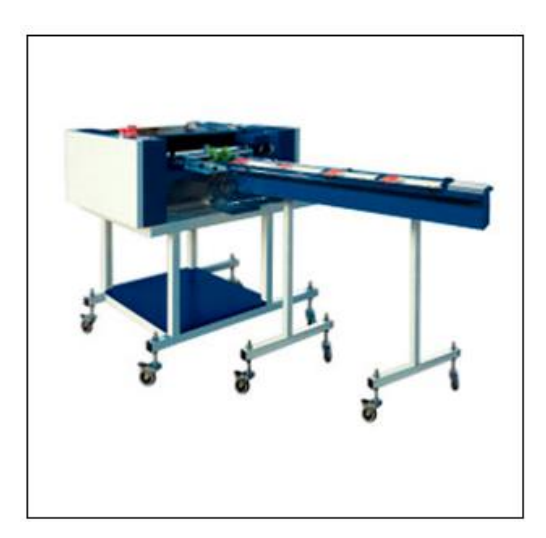

**Figure I.5** Ensacheuse horizontale semi-automatique H-FFS / FLOW-PACK.

-Ensacheuse horizontale manuelle : cette machine requière un ouvrier pour toutes les opérations (figure I.6).

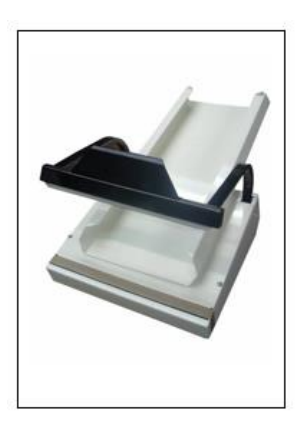

**Figure I.6** Ensacheuse horizontale manuelle flow pack 10096195.

#### **a. Les principaux attributs à prendre en compte**

Les principaux attributs essentiels dans le choix d'une ensacheuse sont les suivantes [2]:

– dimensions du sachet (possibilité sur certaines machines de changer rapidement le format).

– capacité/minute (selon les besoins et selon le produit).

– la capacité de remplissage (en ml ou en gr).

– le scellage: l'ensacheuse peut sceller, selon les machines, 3 ou 4 côtés.

#### **I.2 La balance**

Comparer la masse de deux objets ou définir celle d'un objet par rapport à une référence est un besoin qui remonte à plusieurs millénaires avant notre ère. Au fil du temps et grâce aux progrès techniques, la balance s'est améliorée afin de répondre, en fonction des différents usages, aux besoins toujours plus importants en termes de reproductibilité, d'exactitude et de précision de la mesure [3].

#### **I.2.1 La balance romaine**

#### **I.2.1.1 Principe**

Balance à fléau simple, à bras inégaux où la charge est équilibrée par le déplacement d'un poids curseur le long d'un bras gradué (en coches équidistantes) et pouvant être à une ou deux portées (dites alors "fort" et "faible"). Dans ce dernier cas, les romaines sont pourvues de

deux appareillages de suspension (positionnés selon des bras de levier différents) et la permutation se fait par retournement du fléau, le crochet de charge pouvant passer d'un côté à l'autre en enfourchant la tête de la balance [3].

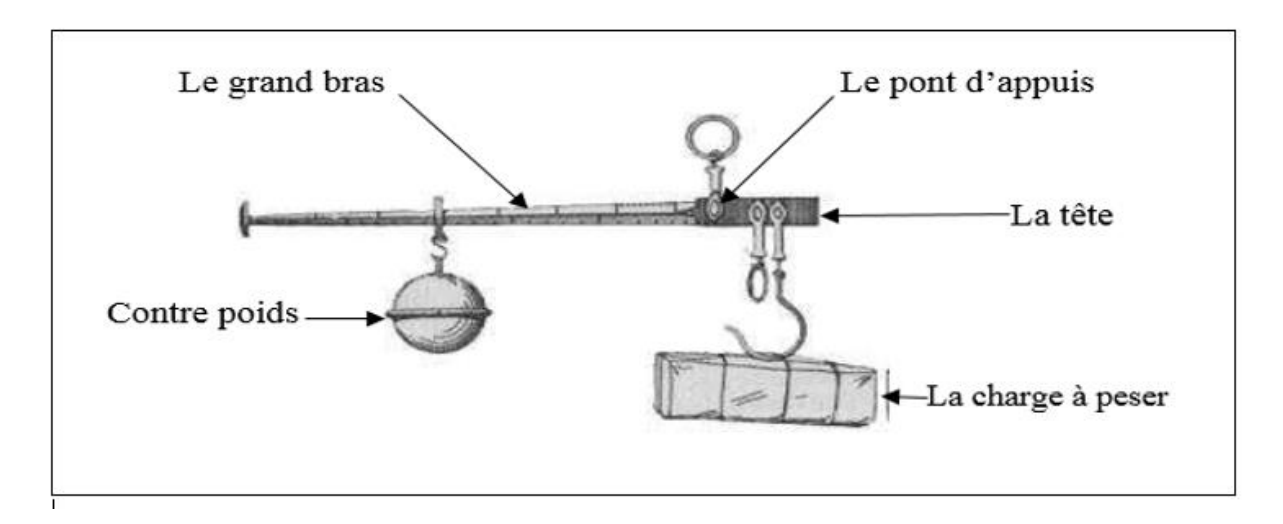

**Figure I.7** Balance romaine.

#### **I.2.1.2 Avantages et inconvénients**

Comme tous les produits, cette balance romaine a des avantages et des inconvenants suivants [4]:

#### **a. Les avantages**

-permet de peser des charges lourdes.

-très précise à l'état neuf.

-simple à utiliser techniquement

#### **b. Les inconvénients**

-perte de précision en cas de surcharge.

-difficulté à l'utilisation physique

#### **I.2.1.3 La conception de la balance romaine**

La conception de la balance romaine est basée sur le bras de levier qui donne la valeur à cette balance, car c'est lui qui permet de peser des poids importants [5].

La méthode de bras de levier est basée sur le calcul des moments d'une force par rapport à un point fixe, c'est-à-dire sa capacité à faire tourner un solide autour de ce point. Il se désigne par le symbole M [5].

La conception de la balance commence par la désignation de grand bras et le petit bras (langur, masse, matériaux, forme) et l'emplacement de l'axe pivot entre les deux bras, et ajouté le contre poids sur le grand bras et mètre le poids à peser au l'autre bras à l'aide d'un crochet  $[5]$ .

#### **I.3 Présentation de l'ensacheuse étudiée**

Notre ensacheuse est de type verticale semi-automatique destinée pour le remplissage des sacs de sable ainsi que différents type de poudres et grains (sucre, sel, café...) et de forme (de 10 à 25 kg), Grâce à sa capacité, cette ensacheuse verticale pourra produire jusqu'à 3 sacs par minute.

Cette ensacheuse se décompose en plusieurs parties qui assurent le bon fonctionnement :

- Le châssis.
- La trémie.
- La vis sans fin.
- Le moteur.
- -Une balance composé de :
- a- Système porte sac.
- b- Système pivot D'articulation des bras.
- c- Systèmes de guidage porte sac.
- d- Bras.
- e- Contre poids.

Elle est illustrée dans la figure ci-dessous (figure I.9) :

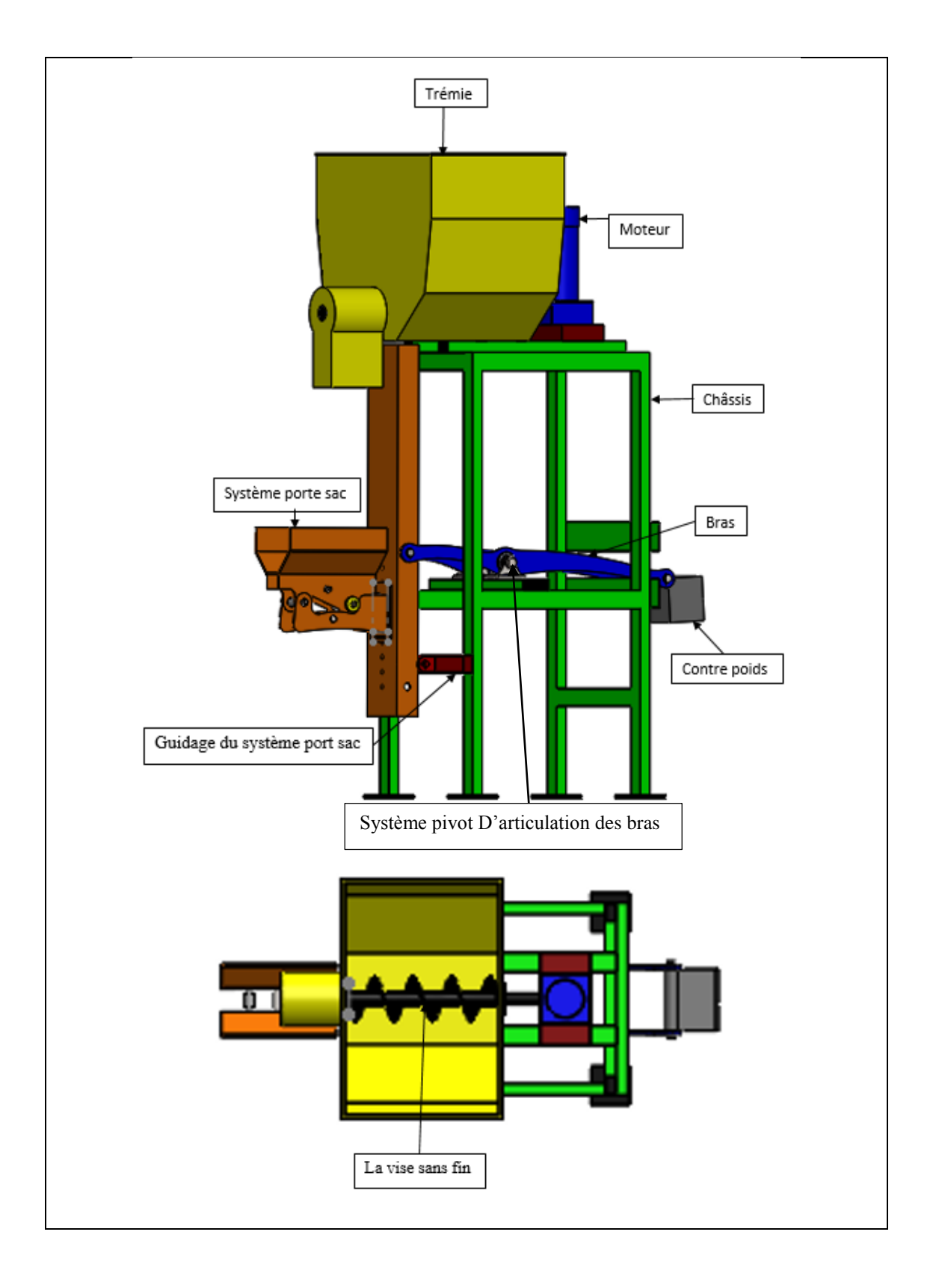

**Figure I.8** L'ensacheuse étudiée.

#### **I.3.1. Les rôles des éléments de l'ensacheuse**

#### **I.3.1.1 Le châssis**

De manière générale, on peut définir le châssis comme la partie centrale de la machine où tout est rattaché. Cependant, on ne peut pas réduire le rôle du châssis à celui d'un simple squelette sur lequel le reste des éléments de la machine est fixé. En réalité, il est un élément essentiel de la machine.

Ce dernier est décomposé en plusieurs rectangles (50x30x2.6) de différentes longueurs :

- 4 rectangles de longueur de 1200mm.
- 4 rectangles de longueur de 490 mm.
- 3 rectangles de longueur de 400 mm.
- 2 rectangles de longueur de 550 mm.
- un rectangle de longueur de 500 mm.
- 4 tôle de (100×100×10) mm.

A l'aide de soudage des rectangles on obtient notre châssis représenté sur la figure ci-dessous :

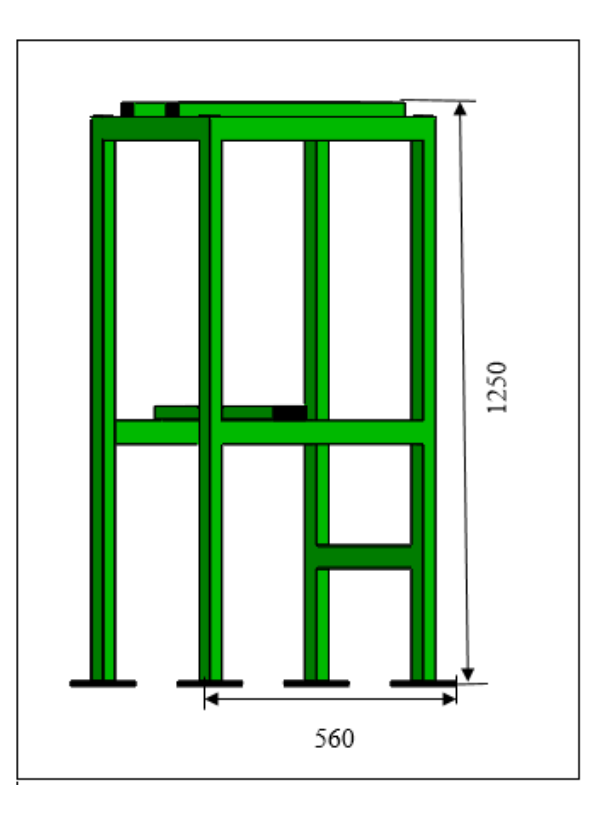

**Figure I.9** Le châssis.

#### **I.3.1.2 La trémie**

La trémie est un dispositif de la matière première, Cela nous permet de mettre la matière (sable) dans les sacs à l'aide d'une vis sans fin (figure I.10).

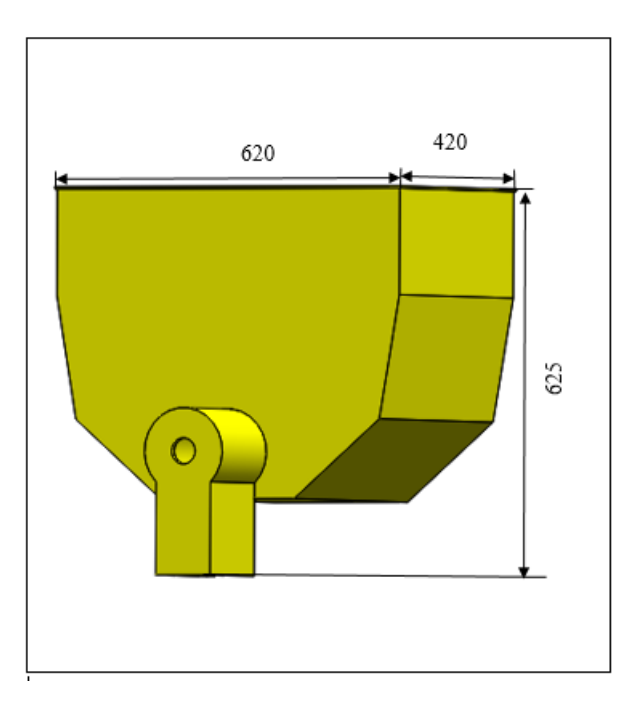

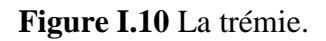

#### **1.3.1.3 La vis sans fin**

La vis sans fin est une tige à une ou plusieurs hélices, son rôle dans cette ensacheuse est de transporté la matière de la trémie vers le sac (figure I.11).

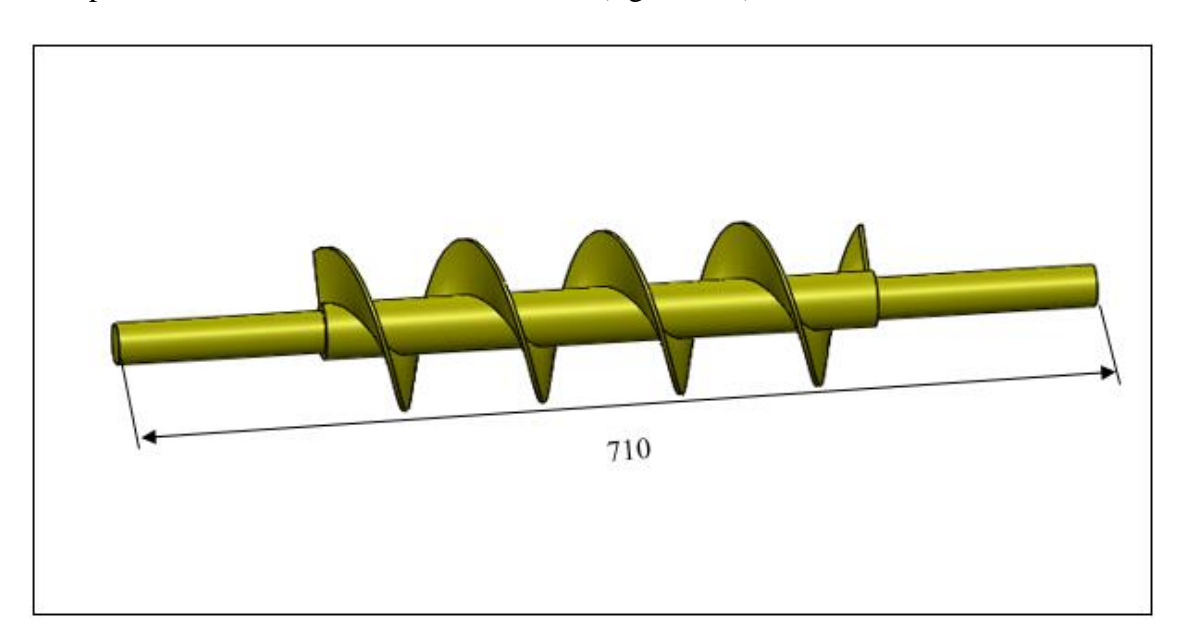

**Figure I.11** La vis sans fin.

#### **I.3.1.4 Le moteur**

Ce moteur est un moteur électrique, son rôle est de faire tourner la vis sans fin (figure I.12).

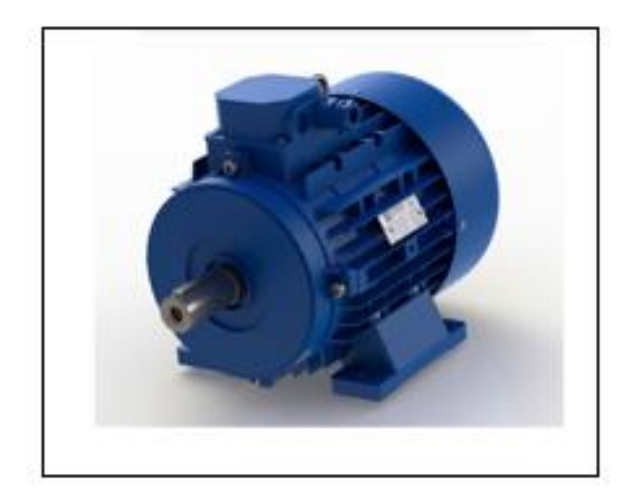

**Figure I.12** Le moteur.

#### **I.3.1.5 La balance**

Elle est composé de :

#### **a. système porte sac**

Le système porte sac est une partie de la balance de l'ensacheuse, son rôle est de portée le sac pendant le temps de remplissage, comme il joue un rôle important dans la peser du sac et facilite à l'ouvrier de levé le sac remplie.

Ce système composé de plusieurs éléments (figure I.13).

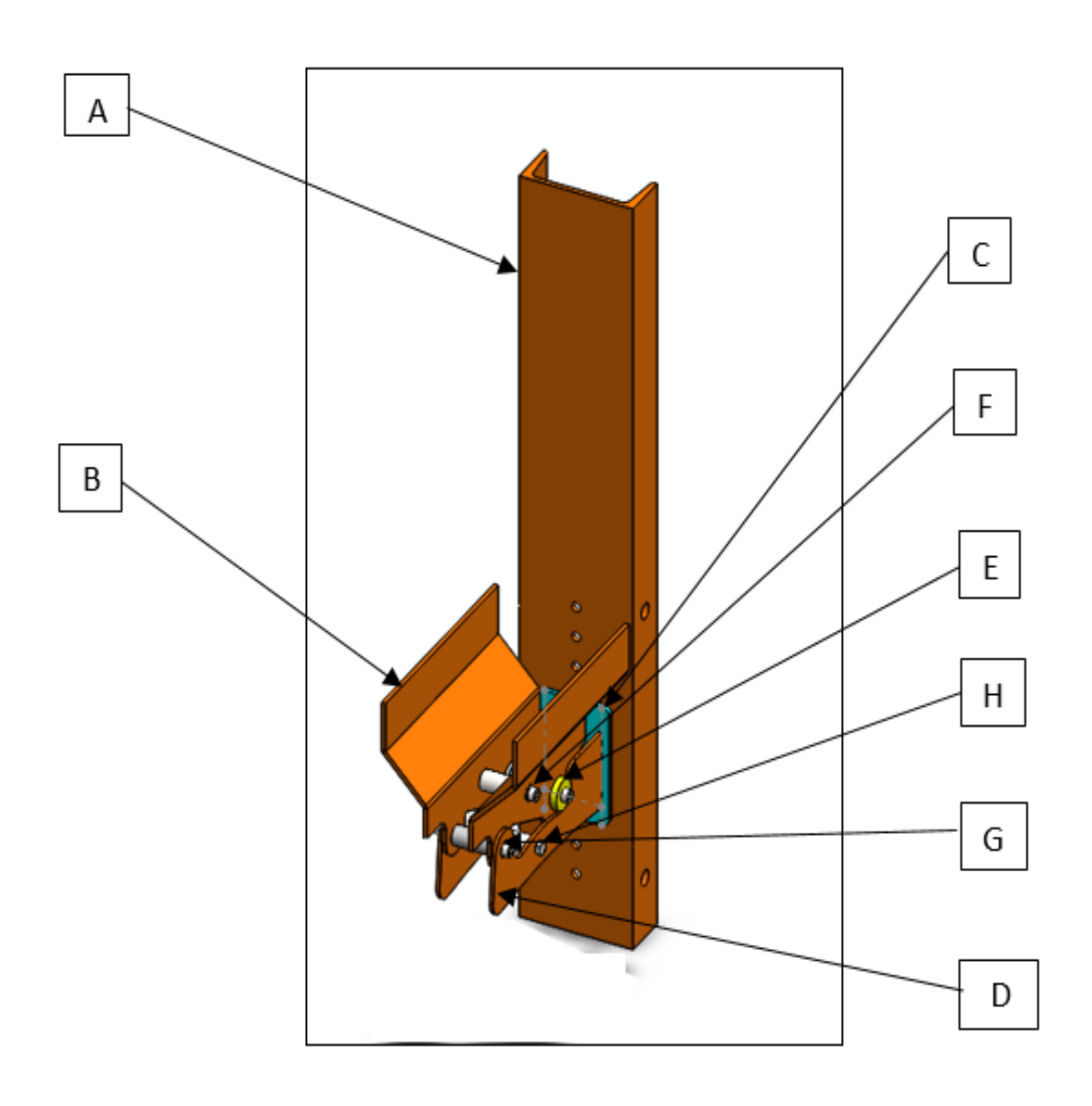

**Figure I.13** le système porte sac.

Les éléments du système porte sac sont représentés dans le tableau ci-dessous :

**Tableau I.1 :** Les éléments du système porte sac.

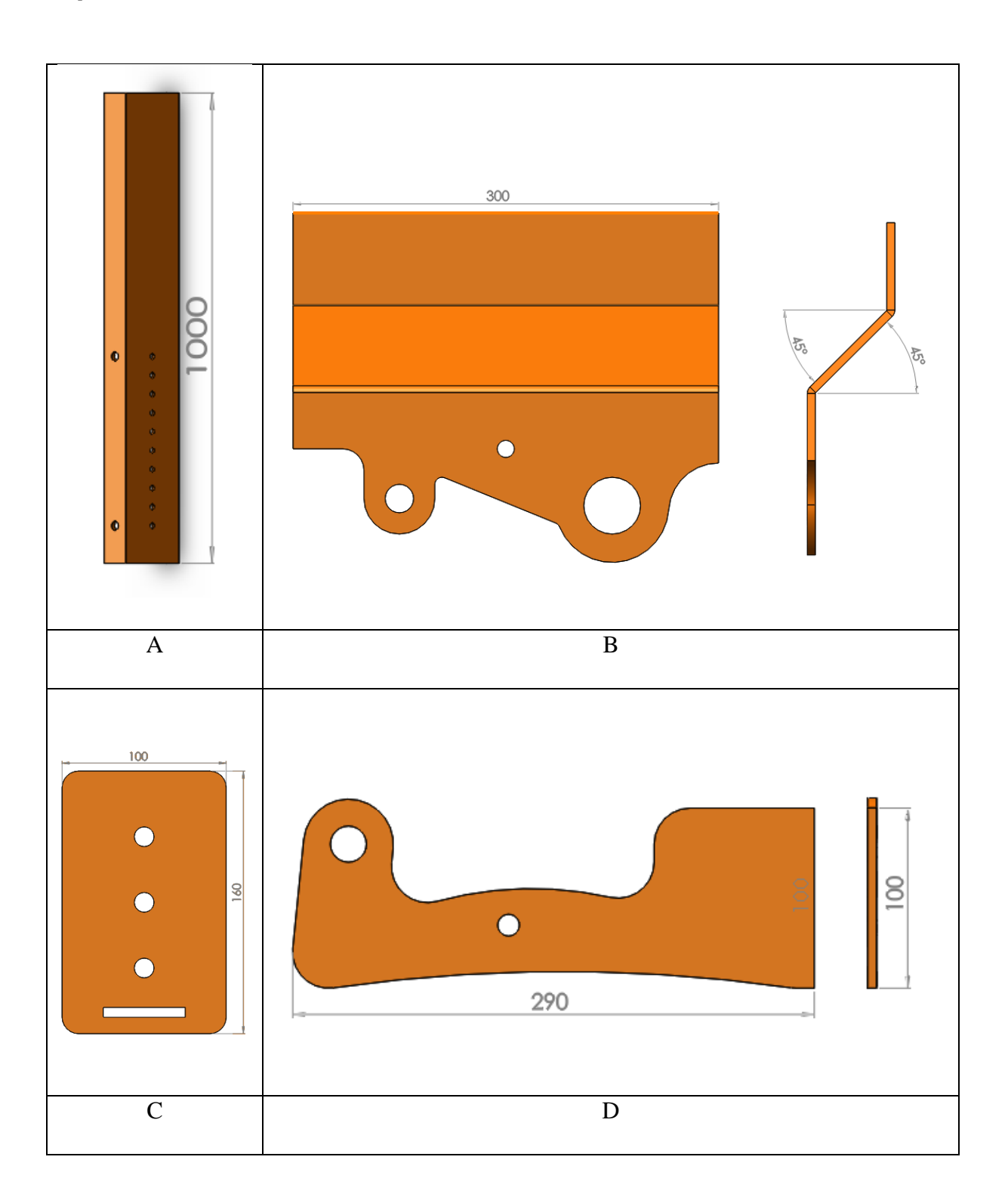

- A : socle porte sac.
- B : bascule réception sac.
- C : plaque de montage des supports bascules.
- D : supports bascule.

Les éléments d'assemblage du porte sac sont représentés dans te tableau ci-dessous :

**Tableau I.2 :** Les éléments d'assemblage de port sac.

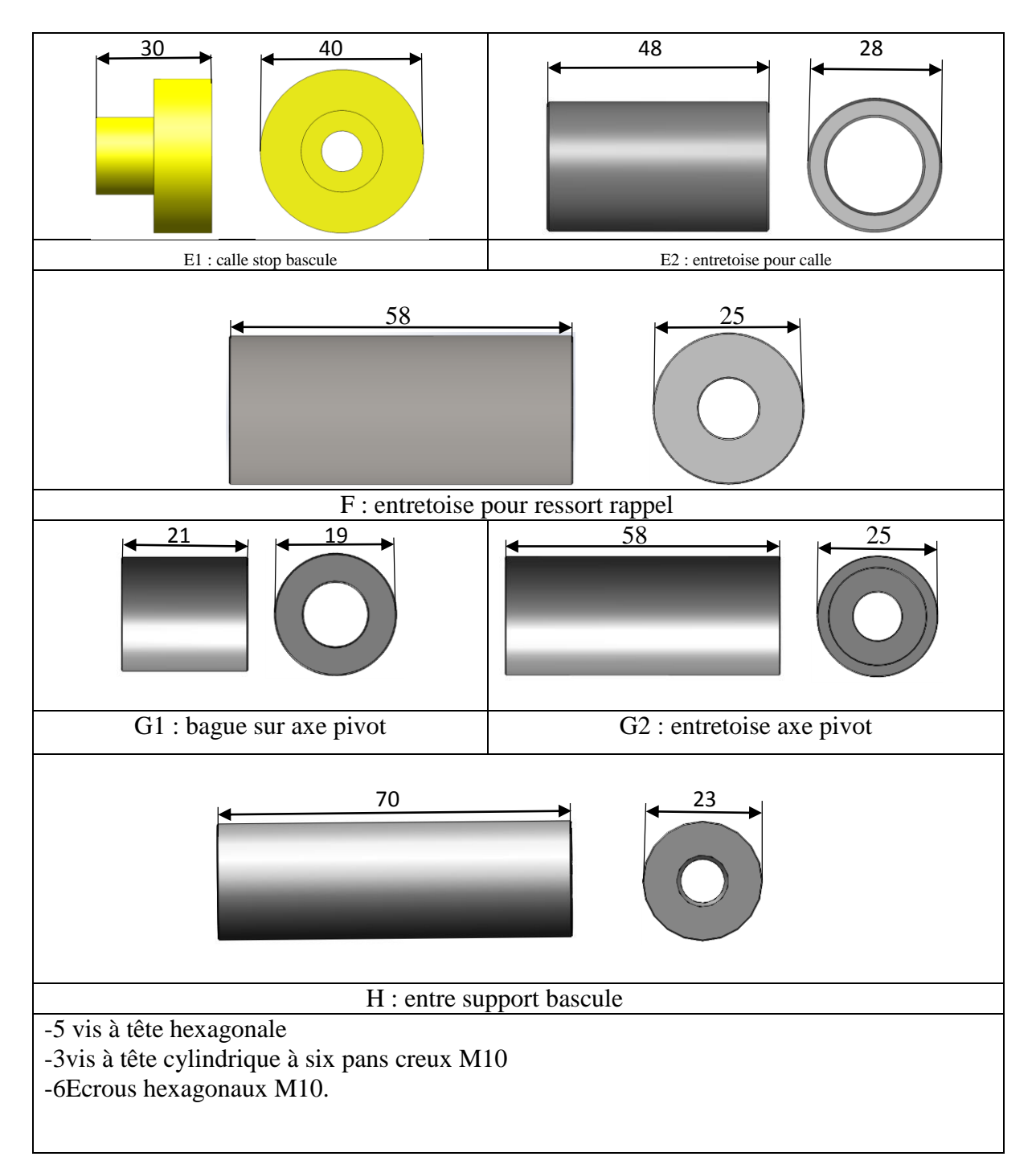

#### **b. Système pivot d'articulation des bras**

Les éléments d'assemblage du système pivot sont représentés dans te tableau ci-dessous :

**Tableau I.3 :** les éléments du Système pivot d'articulation des bras.

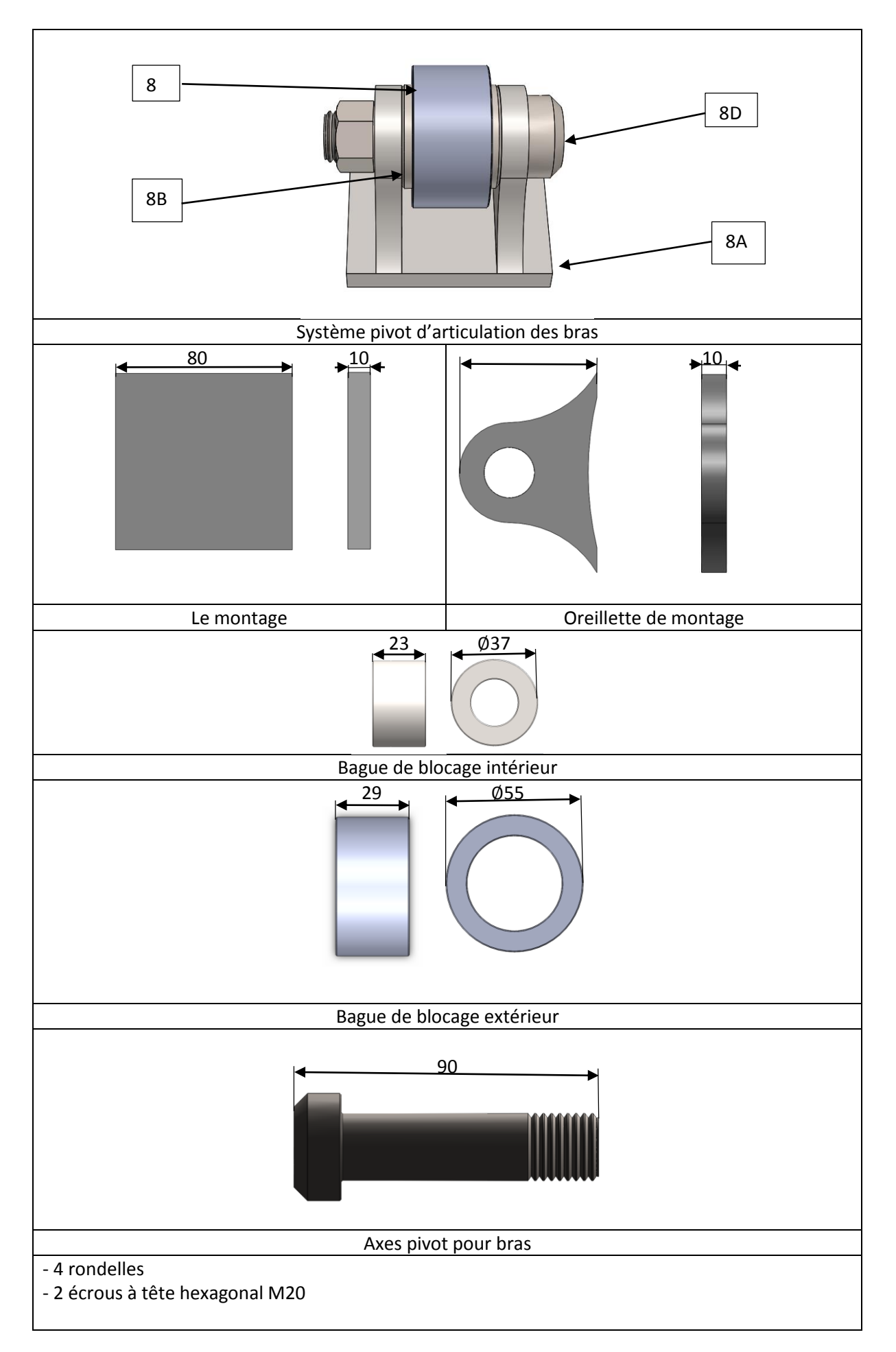

Ce Système permet de faciliter le mouvement sur le plan d'appui, et il contient plusieurs pièces représentées sur le tableau ci-dessus (tableau I.3).

#### **c. Systèmes de guidage porte sac**

Ce dernier permet d'équilibré le système de port sac.

**Tableau I.4** : les éléments de guidage du système port sac.

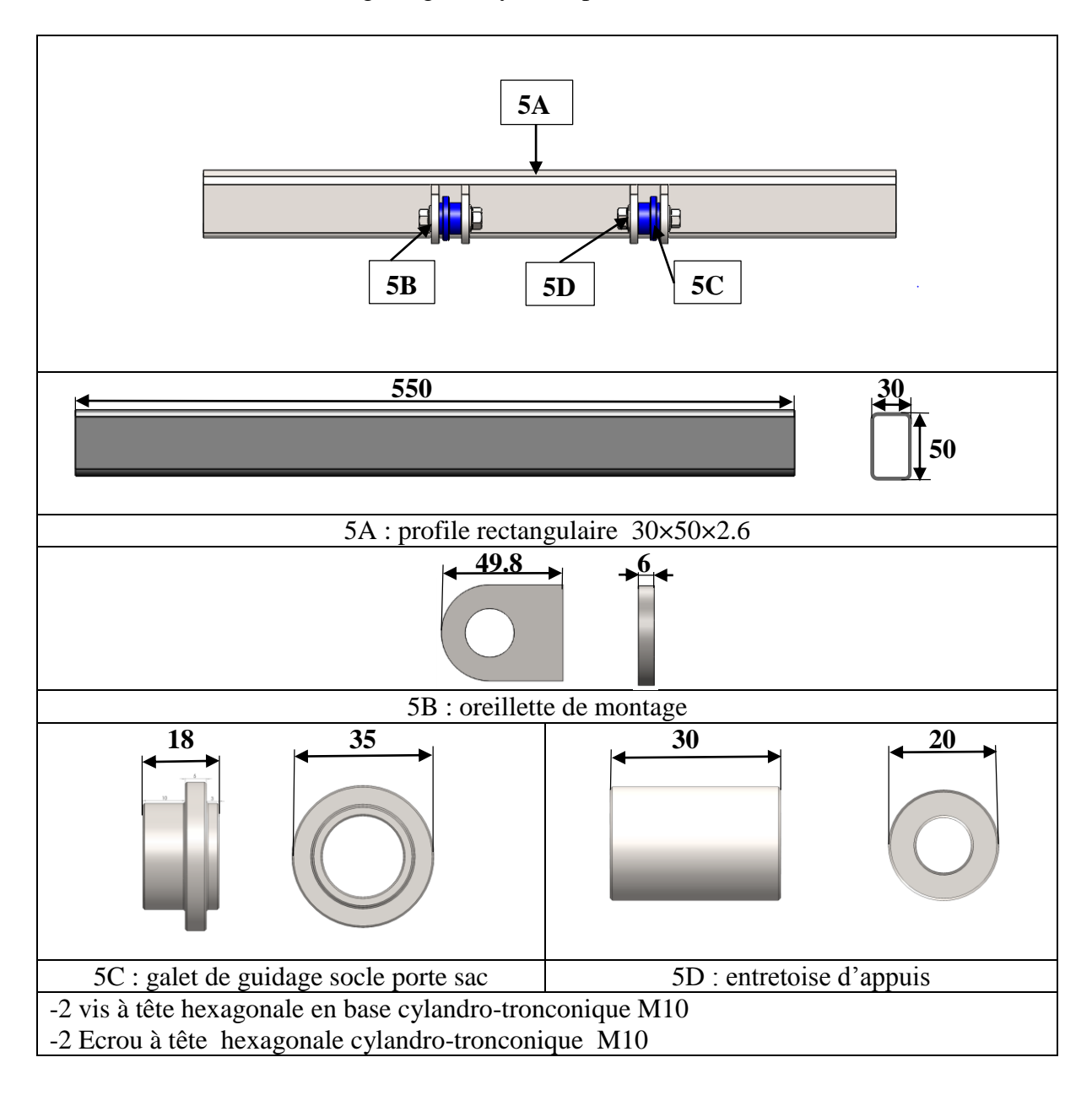

#### **d. Le bras**

Il porte les charges du système porte sac, sac et le contre poids. Son rôle le plus important est de faire arrêter le remplissage du sac lorsqu'il atteint le poids voulu. Tout cela s'applique lorsqu'il se balance et arrive au bouton poussoir ainsi le moteur s'arrête.

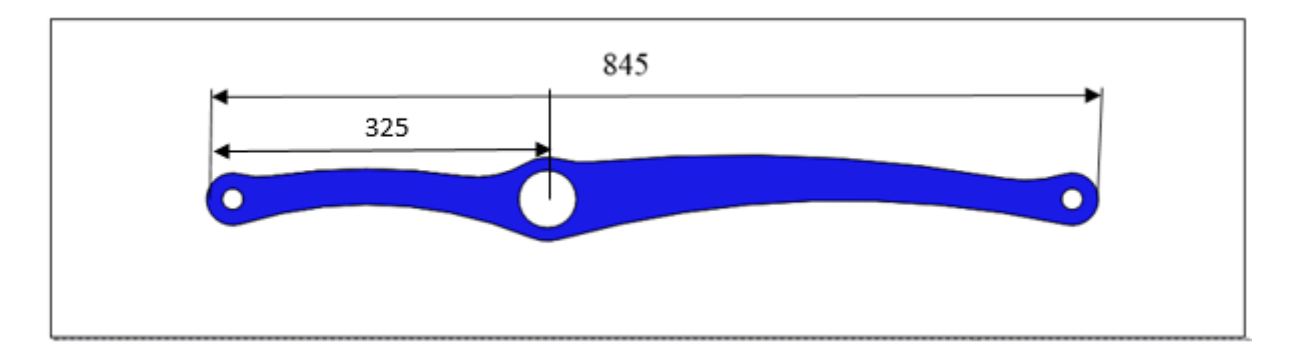

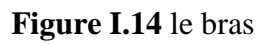

#### **e. Le contre poids**

Son rôle est d'équilibré le bras pour avoir des sacs avec déférents poids, pour que notre ensacheuse ne se limite pas à un seul poids.

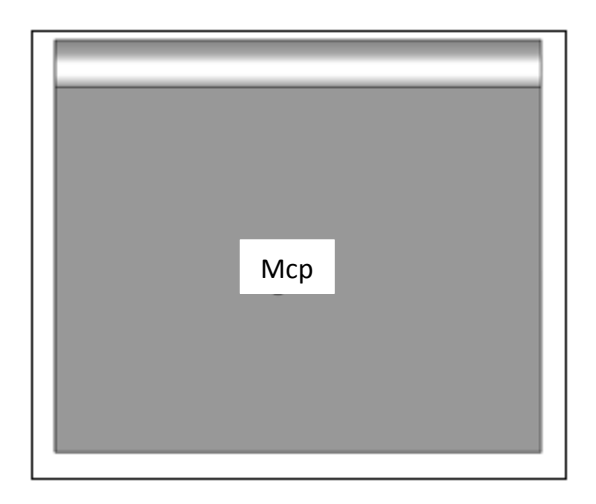

**Figure I.15** le contre poids.

#### **I.3.2 Le fonctionnement de l'ensacheuse étudiée**

L'ensacheuse fonctionne à l'aide de plusieurs éléments qui facilitent le bon fonctionnement. On appuyant sur le bouton de démarrage, la matière située dans la trémie se fait éjecté directement vers le sac à l'aide d'une vis sans fin alimenté par un moteur électrique, et durant le remplissage du sac, le bras se balance jusqu'à ce que le sac atteint le poids voulu, et au final le bras appui sur le bouton d'arrêt pour arrêter le fonctionnement.

#### **Conclusion**

Nous avons présenté dans ce chapitre une ensacheuse verticale semi-automatique destinée pour le remplissage des sacs de sable, nous avons illustré les rôles et le fonctionnement de chaque élément de cette ensacheuse ainsi que leurs représentations en se basant sur le logiciel Solidworks.

Dans ce chapitre correspondant à une synthèse bibliographique nous évoquerons dans la première partie les généralités sur les aciers et leurs différentes caractéristiques ainsi que leurs comportements mécaniques, et dans la deuxième partie nous énumérons les méthodes de calculs RDM nécessaires pour nos études de résistance.

L'ingénieur a peut-être plus de 50 000 matériaux à sa disposition. Lorsqu'il conçoit une structure ou une application, comment s'y prend-il pour choisir dans ce vaste menu le matériau le plus adapté à son objectif [6].

#### **II.1 Généralités sur les aciers**

L'acier est un alliage à base de fer additionné d'un faible pourcentage de carbone (de 0,008% à environ 2,11% en masse). La teneur en carbone a une influence considérable (et assez complexe) sur les propriétés de l'acier : au-dessous de 0,008%, l'alliage est plutôt malléable et on parle de fer; au-delà de 2,11%, les inclusions de carbone sous forme graphite fragilisent la microstructure et on parle de fonte. Entre ces deux valeurs, l'augmentation de la teneur en carbone a tendance à améliorer la résistance mécanique et la dureté de l'alliage, on parle de l'acier doux, mi- doux, mi-dur, dur ou extra durs (classification traditionnelle). On peut acquérir les aciers sous des formes et des propriétés très variées grâce à l'ajout des éléments d'addition et la diversité des traitements thermiques [7].

#### **II.1.1 Propriétés des aciers**

Les aciers constituent une classe de matériaux très vaste possédant une large panoplie de caractéristiques mécaniques. Ils ont un module de Young d'environ 200 GPa, indépendamment de leur composition. Les autres propriétés varient énormément en fonction de leur composition, des traitements thermiques et des traitements de surface auxquels ils ont été soumis [9].

L'acier est un alliage essentiellement composé de fer, sa densité varie donc autour de celle du fer (7,32 g/cm3 à 7,86 g/cm3), suivant sa composition chimique et ses traitements thermiques. La densité d'un acier inox austénitique est typiquement un peu supérieure à 8 g/cm3 en raison de la structure cristalline. Par exemple, la densité d'un acier inoxydable de type AISI 304 (X2CrNi18-10) est environ 8,02 g/cm3 [7].

#### **II.1.2 Classification des aciers**

#### **II.1.2.1 Aciers alliés**

Ce sont des ferro-alliages, c'est à dire des alliages fer-carbone contenant au moins un troisième élément d'alliage en quantité suffisante pour avoir une modification sensible d'une ou de plusieurs propriétés de l'acier [10].

#### **II.1.2.2 les aciers fortement allié**

Ce sont des aciers dont lesquels un au moins des éléments d'alliage renferme une teneur supérieure \_a 5%. Ils sont désignés par [11]:

- La lettre X (Z pour l'ancienne norme).

- La teneur moyenne en C exprimés en centièmes pourcent.

- La série des symboles normalisés des éléments alliés rangés par teneurs décroissantes.

- Les teneurs pour cent d'une partie des éléments rangées dans le même ordre et sans coefficient multiplicateur.

#### **II.1.2.3 Les aciers faiblement alliés**

Ce sont des aciers dont lesquels aucun élément d'addition n'atteint 5% en masse ces aciers sont désignés par [11]:

- Les nombres égaux aux teneurs moyens en carbone en centièmes pour cent (100 fois la teneur en %).

- Une série de symboles normalisés correspondant aux éléments alliées ranges par teneurs décroissantes, ne sont énumérés que les éléments nécessaires pour évités toute ambiguïté.

- Un (ou deux) nombres indiquant la teneur des éléments principaux est obtenus en multipliant la teneur en % :

- Par 4 pour Cr, Co, Mn, Ni et Si.

- Par 10 pour tous les autres (à l'exception de B et N\* à multiplier par 1000 et 100).

Exemple :

35CrMo4 : acier faiblement allies au chrome-molybdène de teneurs moyennes 0,35% en C et l% en Cr. (NF A 35-551).

\*N pour cette page désigne l'Azote.

#### **II.1.2.4 Aciers non alliés**

La désignation des aciers non alliés spéciaux pour traitement thermique est fondée sur leur teneur en carbone. Deux séries peuvent être distinguées [10]:

- La série CC : Dont laquelle le symbole CC est suivi d'un nombre de 2 ou 3 chiffres égal à 100 fois la teneur moyenne centésimale en carbone.

Exemple :

CC 10 : Acier non allié pour traitement thermique dont la teneur en carbone est comprise entre 0,05% et 0,15%.

- La série C : Réservée aux aciers dont la teneur en carbone est plus étroite. Le symbole C est suivi d'un nombre égal à 100 fois la teneur moyenne en carbone.

Exemple :

C 45 (XC48 dans l'ancienne norme) : Acier non allié pour traitement thermique contenant 0,45% en masse de carbone.

#### **II.1.3 Désignation normalisée des matériaux**

## **Aciers désignés à partir de leur emploi et de leurs caractéristiques mécaniques et physiques**

Le codage est réalisé à partir d'une lettre suivi d'une valeur numérique [12].

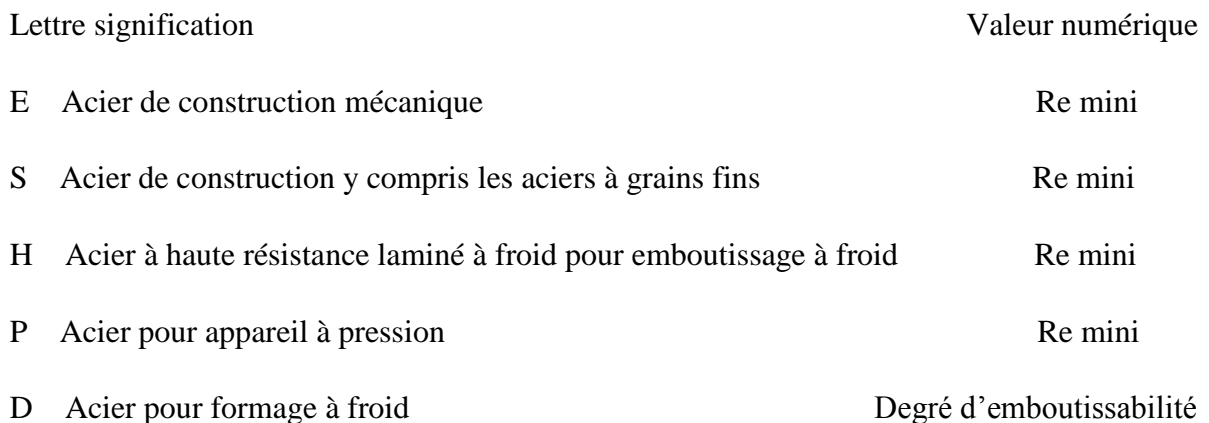

N.B. Re = limite élastique en MPa. Il existe aussi d'autres les lettres L, B, …etc., pour plus d'information se référer à la norme Dans le cas d'aciers livrés moulés la désignation est précédé de la lettre G (exemple GS 235).

Exemples :

**E335 :** Acier de construction mécanique ayant une limite élastique minimale de 335 MPa.

**S 235 :** Acier de construction ayant une limite élastique minimale de 235 MPa.

Pour tous ces aciers, on peut trouver après la lettre et les chiffres, une série de symboles (lettre ou chiffre) indiquant des spécifications particulières. Par exemple :

S 320 G D + Z 275 N A C

- SAcier de construction.
- 320De Re mini de 320 MPa.
- GEtat de livraison non précisé.
- DAptitude à recevoir un revêtement au trempé.
- ZGalvanisation à chaud.
- 275Poids de couche 275g/m².
- NAspect du revêtement normal.
- AQualité de finition améliorée (SKIN PASS).
- CFinition chromatée.
- C Pour formage à froid.

#### **II.1.4 Le choix du matériau**

#### **II.1.4.1 Critères de choix d'un matériau**

Le choix d'un matériau ce fait selon les critères suivant :

**-**Environnement d'utilisation : milieu chimique, contraintes**,** irradiation...

-Température d'utilisation : -250°C à 2500°C

**-**Durée de vie.

-Mise en forme : usinabilité, soudabilité, etc…

-Propriétés mécaniques : traction, résilience, ténacité, dureté, fluage, fatigue.

-Résistance à la corrosion : sèche, humide, etc…

-Disponibilité et coût...
D'après ces critères et surtout la disponibilité sur le marché algérien et le coût, on a préféré choisir le C 45 (XC48) comme acier de construction du bras de l'ensacheuse.

### **II.1.4.2 Propriétés du C 45**

L'avantage de C 45 est son prix, les nombreux formats disponibles en rond et en plaque. Il s'usine facilement, ces caractéristiques mécaniques et sa composition sont garanties par le fabriquant. Il est donc très couramment utilisé en mécanique générale et on le trouve facilement. Il a l'avantage d'être facile à recuire ; il est donc moins dur à l'état recuit et donc plus facilement usinable [13].

### **II.1.4.3 Composition chimique en % du C 45**

La composition chimique du C 45 est dans le tableau suivant [13]:

**Tableau II.1** : composition chimique en % du C 45.

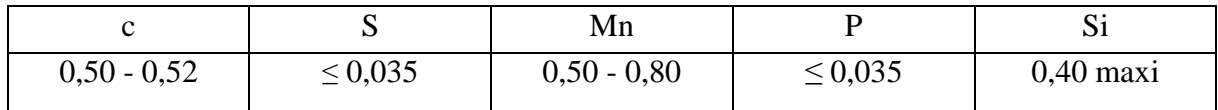

## **II.1.4.4 Domaines d'application du C 45**

Pièces soumises aux chocs et nécessitant une bonne résistance : axes, engrenages, vis sans fin, paliers, pignons, boulonnerie, forge (leviers, arbres) [13].

#### **II.1.4.5 Caractéristiques mécaniques moyennes (état normalisé)**

Les caractéristiques mécaniques moyennes du C 45 sont dans le tableau ci-dessous [14]:

**Tableau II.2** : Caractéristiques mécaniques moyennes du C 45.

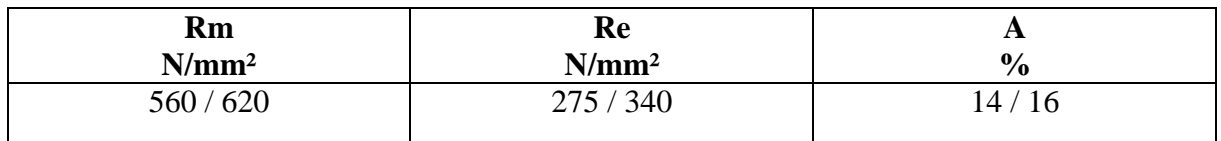

## **II.1.4.6 Caractéristiques mécaniques selon l'épaisseur**

**Tableau II.3 :** Caractéristiques mécaniques selon l'épaisseur de C 45 [14].

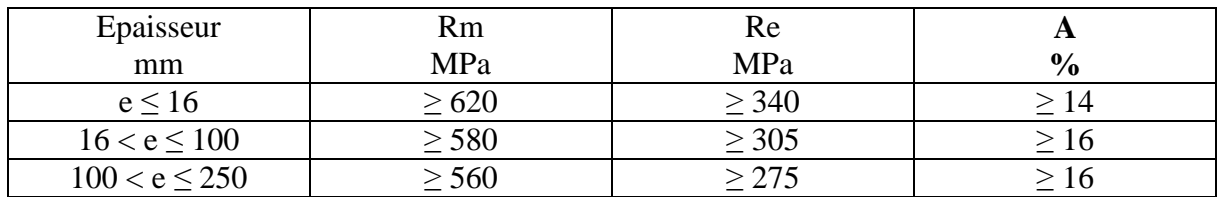

La résistance des matériaux ou la mécanique des matériaux est une branche de la mécanique appliquée servant à étudier le comportement des corps solides sous l'action des différents types de charges. La résistance des matériaux traite non seulement les méthodes d'ingénieurs employées pour le calcul de la capacité des structures et de de ses éléments à supporter les charges qui leurs sont appliquées sans se détruire, ou se déformer appréciablement, mais aussi à présenter les critères de base pour la conception des structures (forme, dimensions, …) et l'utilisation des matériaux dans les meilleurs conditions de sécurité et d'économie [16].

#### **II.2 Flexion Simple**

#### **II.2.1 Généralités**

L'action des forces latérales sur une poutre se traduit en une déformation de l'axe longitudinal initialement droit en une courbe curviligne (figure II.1). L'état d'une section de poutre ou de toutes les composantes des efforts internes, seule un moment fléchissant My ou Mz n'est pas nul, est dit état de flexion plane pure. La déformation résultante de ce genre de sollicitation est connue sous le nom de la flèche. Lorsque l'effort tranchant n'est pas nul, dans ce cas la sollicitation est dite flexion simple [16].

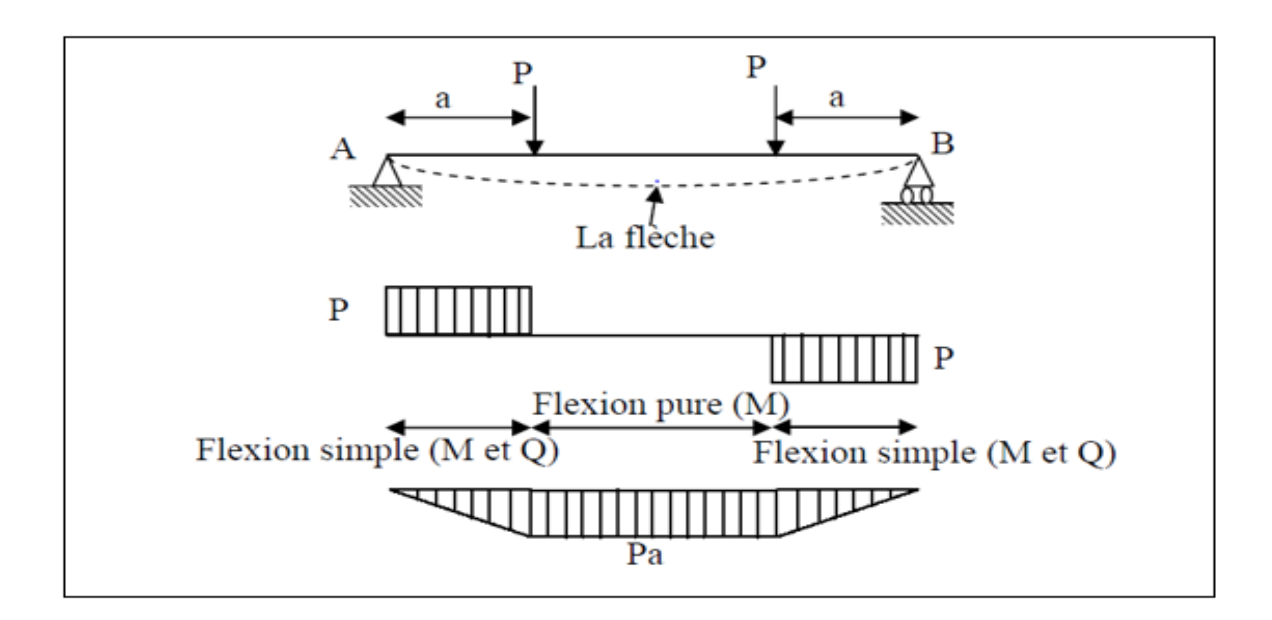

Figure II.1 Déformation d'une poutre en flexion [16].

### **II.2.2 Définition**

Une poutre est dite en flexion lorsqu'elle est soumise à des forces ainsi que des couples se trouvant dans un plan contenant l'axe longitudinal de la poutre. Ces forces agissent perpendiculairement à l'axe longitudinal et le plan contenant les forces est un plan de symétrie de la poutre (figure II.2) [16].

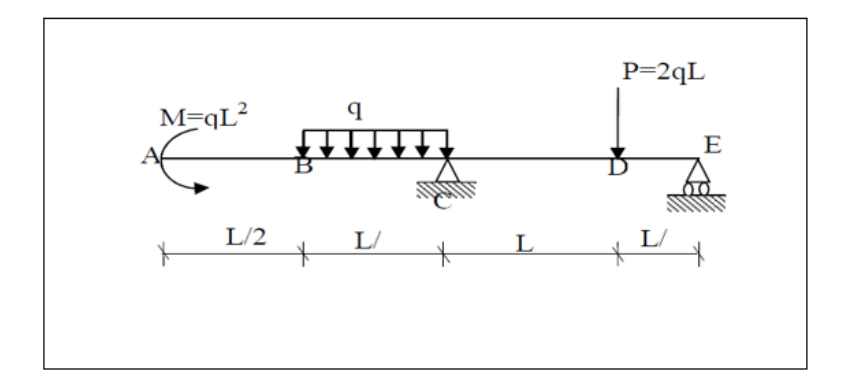

**Figure II.2** les différents efforts qui provoquent la flexion d'une poutre.

#### **II.2.3 Efforts tranchants et moments fléchissant**

La construction des diagrammes des éléments de réduction constitue une étape essentielle dans toute étude de RDM. Un diagramme est un graphe qui indique la valeur (intensité et nature) de la sollicitation considérée dans toutes les sections du système étudié

Les diagrammes des éléments de réduction permettent de localiser les sections les plus sollicitées (sièges des contraintes les plus élevées) et servent au dimensionnement des différents éléments des structures [16].

Dans la construction des diagrammes, les valeurs positives et négatives sont portées de part et d'autre d'un axe-origine. Par ailleurs, pour le diagramme du moment fléchissant, on a pour habitude de porter les ordonnées toujours du côté des fibres tendues.

#### **II.2.4 Diagramme du moment fléchissant et de l'effort tranchant**

Dans le cas général des poutres sollicitées transversalement dans un plan de symétrie, les contraintes réparties sur une section de poutre équilibre l'effort tranchant et le moment fléchissant en cette section. On détermine d'abord les contraintes dues au moment fléchissant appelées contraintes normales de flexions et en suite les contraintes tangentielle (contraintes de cisaillement) produites par l'effort tranchant [17].

La représentation graphique de la variation du moment fléchissant et de l'effort tranchant simplifie l'étude des contraintes dans une poutre [17].

La méthode de construction Diagramme du moment fléchissant et de l'effort tranchant et la suivant :

Dans le cas d'une force concentrée en va suivre les étapes suivantes :

-représentation schismatique de la structure en mettent en évidence les actions applique, ainsi que les réactions d'appuis.

-Appliquer le principe fondamental de la statique pour déterminer les réactions d'appuis.

-faire la coupure pour chaque intervalle écrire les expirations des efforts tranchant (T) et de moment fléchissant.

-traces les diagrammes des efforts tranchant (T) et des moments fléchissent (M), le long de la poutre en utilisant les expirations déterminées.

#### **II.2.5 Convention de signe Efforts tranchants et moments fléchissant**

La convention de signe des efforts tranchant et les moments fléchissant sont représentés dans la figure ci-dessous :

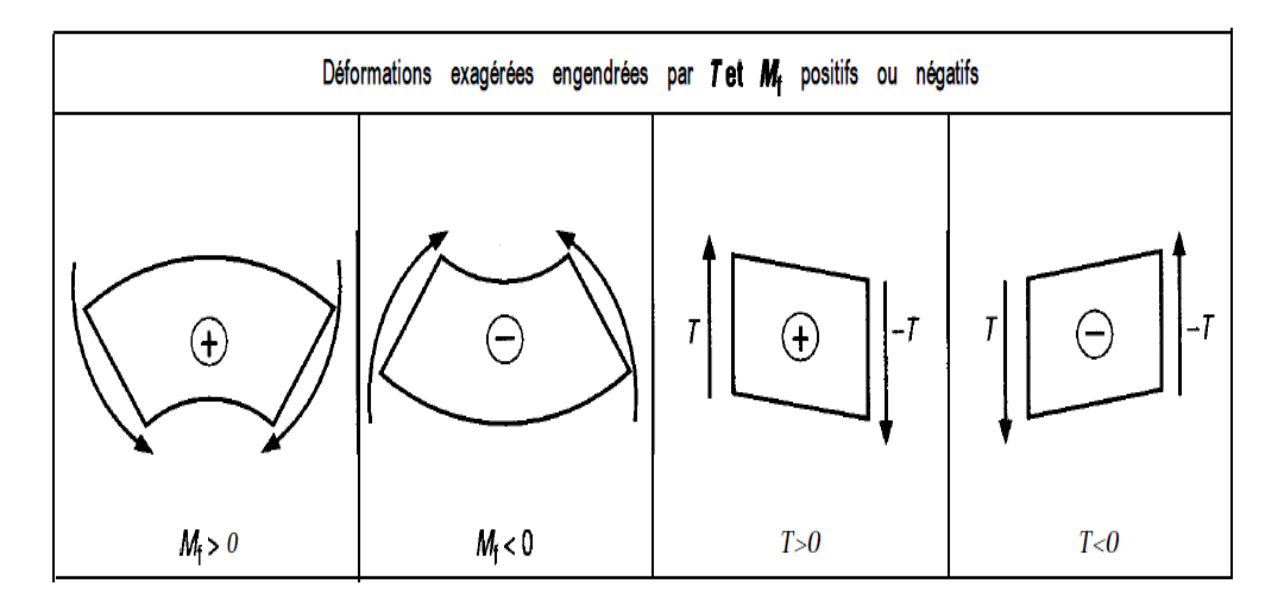

**Figure II.3** Convention de signe Efforts tranchants et moments fléchissant [15].

Et solen les axe elle fait comme suit (figure II.4) :

Pour les efforts T et les moments M

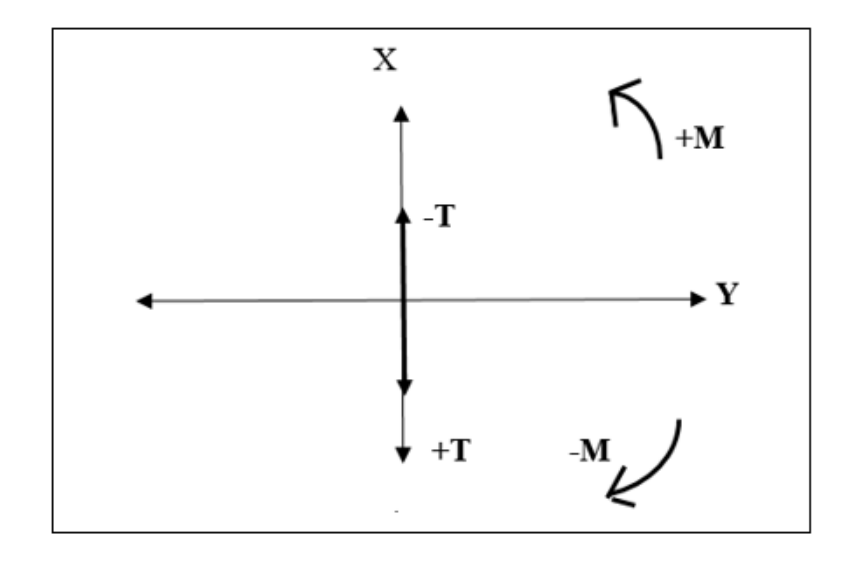

**Figure II.4** Les signe Efforts tranchants et moments fléchissant solen les axe.

#### **II.2.6 Notions sur les coefficients de sécurité**

Pour qu'une structure (machine, véhicule, avion, bateau, immeuble.. .) puisse supporter en toute sécurité les charges qui normalement la sollicitent, il suffit qu'elle puisse résister à des charges plus élevées. La capacité à supporter ces charges constitue la résistance de la structure. Le coefficient de sécurité s est [15]:

$$
s = \frac{\text{charges admissible par la structure}}{\text{charge habituellement exercées}} = \frac{\text{résistance réelle de la structure}}{\text{résistance strictement nécessaire}}
$$

Pour un grand nombre de structure, la sécurité est obtenue si, sous charge, les déformations du matériau restent élastiques (non plastiques). Ceci est réalisé lorsque les contraintes en n'importe quel point de la structure restent inférieures à la limite élastique R, (ou Re0.2) du matériau. « s » est alors défini par [15]:

$$
s = \frac{Re}{Rp} = \frac{limite élastique du matériau}{contrainte tolérée dans la structure (résistance pratique)}
$$

#### **II.2.7 contraintes normales en flexion plane**

Les contraintes normales résultent du moment fléchissant Mf et les efforts tranchants n'ont aucun effet sur leur valeur [15].

Dans le cas de la flexion pure (Mf≠ 0, T = 0), les poutres se déforment suivant des arcs de cercle (figure II.5).

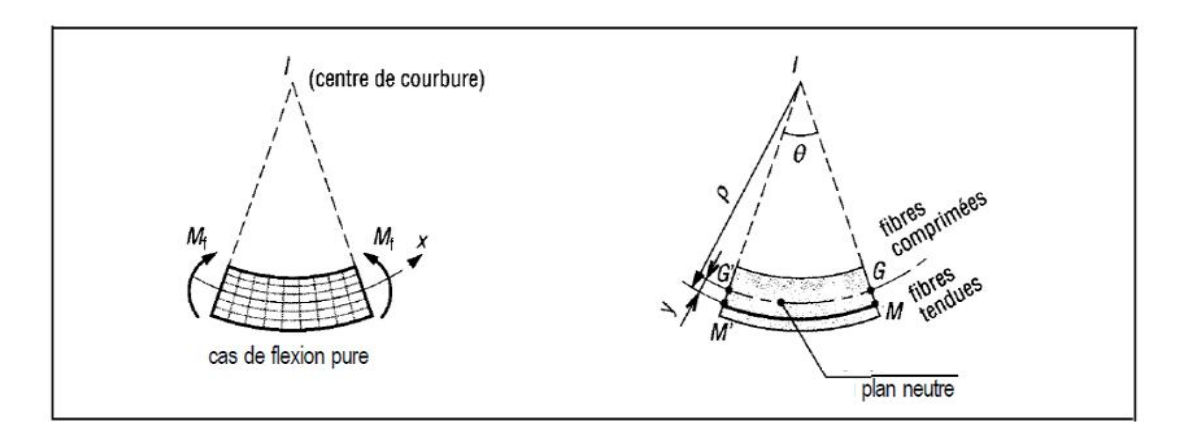

**Figure II.5** déformation d'une poutre en flexion pure.

La ligne moyenne ou plan neutre (GG') ne subit ni allongement ni raccourcissement (contraintes  $\sigma$  nulles).

Pour la figure proposée, toutes les fibres situées au-dessus du plan neutre sont comprimées et supportent des contraintes de compression ; toutes celles situées au-dessous (MM') sont tendues et supportent des contraintes de traction.

En exprimant l'allongement de la fibre MM', en utilisant la loi de Hooke  $\sigma = E \varepsilon$  et en faisant intervenir le moment fléchissant M, on montre la formule fondamentale suivante [16]:

$$
\sigma_{\mathrm{M} = \frac{Mf \times Y}{I_z}
$$

 $\sigma_{\text{M}}$ : contrainte normale en M, en MPa ou N/mm<sup>2</sup>

 $M_f$  moment fléchissant dans la section droite (S), en N.mm

- Y : distance entre le plan neutre et le point *M,* en mm
- $I_z$ : moment quadratique de la section droite S par rapport A l'axe  $(G, z)$

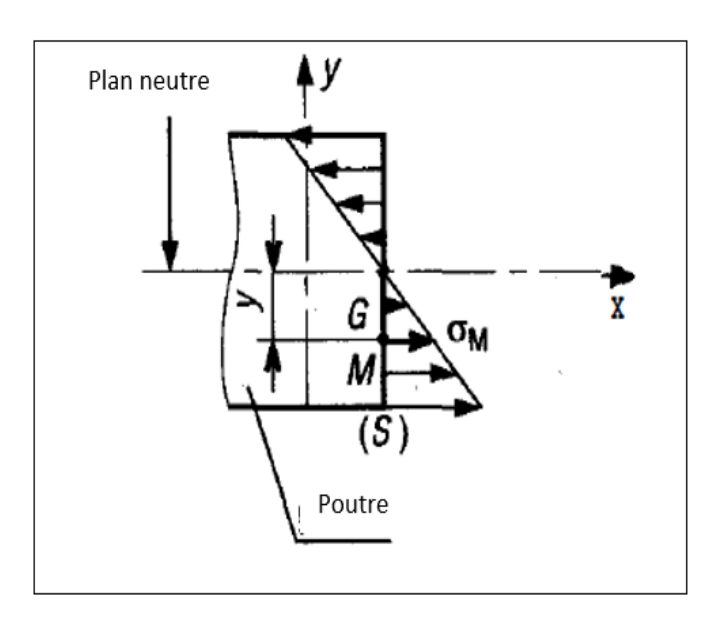

Figure II.6<sup>1</sup>'allongement des fibres de la poutre en flexion [16].

#### **II.2.8 Calcul des constructions**

Pour des questions de sécurité liées à l'usage des machines, la contrainte normale  $\sigma_{\text{max}}$ dans la section droite la plus chargée doit rester inférieure à une contrainte limite admissible liée au matériau et fixée par le constructeur ou par des normes [15]:

Dans le cas de la flexion, il faut donc faire les deux opérations suivantes :

**a.** Déterminer la section la plus chargée : c'est en général la section du moment fléchissant maximum (voir diagramme des moments fléchissant).

**b.** Vérifier que la contrainte maximale dans cette section est inférieure à la contrainte admissible Rpe, imposée par le constructeur (voir chapitres « traction » et « généralités).

$$
\sigma = \frac{Mf_{\text{max}}}{\frac{I_z}{V}} \le R_{\text{pe}}
$$

Mf<sub>max</sub> : moment fléchissant maximal.

 $v: Y_{\text{max}}:$  la fibre le plus loin de la fibre neutre.

 $(I_z/v)$  : est appelé module de flexion.

Rpe : la résistance pratique.

#### **II.2.9 Notion de déformée et de flèche**

Dans cette partie, c'est l'aspect déformation qui est abordé. En particulier, la détermination de la flèche maximale et de sa valeur admissible est l'un des éléments fondamentaux de la conception des poutres [15].

Il existe plusieurs méthodes pour déterminer les déformées et la flèche maximale ; nous nous limiterons à la méthode par intégration. Si les charges sont nombreuses, le principe de superposition permet de simplifier les résolutions, ainsi que les logiciels [15].

#### **-Méthode par intégration**

#### **Principe**

Connaissant l'équation des moments fléchissant M, en fonction de x, la pente  $y' = \theta$  et la déformée y sont obtenues par intégration successives à partir de [15]:

$$
M_f = -E. Iz. Y"
$$

Mf : moment fléchissant (équation).

E : module d'élasticité longitudinale.

Iz : moment quadratique des sections par rapport à l'axe (G, z).

Y" : dérivée seconde de la déformée y.

#### **Conclusion**

Ce chapitre nous a permis de choisir le matériau adéquat pour notre système et grâce aux notions de RDM nous pourrons dimensionner le bras de la balance de notre ensacheuse.

Dans ce chapitre on va vérifier le dimensionnement du bras. Pour cela, il faut d'abord déterminer les efforts qui s'exercent sur lui.

# **III.1 Le dimensionnement du bras**

Le bras est un élément de la partie balance de l'ensacheuse, il supporte la charge du sac, porte sac, et celui du contre poids.

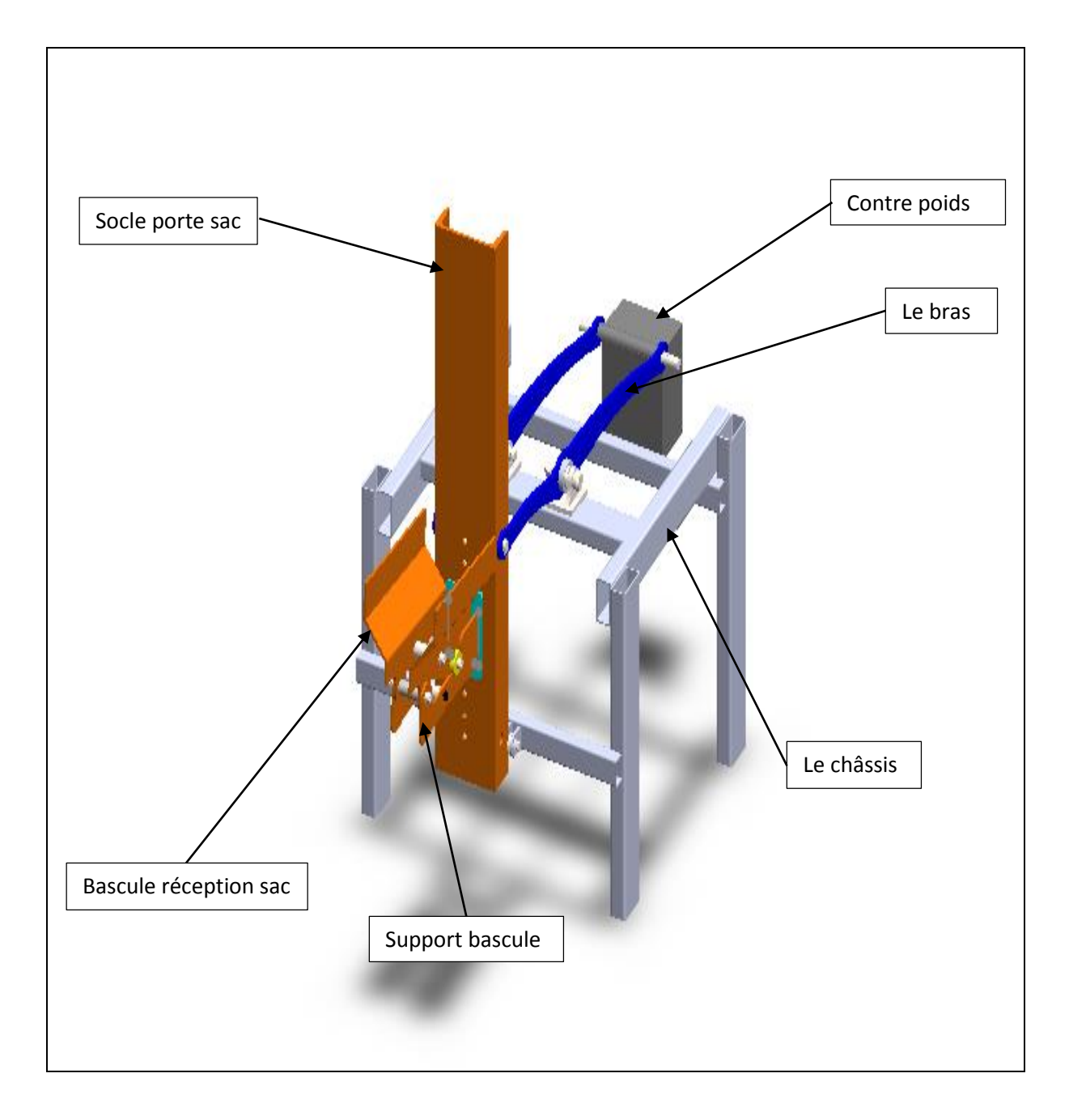

**Figure III.1** Partie balance de l'ensacheuse.

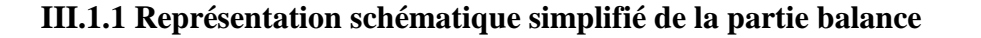

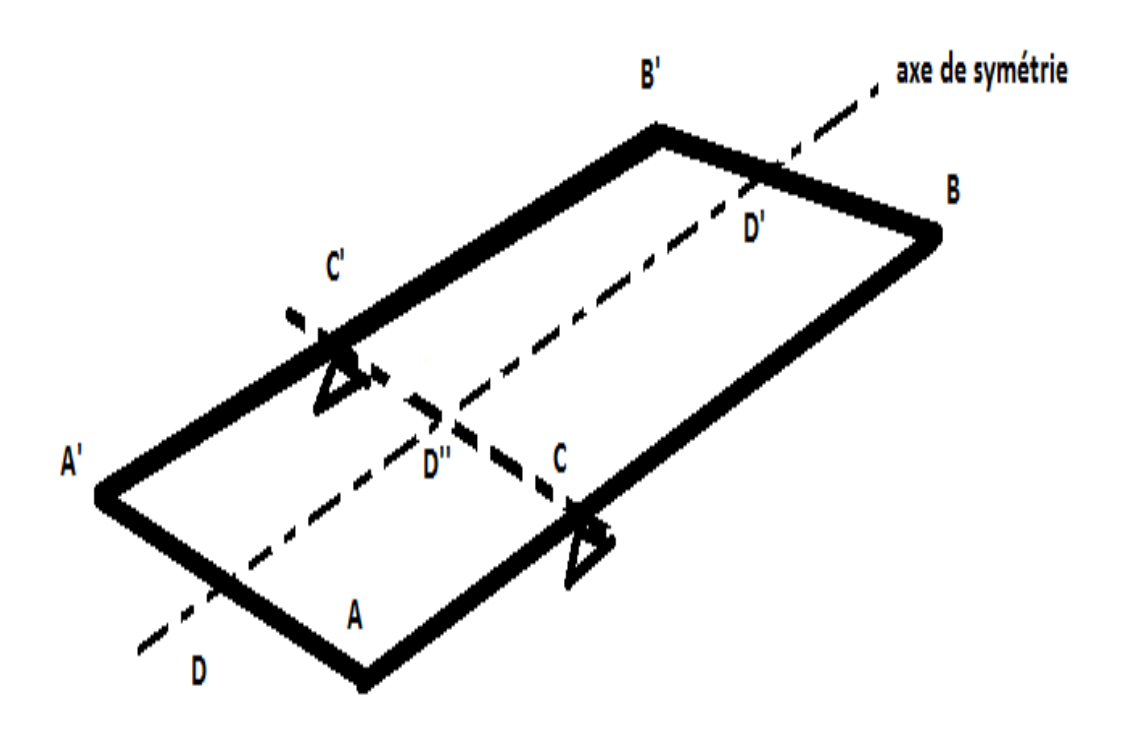

**Figure III.2** Représentation schématique simplifié de la partie balance.

On a DD' et un axe de symétrie doc

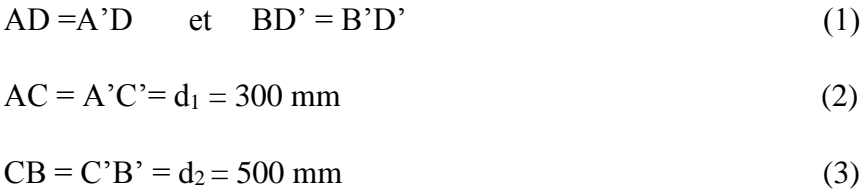

#### **III.1.2 détermination de force maximale qui s'exerce sur l'extrémité D**

La force maximale qui s'exerce sur l'extrémité D est égale à la masse du porte sac, le système porte sac, l'axe d'assemblage entre le porte sac et le système porte sac et le poids maximum du sac multiplier fois la gravité.

La masse maximale du sac rempli est de 25 Kg.

Ms : masse de sac

 $Ms = 25$  Kg.

Détermination de la masse du port sac et du système porte sac et l'axe d'assemblage.

Pour calculer ses masses on utilise le logiciel de CAO SolidWorks qui nous permet de calculer ces masses.

En créant l'assemblage du port sac, système porte sac et du l'axe sur Solidworks, on utilise la fonction propriété de masse dans le voulu évalue et on obtient un tableau qui nous indique la masse de l'ensemble.

La masse de l'ensemble est Mel= 28.52 kg.

Donc la masse total = la masse de l'ensemble + la masse du sac rempli

 $Mt = Me1 + Msr$ 

 $Mt = 28.52 + 25$ 

 $Mt = 53.52$  kg.

Cette masse crée une force concentrée F qui s'exerce ou point D.

Telle que  $Fd = Mt \times G$ .

 $Fd = 53.52 \times 10$ 

$$
F_d = 535.2 \text{ N}
$$

#### **III.1.3 détermination des force qui s'exerce aux points A et A'**

On considère notre bras de la balance comme une poutre simple de section rectangulaire pour faciliter les calculs, on prend la dimension de la section la plus faible du bras égale à la dimension de cette poutre.

On a l'axe DD' est un axe de symétrie donc on considère AA' comme une poutre soumise à une force F en point D comme montré sur la figure 3.

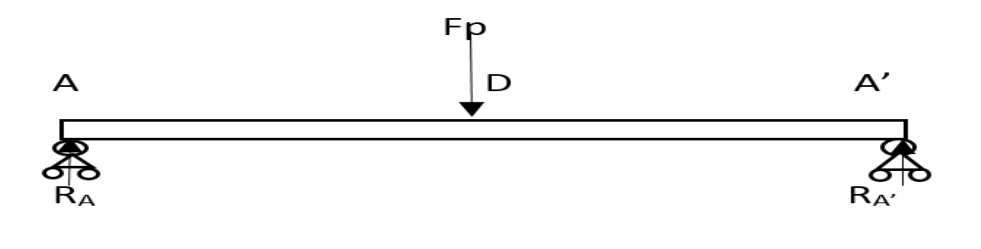

**Figure III.3** Les forces qui s'exerce aux points A et A'.

Pour déterminer  $R_A$  et  $R_A$ ' en applique la condition d'équilibre

$$
\sum \text{Fext} = 0 \tag{4}
$$

$$
\sum M / A = 0 \tag{5}
$$

$$
\sum \text{Fext} = R_A + R_{A'} + \text{Fd}
$$
  
\n
$$
\sum M_A = -\frac{L}{2} \text{Fd} + R_{A'} \times L = 0 \longrightarrow R_{A'} = \frac{\text{Fd}}{2}
$$
  
\n
$$
R_{A'} = \frac{535.2}{2}
$$
  
\n
$$
R_{A'} = 267.6 \text{ N}
$$

$$
R_A = Fd - R_A
$$
 
$$
R_A = 353.2 - 267.6
$$
  

$$
R_A = 267.6 N
$$

#### **III.1.4 détermination des forces et les réactions sur le bras**

Le bras 1 et le bras 2 sont identiques symétriques et ils sont soumis à des mêmes sollicitations donc nous avons juste besoin d'étudier un seul bras et généralisé les résultats sur les deux bras. Donc notre étude est réduite a étudié un problème de flexion d'une poutre reposé sur deux appuis simple comme schématisé sur la Fig 3.

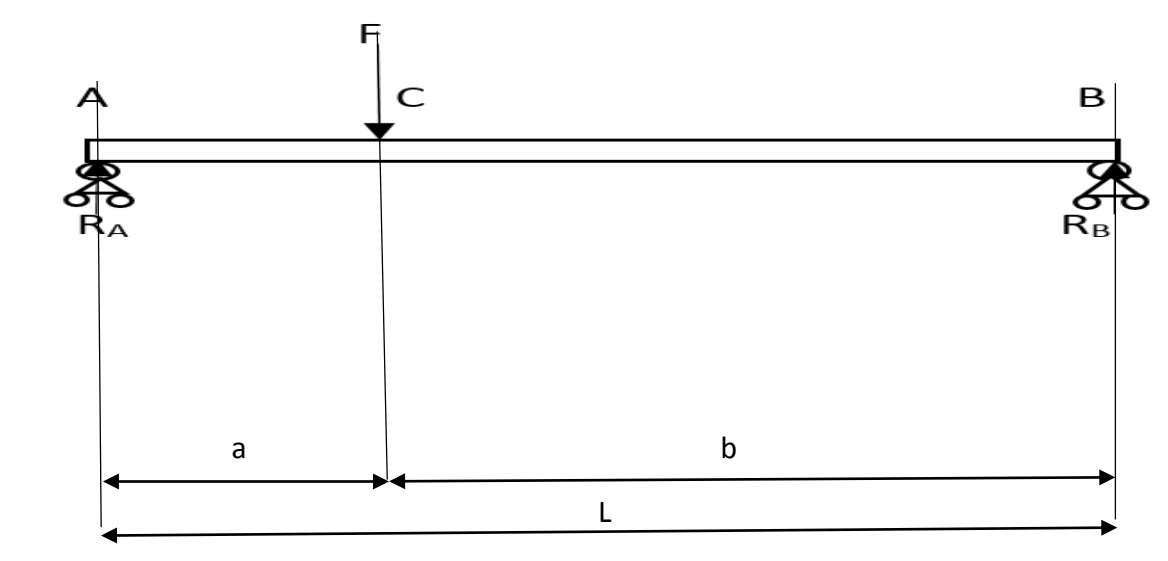

**Figure III.4** les forces et les réactions sur le bras.

 $a = 300$  mm

 $b = 500$  mm

 $L = 800$  mm.

Pour étudier le fléchissement de cette poutre on doit d'abord déterminer la réaction R<sub>B</sub> et Fc<sub>1.</sub> Pour déterminer  $R_B$  et fc<sub>1</sub> en applique la condition d'équilibre.

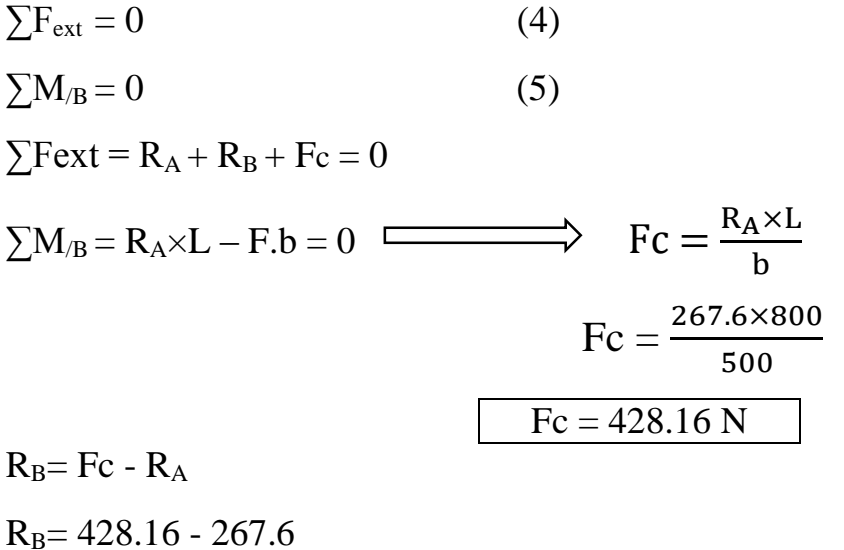

$$
R_B = 160.56 \text{ N}
$$

#### **III.1.5 Diagramme des moments tranchant T et moments fléchissant M**

Pour tracé le diagramme des moments tranchant T et moments fléchissant M on découpe notre poutre en tronçons imaginaire et on calcule les moments tranchant T et moments fléchissant M pour chaque tronçon et on assemble les résultats sur un diagramme.

#### **III.1.5.a Diagramme des moments tranchant T**

**a.1 Tronçon 1** :  $0 \le X \le 300$ 

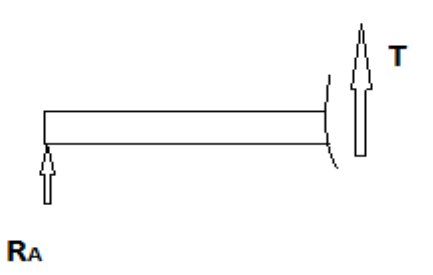

**Figure III.5** Tronçon 1 T.

$$
R_A + T = 0 \quad \longrightarrow \qquad T = -R_A
$$
  
 
$$
T = -267.6N
$$

**a.2 tronçon 2 :** 300≤X≤800

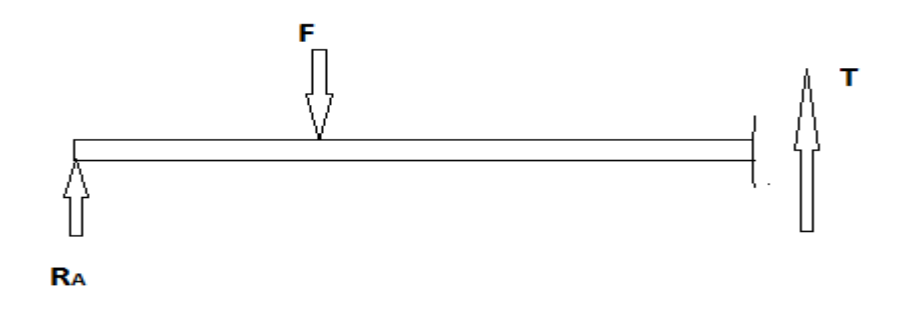

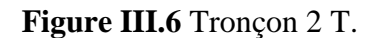

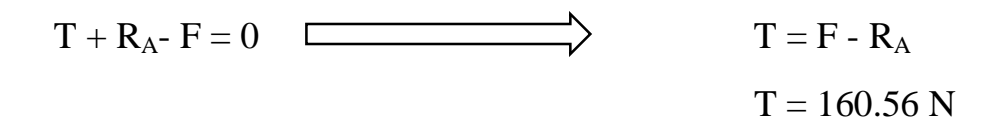

On obtient le diagramme des moments tranchant T :

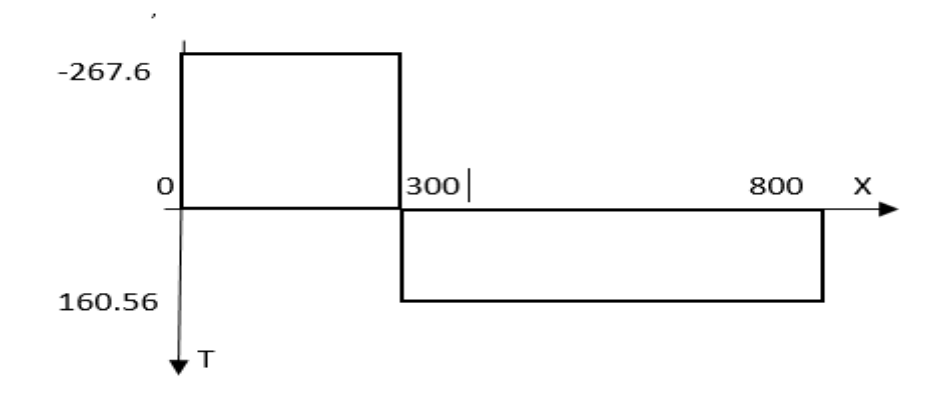

**Figure III.7** Diagramme des moments tranchant T.

# **III.1.5.b Diagramme des moments fléchissent M**

### **b.1 Tronçon 1 :**  $0 \le X \le 300$

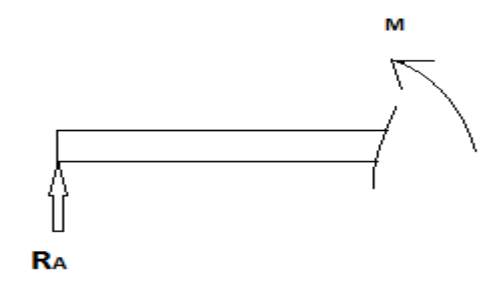

# **Figure III.8** Tronçon 1 M.

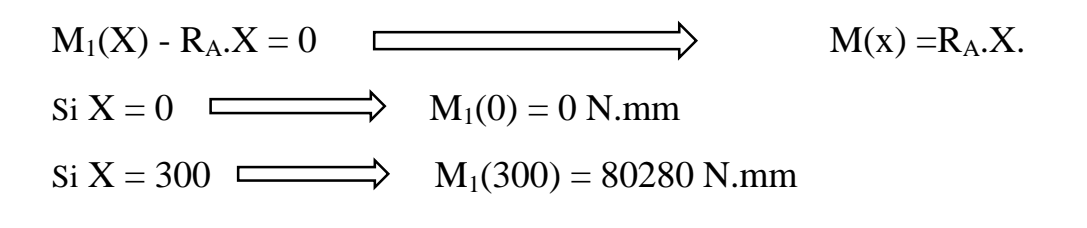

**b.2 Tronçon 2 :**  $300 \le X \le 800$ 

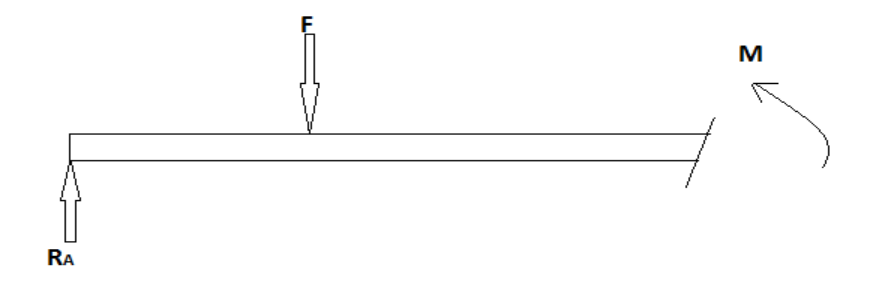

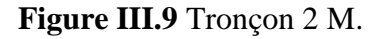

$$
M_2(X) - (R_A.X) + F(X - a)
$$
  
\n
$$
M_2(X) = (R_AX) - F(X - a)
$$
  
\n
$$
Si X = 300 \longrightarrow M_2(300) = 80280 \text{ N/mm}
$$
  
\n
$$
Si X = 800 \longrightarrow M_2(800) = 0 \text{ N/mm}
$$

 $\mathbf{o}$  $\frac{800}{\epsilon}$  X 300 80280  $M_F$ 

Donc on obtient le diagramme des moments fléchissant :

**Figure III.10** Diagramme des moments fléchissant M.

### **III.1.6 Calcule de la contrainte**

On a  $\sigma_{\text{max}} = \frac{MF_{\text{max}}}{I}$  $I_{Z}$ Ymax

$$
\text{Et} \quad I_Z = \frac{bh^3}{12} \quad , \, Y = \frac{h}{2} = \, \frac{34}{2} = \, 17 = Y_{max} \, \, , \quad \, b = 9 \quad \, \text{et} \quad \, h = 34
$$

D'où 
$$
\sigma_{\text{max}} = \frac{\text{MF}_{\text{max}}.Y_{\text{max}}.12}{bh^3}
$$

AN: 
$$
\sigma_{\text{max}} = \frac{80280 \times 17 \times 12}{9 \times 34^3}
$$

$$
\sigma_{max} = 46.3 \text{ MPa}
$$

On a  $R_e = 340$  MPa.

Et  $R_p = \frac{R_e}{s}$ s

(s) est le coefficient de sécurité

On pose  $s = 2$ 

Donc  $R = \frac{340}{3}$  $\frac{40}{2}$  = 170 MPa

$$
D' \text{où} \qquad \qquad \sigma_{\text{Max}} \leq R_p
$$

Donc la poutre résiste.

# **III.1.7 Calcule de la Fleche**

On utilise la méthode d'intégration pour la calculer.

$$
EIy'' = -M_f
$$
  
\n
$$
EIy_1'' = -R_a.X
$$
  
\n
$$
EIy_2'' = -R_a.X + F(X - a)
$$
\n(7)

On intègre (6) et (7) et ont obtenu l'équation de la rotation

$$
EIy_1' = -\frac{R_a \cdot X^2}{2} + C_1 \tag{8}
$$

$$
EIy_2 = -\frac{R_a \cdot X^2}{2} + \frac{F(X-a)^2}{2} + C_2 \tag{9}
$$

On intègre (8) et (9) et ont obtenu l'équation de la Fleche

$$
EIy_1 = EIV_1(x) = -\frac{R_a X^3}{6} + C_1 X + C_3
$$
 (10)

$$
EIy_2 = EIV_2(x) = -\frac{Ra.X^3}{6} + \frac{F}{6}(X - a)^3 + C_2X + C_4.
$$
 (11)

Détermination des constants :

Pour déterminer les constants on utilise les deux conditions suivante :

- condition ou appuis :

$$
Si X = 0 \quad \longrightarrow \quad V_1(0) = 0 \tag{12}
$$

$$
Si X = L \longrightarrow V_2(L) = 0 \quad (13)
$$

- condition ou continuité :

$$
Si X = a \longrightarrow \theta_1 = \theta_2 \qquad (14)
$$
  
\n
$$
Si X = a \longrightarrow \theta_1 = V_2 \qquad (15)
$$

$$
f_{\rm{max}}
$$

De (10) et (12) on a

$$
Si X = 0 \longrightarrow -\frac{R_a \cdot X^3}{6} + C_1 \cdot X + C_3 = 0
$$
  
Donc  $C_3 = 0$  (16)

De (8) (9) et (14) on a Si X = a et  $\theta_1 = \theta_2$   $\longrightarrow$   $\leftarrow \frac{R_a X^2}{2}$  $\frac{1}{2}$  + C<sub>1</sub> = - $\frac{R_a x^2}{2}$  $\frac{1}{2} + C_2$ Donc  $C_1 = C_2$  (17) De (10) (11) (15) et (17) Si X = a et  $V_1 = V_2$   $\longrightarrow$   $R_a \cdot X^3$  $\frac{1}{6}$  + C<sub>1</sub> X = -  $\frac{R_a X^3}{6}$  $\frac{1}{6}$  + C<sub>2</sub>. X + C<sub>4</sub>. Donc  $C_4 = 0$ De (11) et (13) Si X = L et  $V_2(L) = 0$   $\longrightarrow$   $\longrightarrow$   $\longrightarrow$  $\frac{Ra}{6}L^3 + \frac{F}{6}$  $\frac{r}{6}(L-a)^3 + C_2$ .  $L = 0$ Et on  $a = L - b$ Donc  $-\frac{Ra}{\epsilon}$  $\frac{Ra}{6}L^3 + \frac{F}{6}$  $\frac{1}{6}$  (L – (L – b))<sup>3</sup> + C<sub>2</sub>. L = 0  $-\frac{Ra}{f}$  $\frac{Ra}{6}L^3 + \frac{F}{6}$  $\frac{1}{6}$  (- b) <sup>3</sup> + C<sub>2</sub>.L = 0  $C_2$ .  $L = \frac{Ra}{f}$  $\frac{Ra}{6}$   $L^3 - \frac{F}{6}$  $\frac{1}{6} b^3$ Et on a  $Ra = \frac{F}{r}$  $\frac{1}{L}$  b  $C_2$ .  $L = \frac{F.b}{f}$  $\frac{F.b}{6L} L^3 - \frac{F}{6}$  $\frac{1}{6} b^3$  $C_2$ .  $L = \frac{F.b}{f}$  $\frac{F.b}{6}$   $L^3 - \frac{F}{6}$  $\frac{1}{6} b^3$  $C_2 = \frac{F.b}{f}$  $\frac{1}{6}$  (L<sup>2</sup> – b<sup>2</sup>)

Replacement de C<sup>te</sup> par leurs valeurs :

$$
C_1 = \frac{F.b}{6.L} (L^2 - b^2), C_2 = \frac{F.b}{6.L} (L^2 - b^2), C_3 = 0, C_4 = 0.
$$
  
\*EIy'<sub>1</sub> = EI $\Theta_1(x) = -\frac{Ra}{2} x^2 + \frac{F.b}{6.L} (L^2 - b^2)$   
On replace Ra par  $\frac{F.b}{L}$ 

Donc on aura

$$
EIy'_{1} = EI\Theta_{1}(x) = -\frac{F.b}{L.2}x^{2} + \frac{F.b}{6L}(L^{2} - b^{2})
$$
  
\n
$$
EIy'_{1} = EI\Theta_{1}(x) = \frac{F.b}{6.L}(L^{2} - b^{2} - 3x^{2})
$$
  
\n
$$
\Theta_{1}(x) = \frac{1}{E.I}(\frac{F.b}{6.L}(L^{2} - b^{2} - 3x^{2}))
$$
  
\n
$$
\Theta_{1}(x) = \frac{F.b}{6.L.E.I}(L^{2} - b^{2} - 3x^{2})
$$
  
\n\*
$$
EIy_{1} = EIV_{1}(x) = -\frac{F.b}{6.L}x^{3} + \frac{F.b}{6.L}(L^{2} - b^{2})x
$$
  
\n
$$
V_{1}(x) = \frac{F.b}{6.L.E.I}x(L^{2} - b^{2} - x^{2})
$$

Et on a

\*EI
$$
\Theta_2(x) = -\frac{F.b}{2.L}x^2 + \frac{F}{2}(x-a)^2 + C_2
$$

On remplace  $C_2$  par sa valeur :

$$
EI\Theta_2(x) = -\frac{F.b}{2.L}x^2 + \frac{F}{2}(x-a)^2 + \frac{F.b}{6.L}(L^2 - b^2)
$$

$$
\Theta_2(x) = \frac{1}{E.I}[(\frac{F.b}{6.L}(L^2 - b^2 - x^2)) + \frac{F}{2}(x-a)^2]
$$

\*EIV<sub>2</sub>(x) = 
$$
-\frac{F.b}{6.L}x^3 + \frac{F}{6}(x-a)^3 + C_2.x
$$

On remplace  $C_2$  par sa valeur :

$$
EIV_2(x) = -\frac{F.b}{6.L} x^3 + \frac{F}{6} (x - a)^3 + \frac{F.b}{6.L} (L^2 - b^2) x
$$
  

$$
V_2(x) = \frac{1}{EI} [(\frac{F.b}{6.L} x (L^2 - b^2 - x^2)) + \frac{F}{6} (x - a)^3]
$$

**Tronçon 1 :**  $0 \le X \le 300$ 

$$
V_1(x) = \frac{F.b}{6L.E.I} x (L^2 - b^2 - x^2)
$$

On a:  $L = 800$ mm  $E = 210000 MPa$   $b = 500$ mm  $F = 428N$   $I = 29478$ mm<sup>4</sup>. Les résultats de la flèche (en mm) sont classés dans le tableau suivant :

**Tableau III.1** : les résultats de la flèche du tronçon 1.

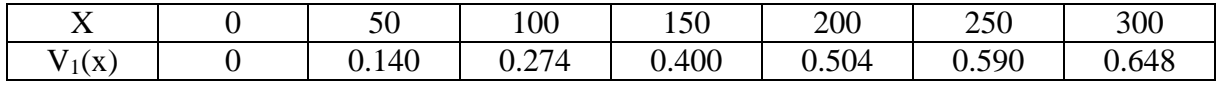

$$
V_{1max}=0.648\ mm
$$

**Tronçon 2 :**  $300 \le X \le 800$ 

$$
V_2(x) = \frac{1}{E.I} \left[ \left( \frac{F.b}{6.L} x (L^2 - b^2 - x^2) \right) + \frac{F}{6} (x - a)^3 \right]
$$

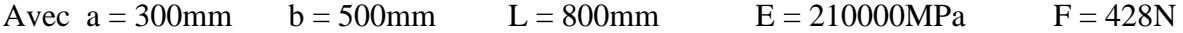

 $I = 29478$ mm<sup>4</sup>

Les résultats de la flèche (en mm) sont classés dans le tableau suivant :

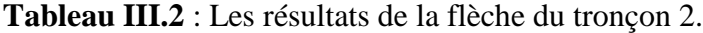

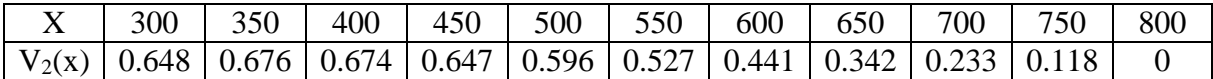

 $V_{2max} = 0.676$  mm

# **Conclusion**

Après le dimensionnement du bras on obtient les résultats :

-La poutre résiste aux contraintes appliquées sur elle.

-La flèche maximale est inférieure à la flèche maximale imposée.

#### **IV.1 Simulation des pièces constitutive de la balance**

#### **IV.1.1 Simulation du comportement du bras étudié sur « SolidWorks simulation »**

Afin de valider les résultats des calculs de résistance du bras fait par les relations de résistance de la RDM connues pour ce genre de pièces, nous avons utilisé le module SolidWorks simulation qui est un module d'analyse par éléments finis proposant divers gamme de choix de matériau, de maillage et applications des conditions aux limites et chargement suivant le fonctionnement de la pièce.

En utilisant les conditions de résistance à la flexion de l'étude RDM, nous avons trouvé que pour 9 mm d'épaisseur le bras assure un bon maintien du poids du sac et du contre poids (figure IV.1).

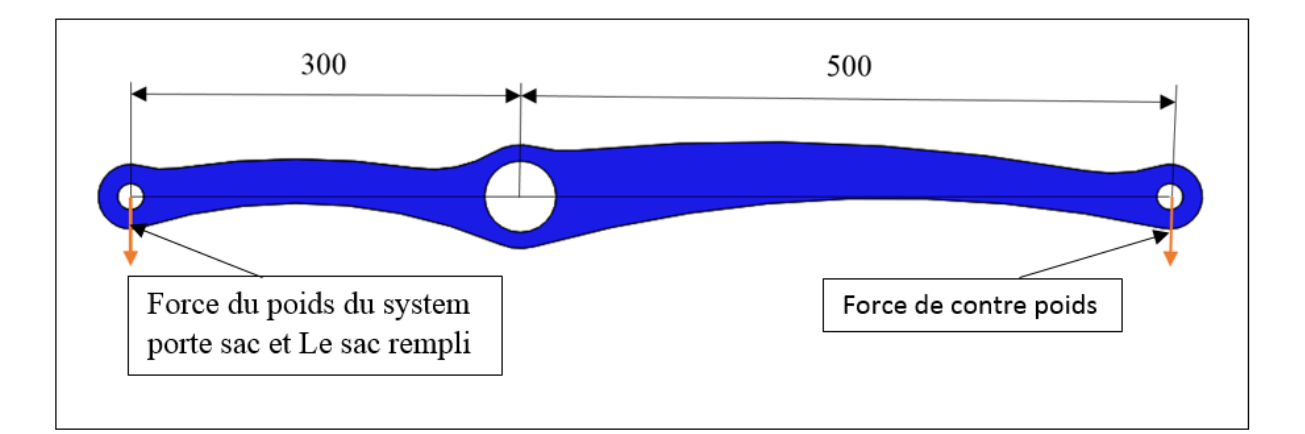

**Figure IV.1** Conditions aux limites et chargement appliqué sur le bras, appliqués sur SolidWorks simulation.

#### **IV.1.1.1 Distribution de la contrainte équivalente de Von Mises du bras de la balance**

Comme indiqué sur la figure suivante (figure IV.2), la méthode des éléments finis, nécessite la création du maillage sur notre pièce, comme première approche et afin de rendre le calcul plus simple et facile nous avons choisi un maillage triangulaire standard de taille moyenne.

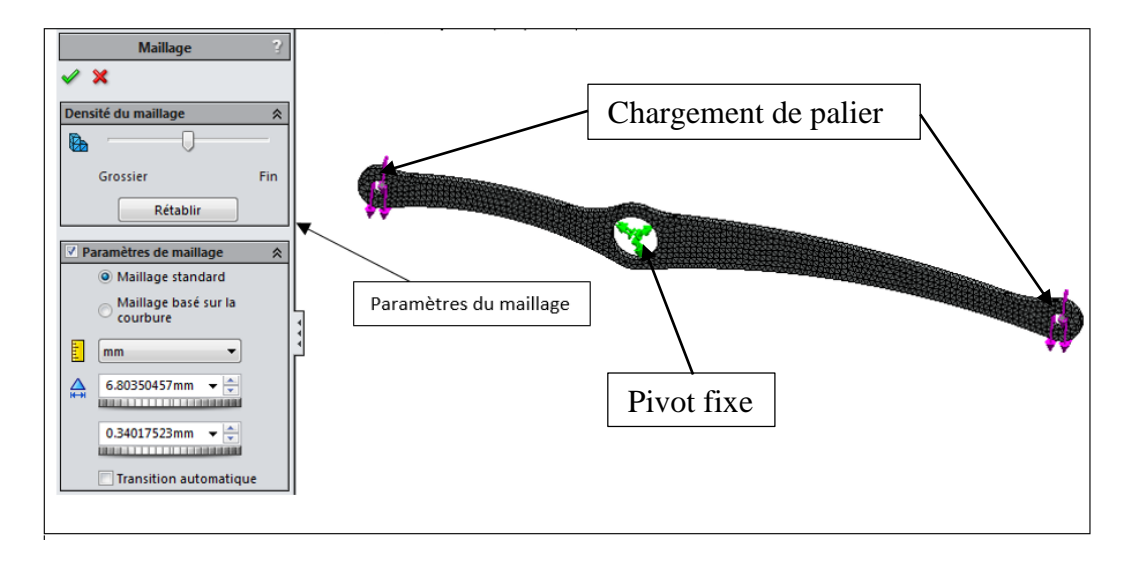

**Figure IV.2** Maillage triangulaire type standard appliqué sur le bras, avec indication des paramètres pris sur le logiciel.

La figure suivante (figure IV.3) indique la distribution des contraintes équivalente de type Von Mises qui donne un aperçu sur les zones les plus sollicités présentent dans notre pièce, nous remarquons que globalement notre pièce présente une réponse nettement inférieur à la limite d'élasticité de l'acier choisi (Acier faiblement allié, C45) de 340 MPa.

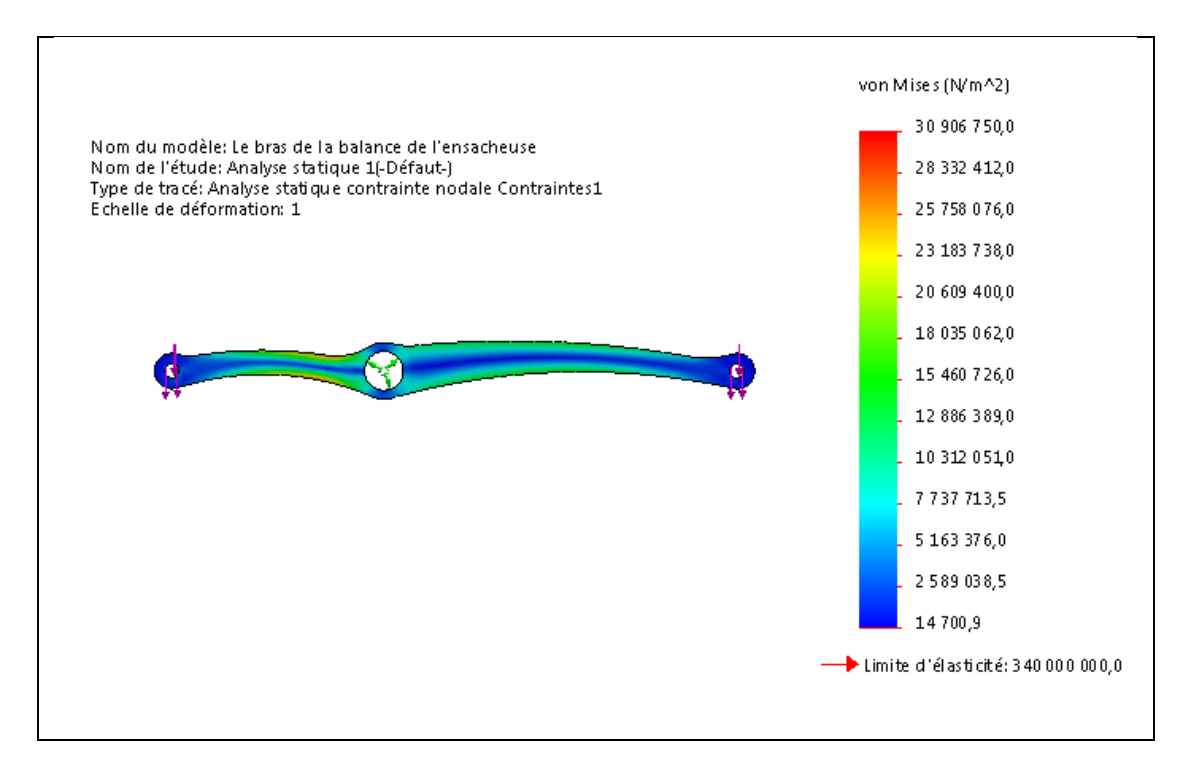

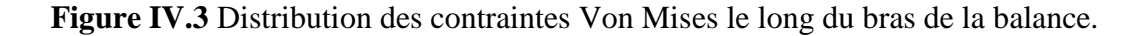

## **IV.1.1.2 Présentation des déplacements du bras de la balance**

La figure suivante indique les zones qui vont se déplacer dans notre pièce, nous remarquons que notre pièce présente un léger déplacement de 0,3 mm, ce qui est évident, le déplacement max se situe là ou s'applique la force, est qui est d'une valeur très peu influente sur l'endommagement de la pièce.

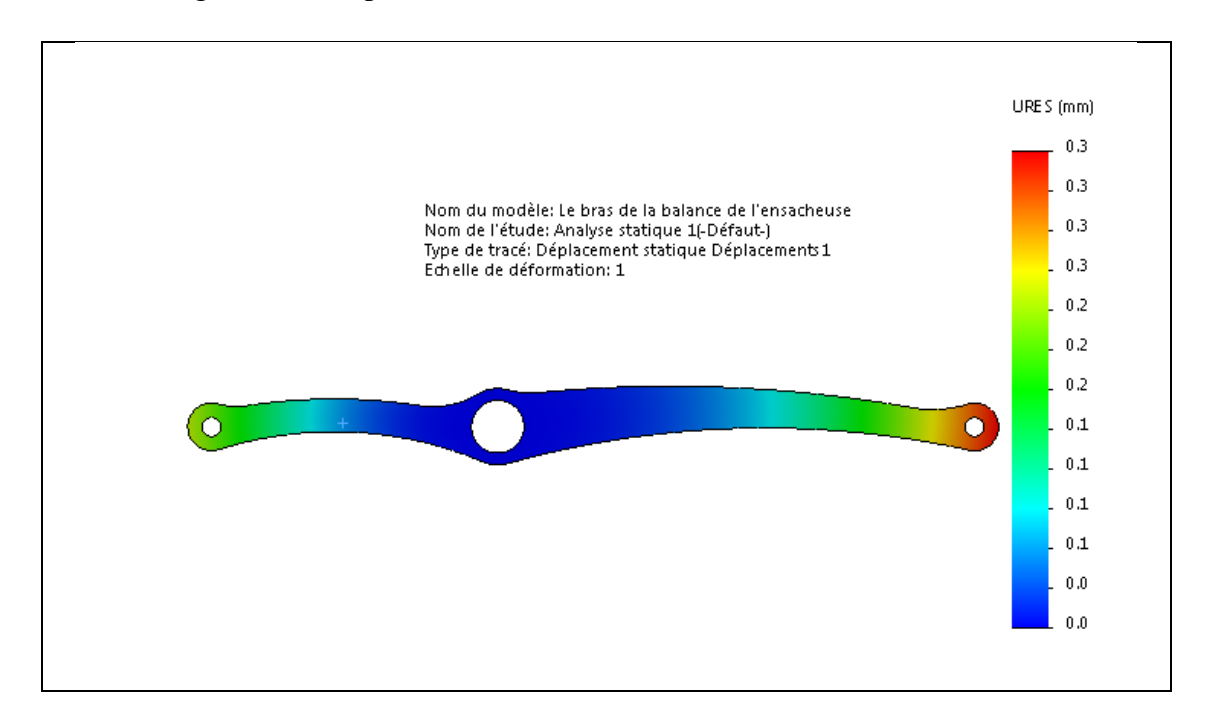

**Figure IV.4** Présentation des zones qui vont se déplacer lors de fonctionnement du bras de la balance.

## **IV.1.1.3 Présentation du coefficient de sécurité du bras de la balance**

Dans notre cas, on remarque que la zone la plus sollicité présente un coefficient de sécurité de 11, cela confirme la résistance de notre pièce indiquant que la sollicitation à cet endroit reste à 11 fois moins de la limite d'élasticité du matériau.

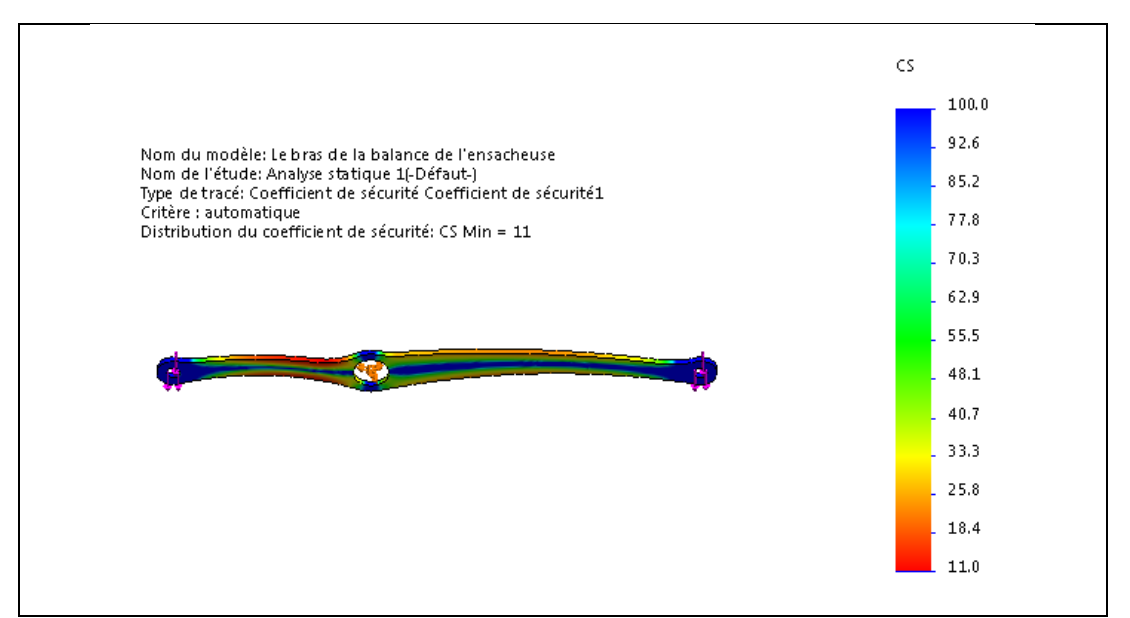

Figure IV.5 Le coefficient de sécurité au niveau du bras de la balance.

Le logiciel SolidWorks confirme que le bras résiste aux efforts appliqué sur lui largement.

# **IV.1.2 Simulation du comportement de la poutre étudié sur « SolidWorks simulation »**

## **IV.1.2.1 Distribution de la contrainte équivalente de Von Mises sur la poutre**

Comme indiqué sur la figure suivante nous suivie la même méthode de maillage que l'exemple précédent avec le même type et valeurs des chargements appliqués, ici nous avons étudié la poutre de forme rectangulaire que nous avons étudié dans la partie calculs de résistance dans le chapitre 3.

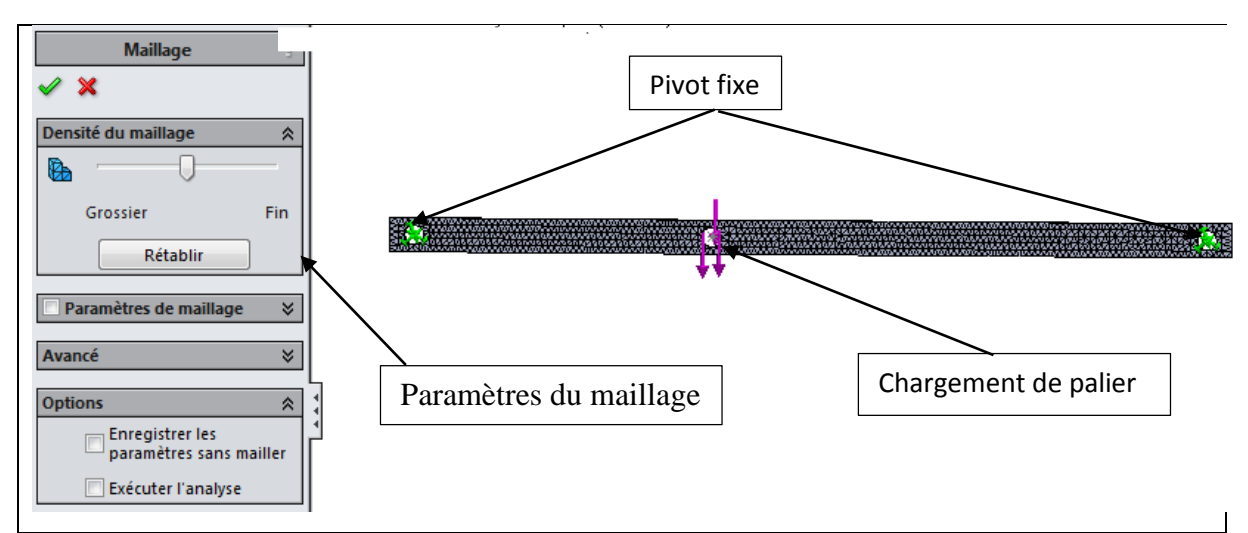

**Figure IV.6** Maillage triangulaire type standard appliqué sur la poutre, avec indication des paramètres pris sur le logiciel.

La figure suivante indique la distribution des contraintes de type Von Mises qui donne un aperçu sur les zones les plus sollicité présente dans notre pièce, nous remarquons que globalement que notre pièce présente une réponse nettement inférieur à la limite d'élasticité de l'acier choisi (Acier faiblement allié au chrome, C45) de 340 MPa.

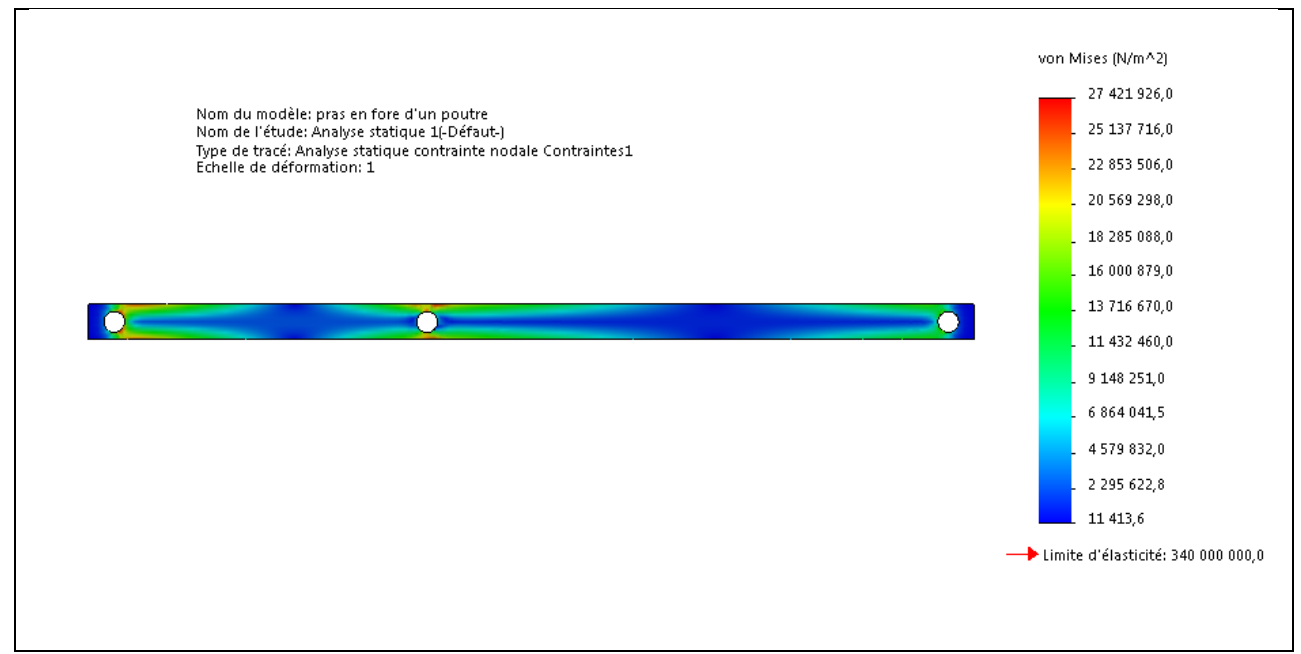

**Figure IV.7** Distribution des contraintes Von Mises sur la poutre.

## **IV.1.2.2 Représentation des déplacements de la poutre**

La figure ci-dessous indique les zones qui vont se déplacer dans notre pièce, nous remarquons que notre pièce présente un léger déplacement de 0.2 mm, ce qui est évident c'est le déplacement max se situe là ou s'applique la force, est qui est d'une valeur très peu influente sur l'endommagement de la pièce. Ces résultats semble confirmer l'étude RDM faite dans le chapitre III car on a la fléché maximal qui est de 0.6 mm, et on constate une différence entre les deux valeurs, cela est dû au fait que le modèle de contrainte équivalente de Von Mises qui est égale à  $\sigma_{eq} = \frac{1}{\sqrt{2}}$  $\frac{1}{\sqrt{2}}\sqrt{(\sigma_I - \sigma_{II})^2 + (\sigma_{II} - \sigma_{III})^2 + (\sigma_{III} - \sigma_{I})^2}$ , présente la prise en charge des contraintes de traction, compression et de cisaillement alors que notre études est basée uniquement sur les contraintes de flexion.

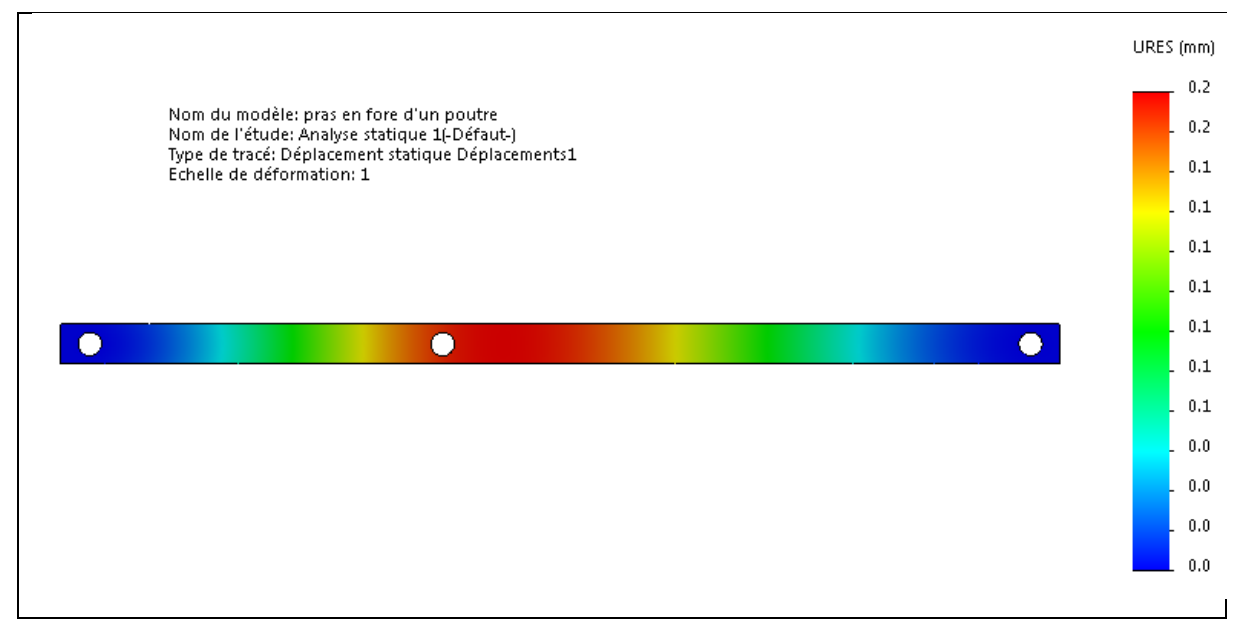

**Figure IV.8** Présentation des zones qui vont se déplacer lors de fonctionnement de la poutre.

## **IV.1.2.3 Représentation de coefficient de sécurité de la poutre entière**

Dans notre cas on remarque que la zone la plus sollicité présente un coefficient de sécurité qui est égale à 12, cela confirme la résistance de notre pièce indiquant que la sollicitation à cet endroit reste à 12 fois moins de la limite d'élasticité du matériau.

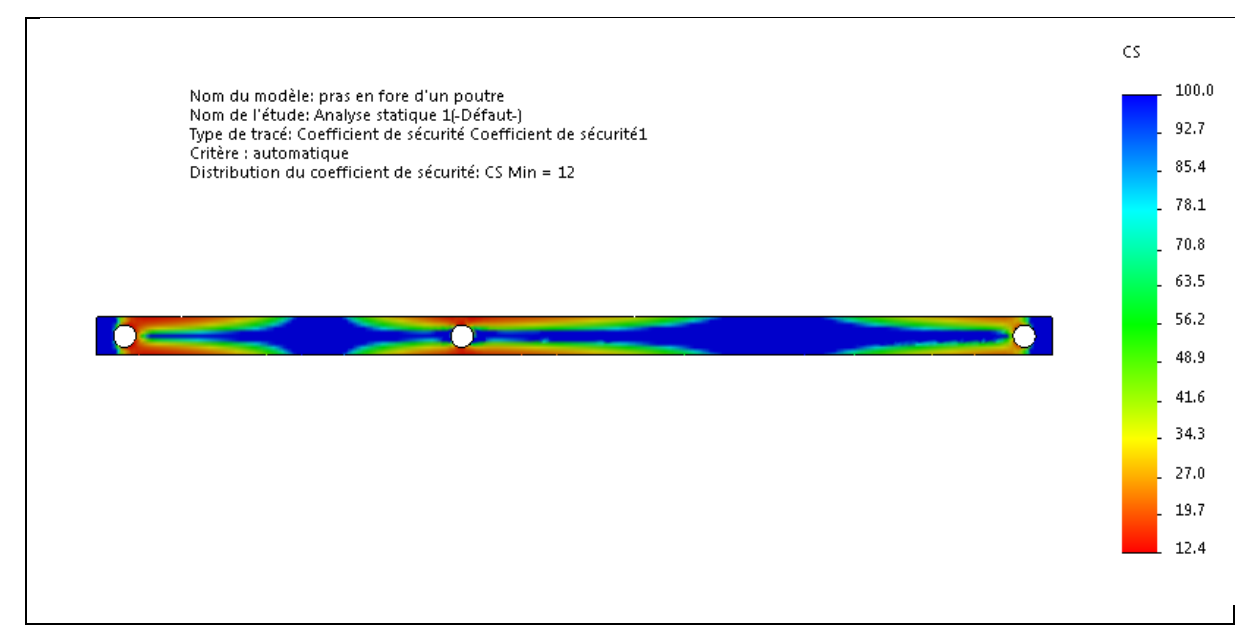

**Figure IV.9** Le coefficient de sécurité au niveau de la poutre entière.

# **IV.1.3 Simulation de support bascule sur « SolidWorks simulation »**

### **IV.1.3.1 Distribution de la contrainte équivalente de Von Mises sur le support bascule**

Comme indiqué sur la figure suivante, nous avons suivi la même méthode de maillage que l'exemple précédent.

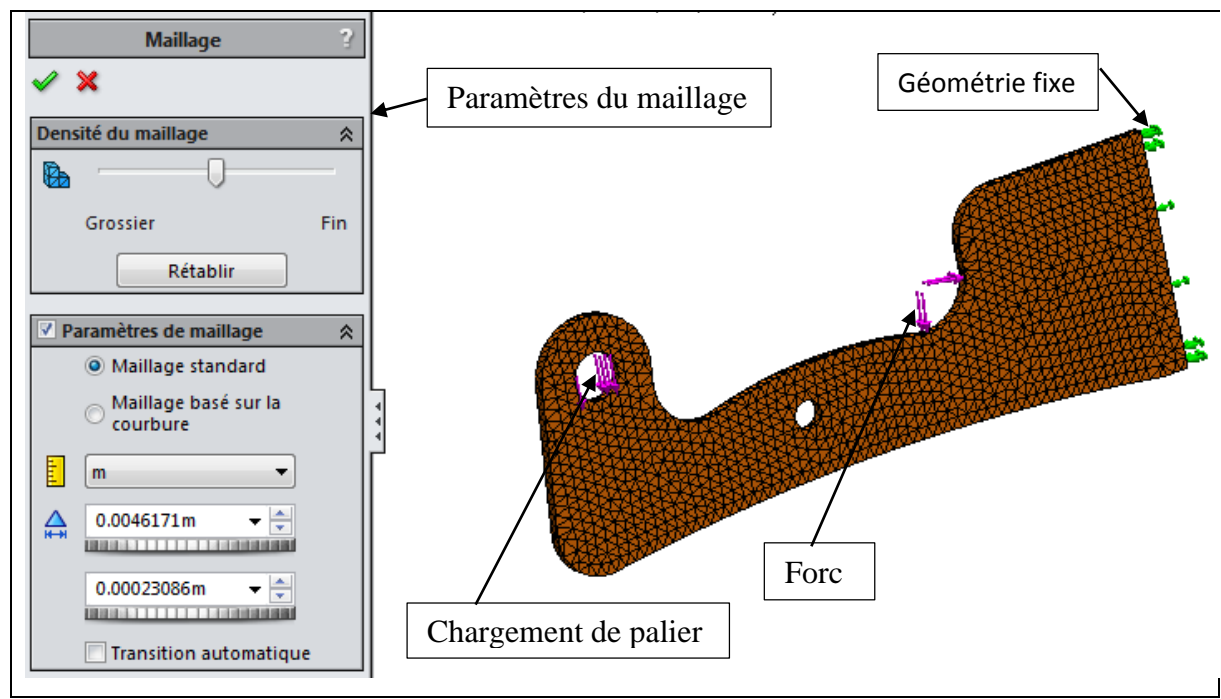

**Figure IV.10** Maillage triangulaire type standard appliqué sur le support bascule, avec indication des paramètres pris sur le logiciel.

La figure suivante indique la distribution des contraintes de type Von Mises qui donne un aperçu sur les zones les plus sollicité présente dans notre pièce, nous remarquons que globalement notre pièce présente une réponse nettement inférieur à la limite d'élasticité de l'acier choisi (Acier faiblement allié au chrome, C45) de 340 MPa.

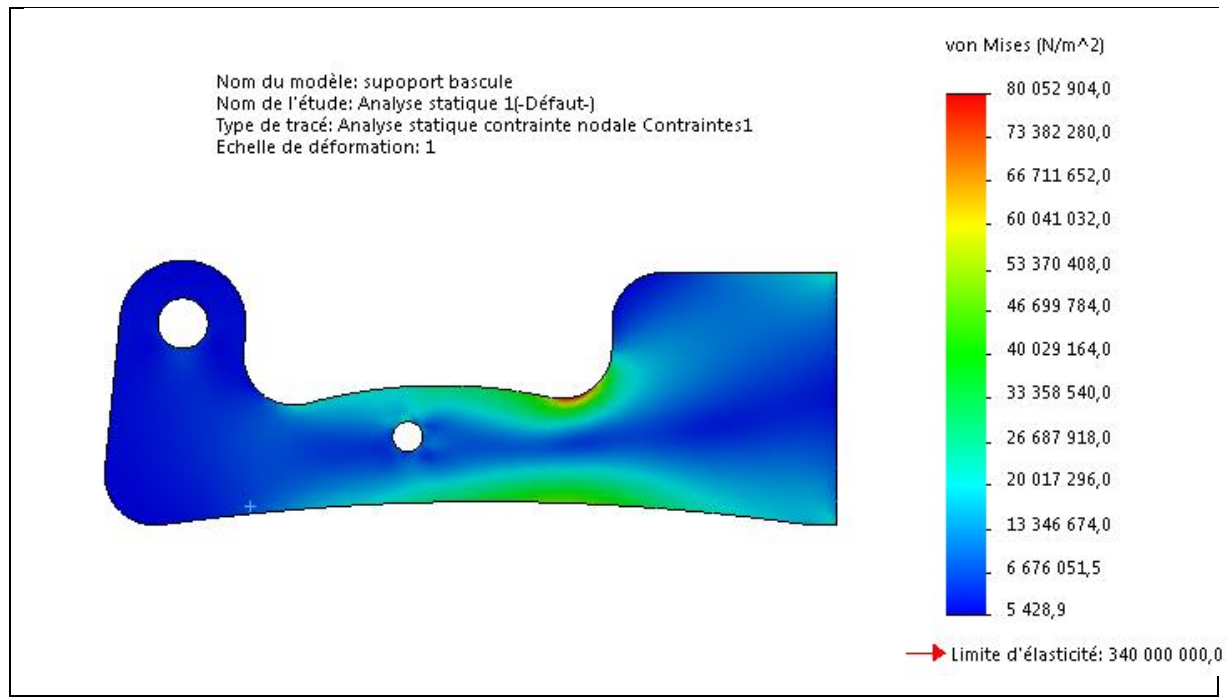

Figure IV.11 Distribution des contraintes Von Mises sur le support bascule.

### **IV.1.3.2 Représentation des déplacements du support balance**

La figure suivante indique les zones qui vont se déplacer dans notre pièce, nous remarquons que notre pièce présente un léger déplacement de 0.2 mm,

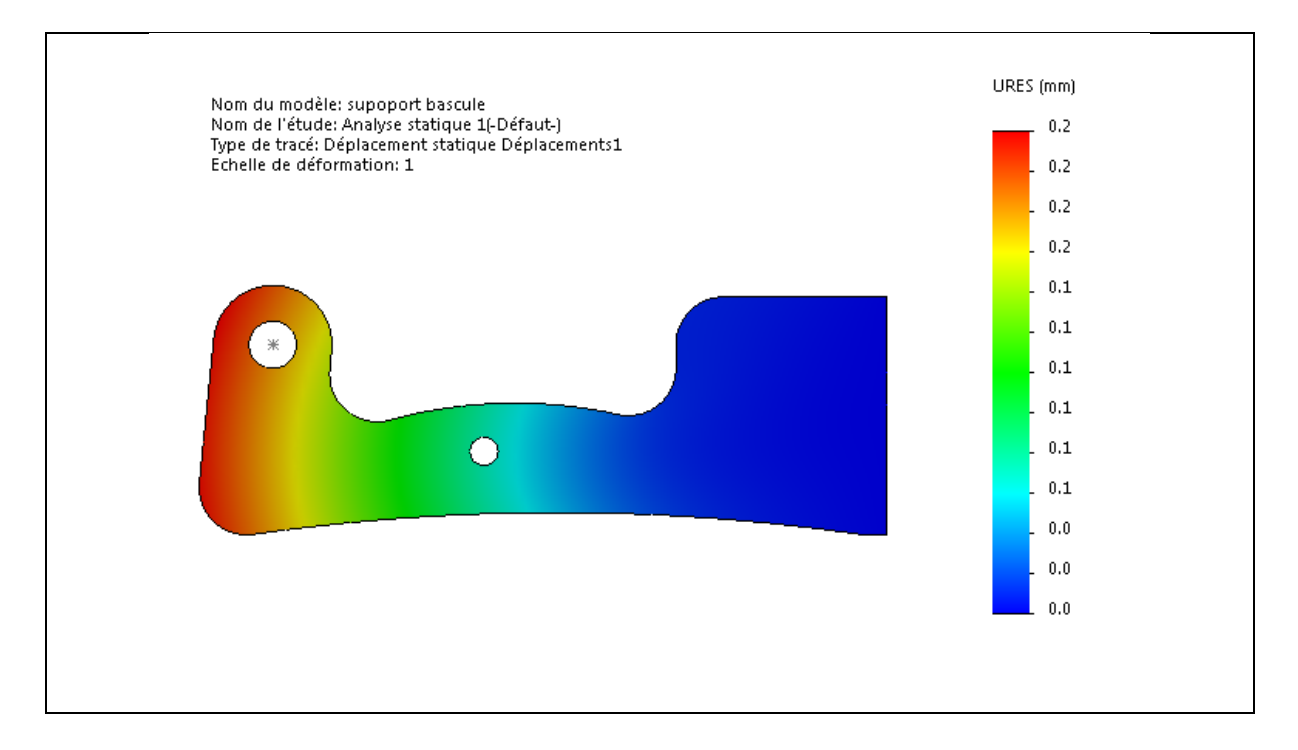

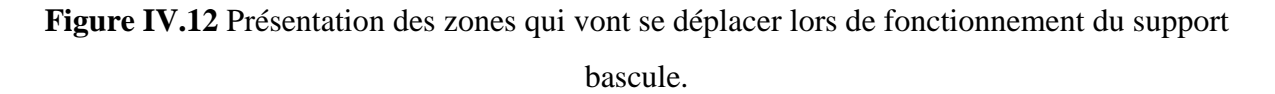

## **IV.1.3.3 Représentation de coefficient de sécurité du support bascule entier**

Dans notre cas, on remarque que la zone la plus sollicité présente un coefficient de sécurité qui est égale à 4.2, cela confirme la résistance de notre pièce indiquant que la sollicitation à cet endroit reste à 4.2 fois moins de la limite d'élasticité du matériau.

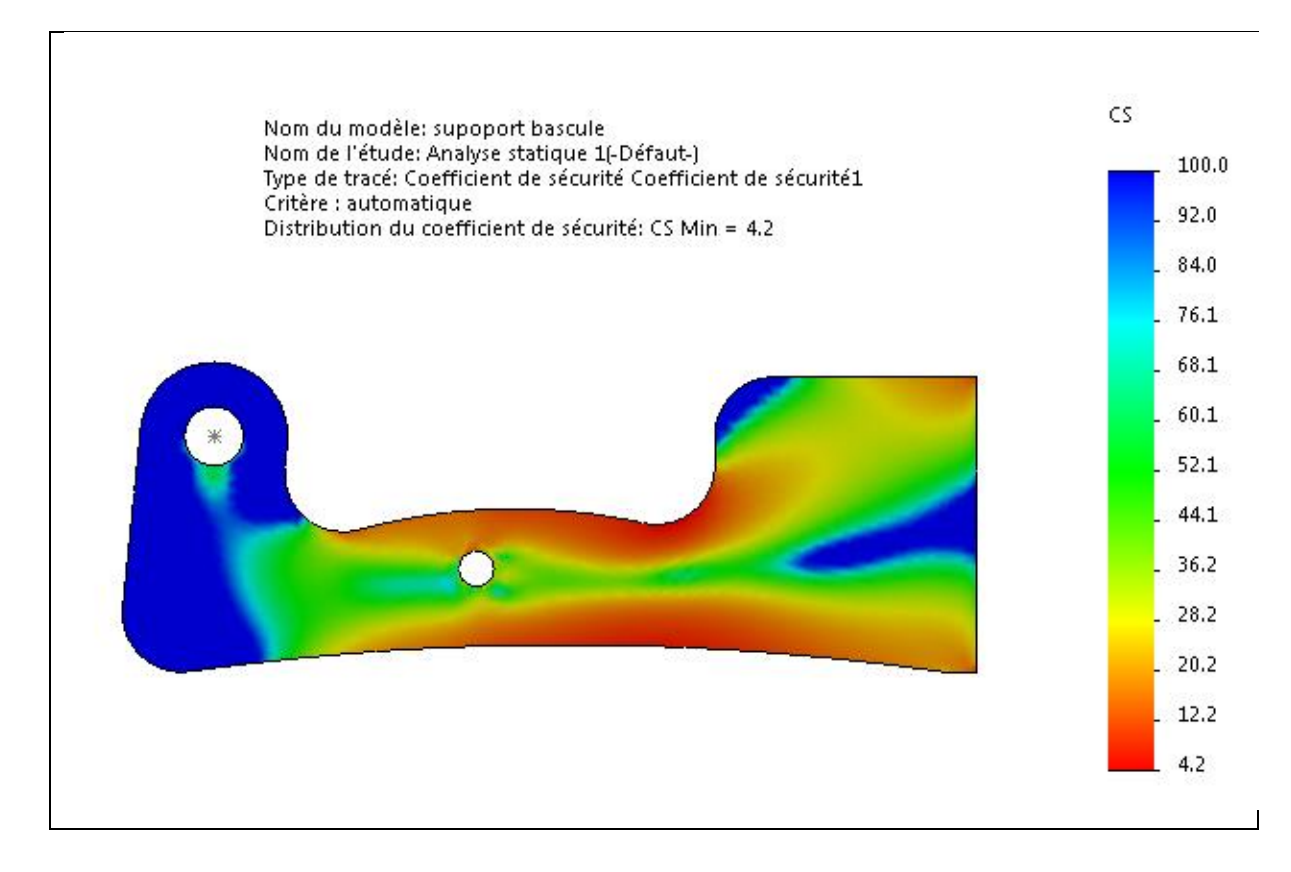

Figure IV.13 Le coefficient de sécurité au niveau du support bascule entier.

## **IV.1.4 Simulation du bascule réception sac sur « SolidWorks simulation »**

#### **IV.1.4.1 Distribution de la contrainte équivalente de Von Mises du bascule réception sac**

Comme indiqué sur la figure suivante nous suivie la même méthode de maillage que l'exemple précédent**.**

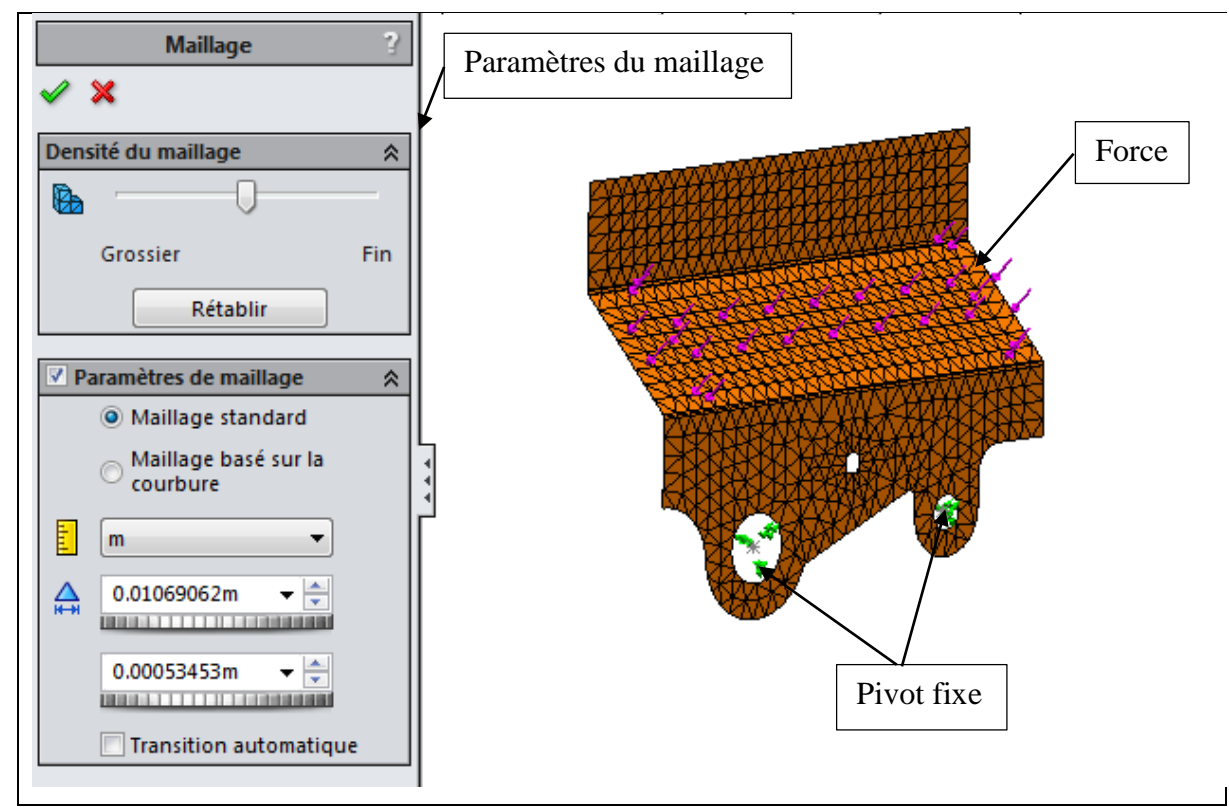

**Figure IV.14** Maillage triangulaire type standard appliqué sur bascule réception sac, avec indication des paramètres pris sur le logiciel

La figure suivante indique la distribution des contraintes de type Von Mises qui donne un aperçu sur les zones les plus sollicité présente dans notre pièce, nous remarquons que globalement notre pièce présente une réponse nettement inférieur à la limite d'élasticité de l'acier choisi (Acier faiblement allié au chrome, C45) de 340 MPa.

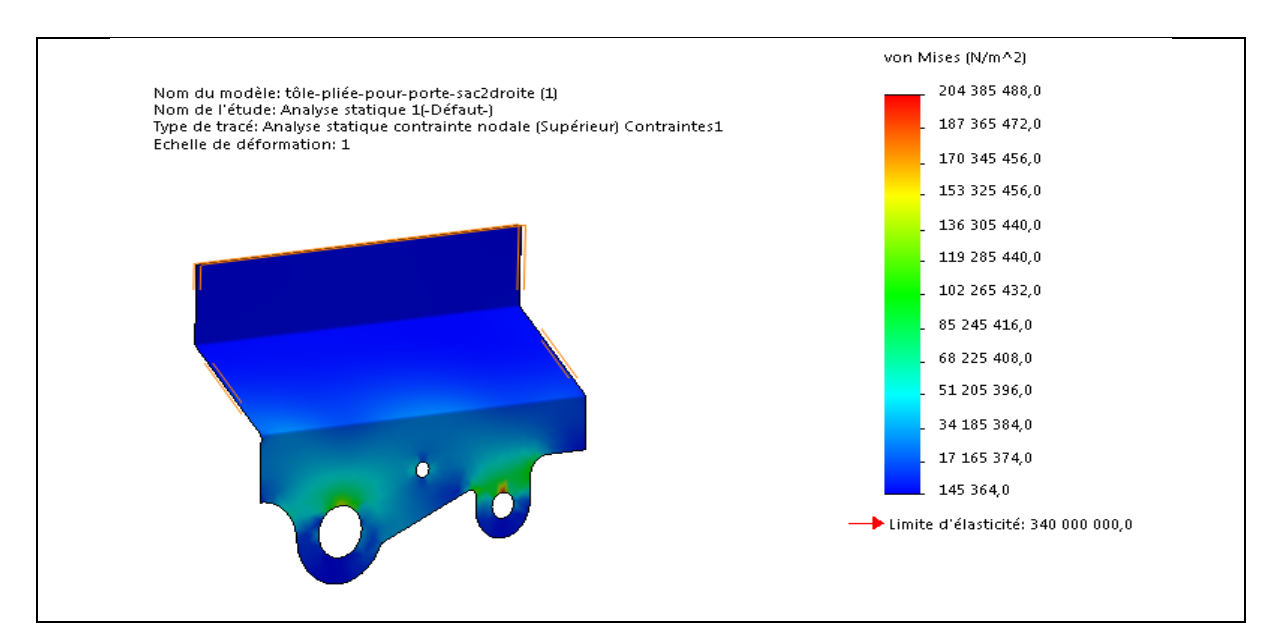

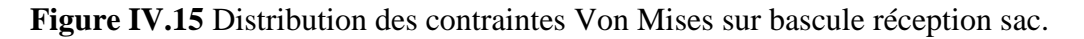

# **IV.1.4.2 Représentation des déplacements du bascule réception sac**

La figure suivante indique les zones qui vont se déplacer dans notre pièce, nous remarquons que notre pièce présente un léger déplacement de 1.2 mm.

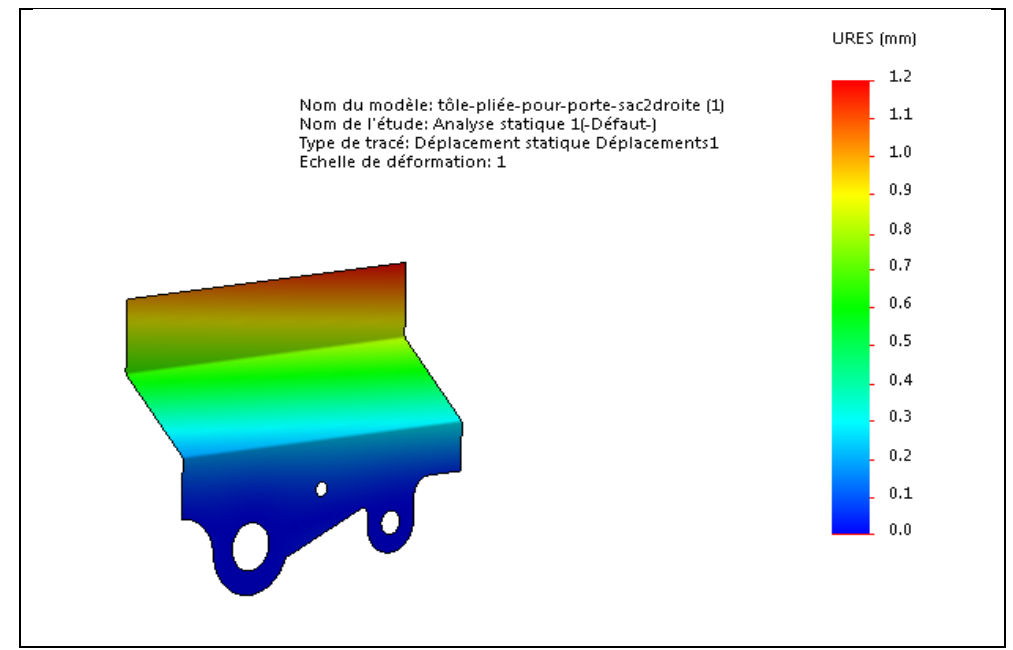

**Figure IV.16** Présentation des zones qui vont se déplacer lors de fonctionnement de bascule réception sac.

## **IV.1.4.3 Représentation du coefficient de sécurité bascule réception sac**

Dans notre cas on remarque que la zone la plus sollicité présente un coefficient de sécurité qui est égale à 1.7, cela confirme la résistance de notre pièce indiquant que la sollicitation à cet endroit reste à 1.7 fois moins de la limite d'élasticité du matériau.

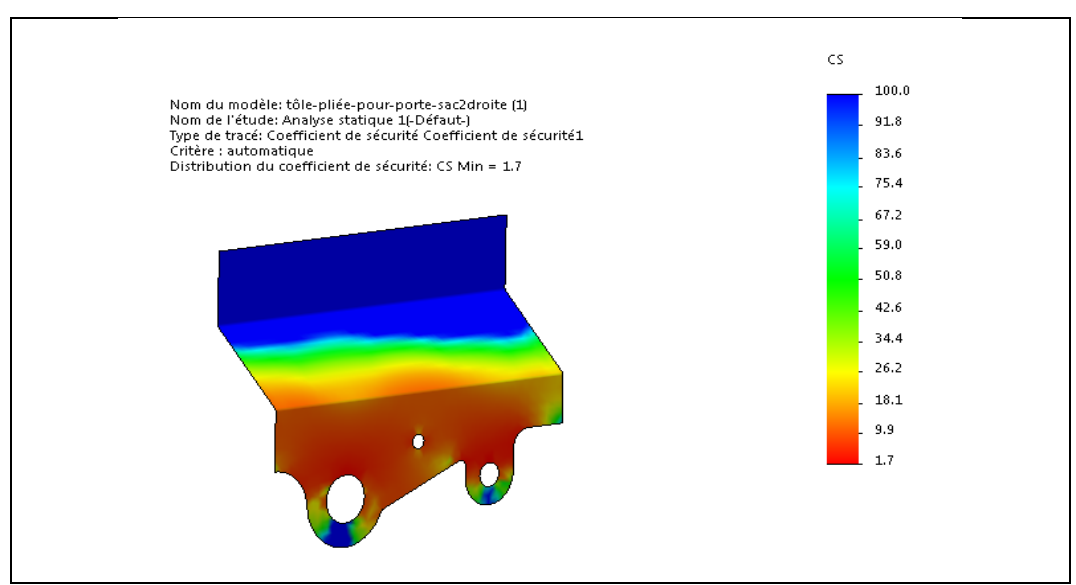

**Figure IV. 17** Le coefficient de sécurité au niveau de bascule réception sac entier.

# **IV.2 Ajustement des pièces simulées a la première partie.**

## **IV.2.1 Ajustement du bras**

La simulation de ce bras sur SolidWorks indique que ce bras présente plusieurs zones moins sollicitées, le déplacement est infiniment petit par rapport à la condition tolérée, et le coefficient de sécurité est élevé donc on peut ajuster les dimensions de ce bras soit par la diminution de l'épaisseur soit avec enlèvement de matière dans les zones moins sollicitées.

# **IV.2.1.1 Ajustement du bras par diminution d'épaisseur**

On a simulé le bras avec une épaisseur de 8 mm et garder les mêmes charges de simulation précédente. Cette simulation a montré que le déplacement maximal est de 0.4 mm inferieure à la condition impose, et aussi le coefficient de sécurité est toujours élevé comme les montres les deux figure ci-dessous :

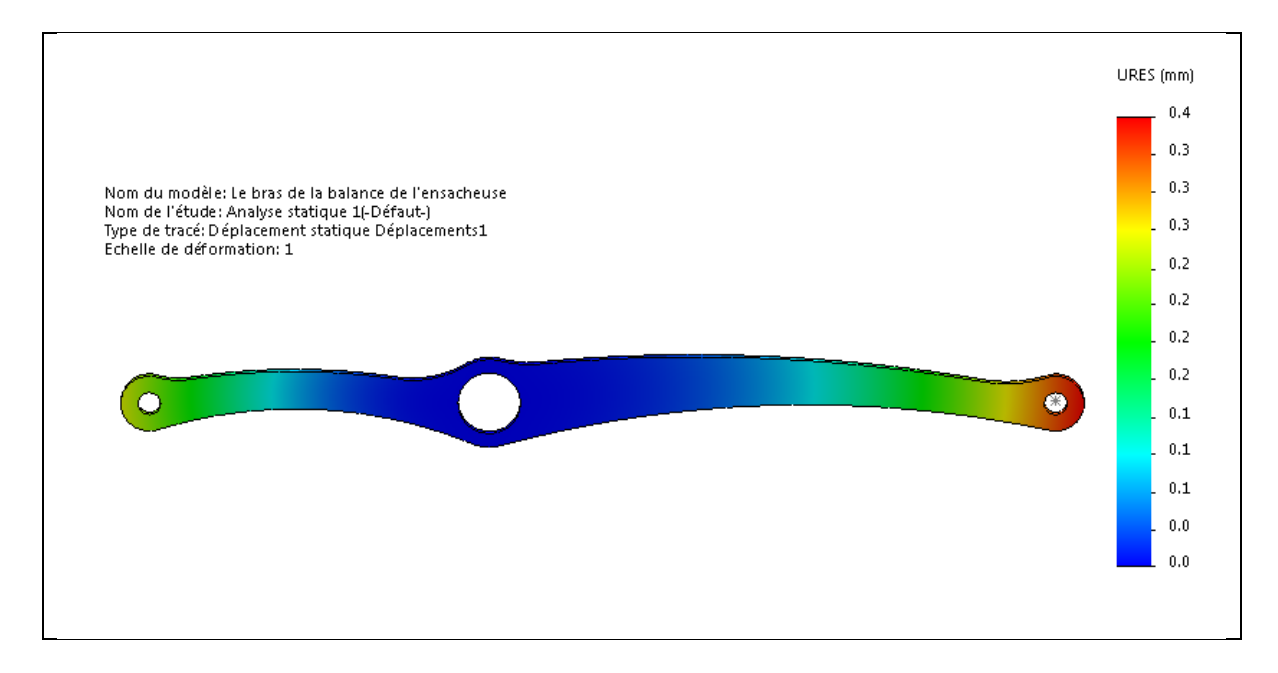

**Figure IV.18** Présentation des zones qui vont se déplacer lors de fonctionnement du bras de la balance avec 8 mm d'épaisseurs.

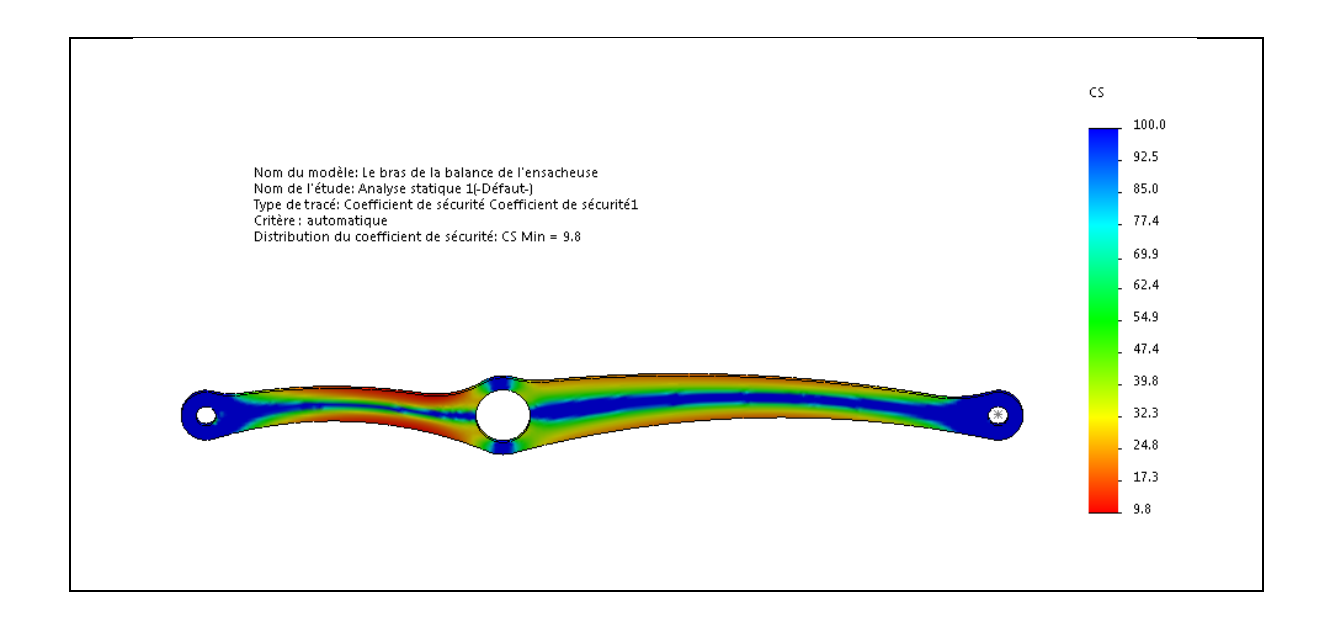

**Figure IV.19** Le coefficient de sécurité au niveau du bras de la balance avec 8 mm.

On a simulé le bras une autre fois avec épaisseur de 6 mm et garder les mêmes charges de simulation précédente. Cette simulation a montré que le déplacement maximal est de 0.5 mm inferieure à la condition impose, et aussi le coefficient de sécurité est toujours élevé comme les montres les deux figures suivantes :

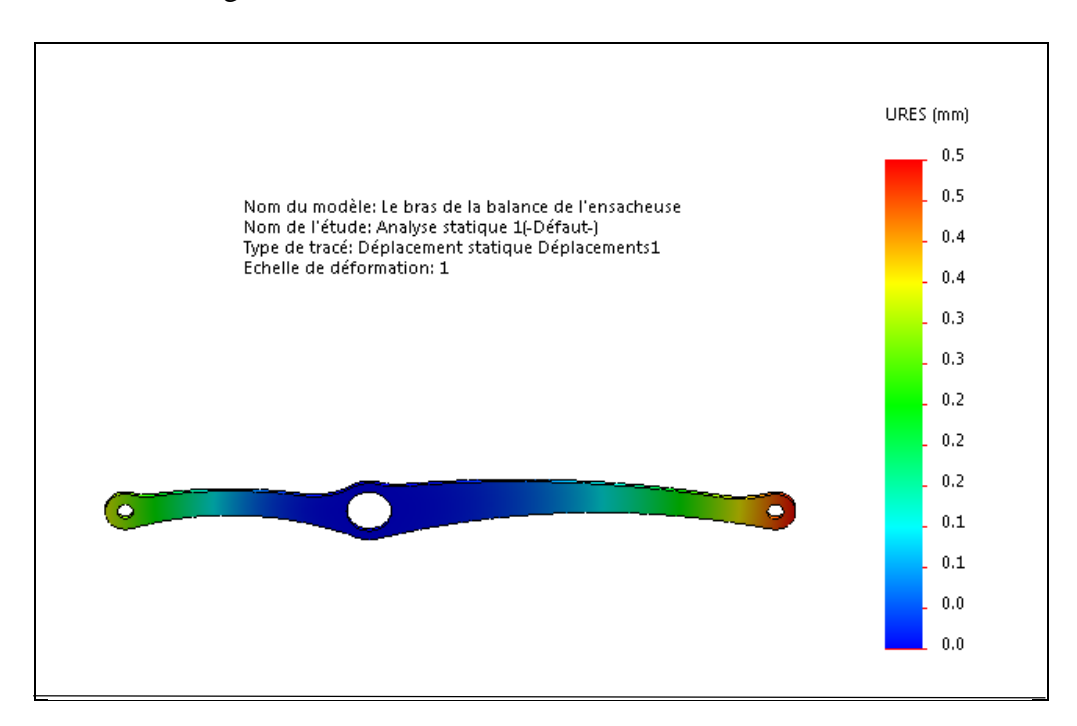

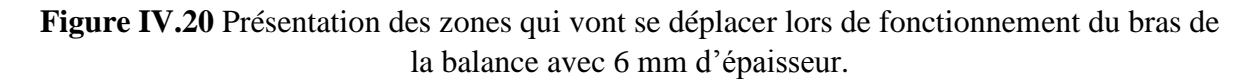

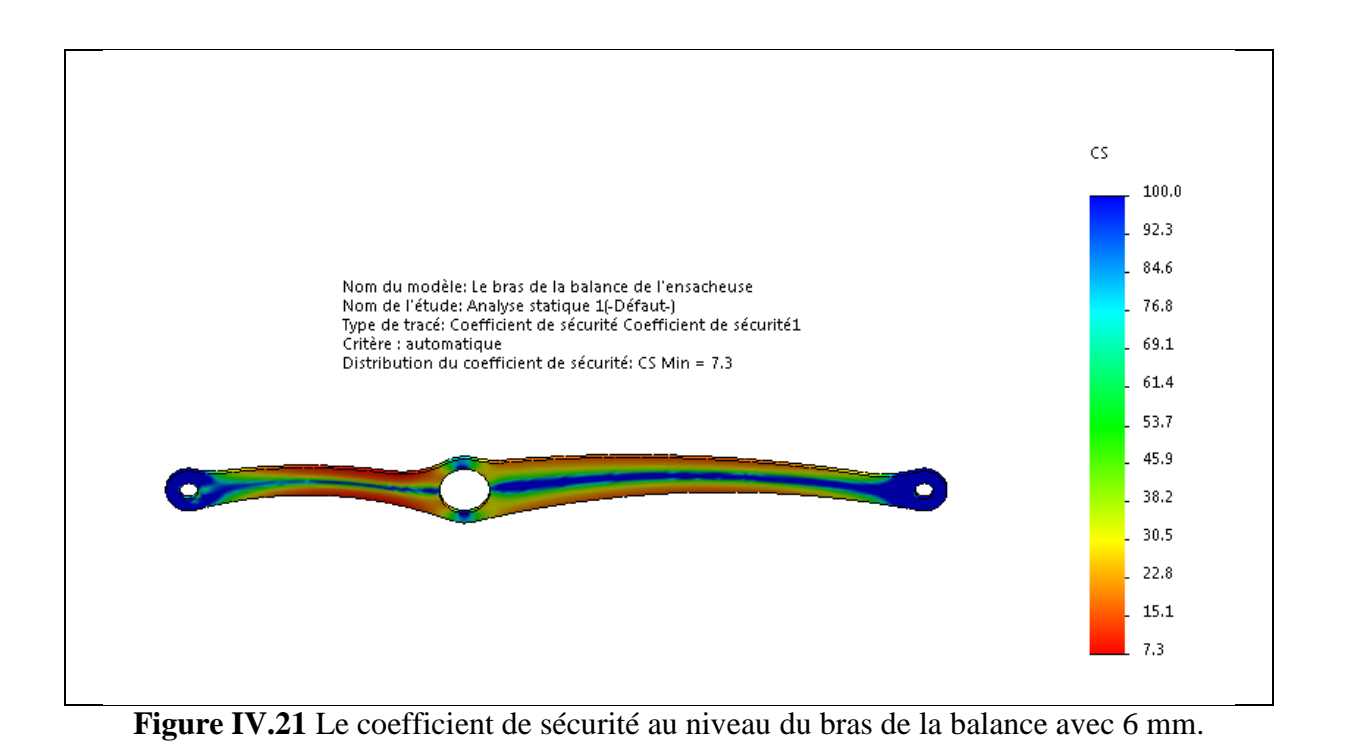

La simulation montre qu'on peut diminuer l'épaisseur du bras jusqu'à 6 mm.

### **IV.2.1.2 Ajustement du bras par enlèvement de matière dans les zones moins sollicitées**

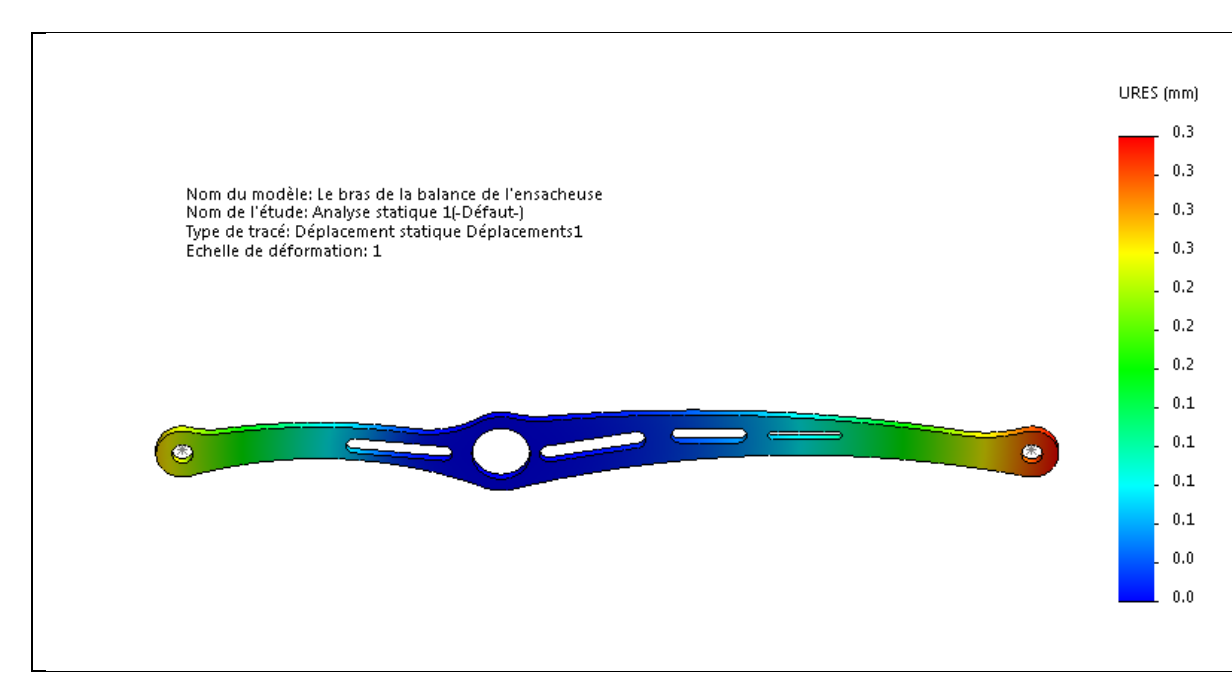

**Figure IV.22** Présentation des zones qui vont se déplacer lors de fonctionnement du bras de la balance avec enlèvement de matière.

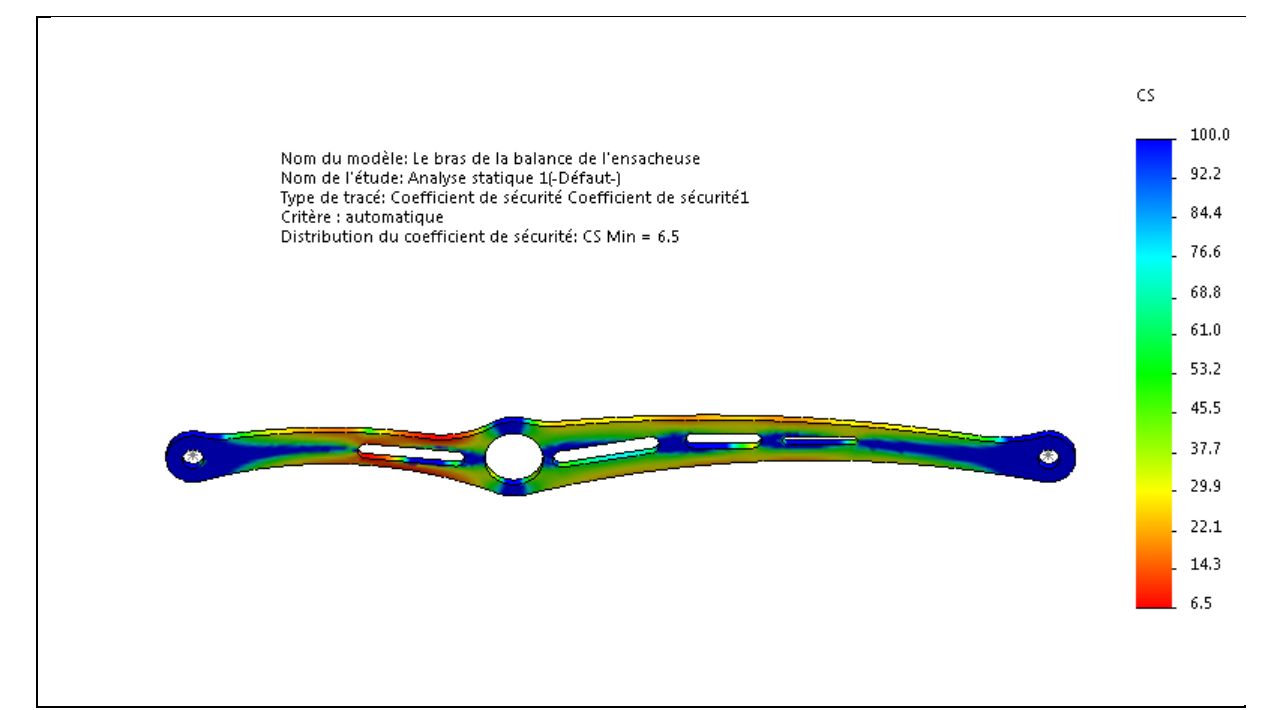

**Figure IV.23** Le coefficient de sécurité au niveau du bras de la balance avec enlèvement de matière.

On a simulé le bras après l'ajustement avec enlèvement de matière et on constate qu'il garde toujours un coefficient de sécurité élevé et le déplacement maximal reste petit comme les montres les deux figures ci-dessus.

# **IV.2.2 Comparaison de poids de bras et la poutre après l'ajustement**

Le poids du bras avant l'ajustement est de 2.45 kg.

Le poids de la poutre égale à 2 kg.

Le poids du bras après l'ajustement avec enlèvement de matière égale à 2 kg.

Le poids du bras après l'ajustement avec diminution de l'épaisseur égale à 1.6 kg.

D'après ces données, on constate que le bras après l'ajustement est plus léger que la poutre. Donc, le bras après l'ajustement va assurer un bon fonctionnement de notre système (balance) mieux que la poutre.

# **IV.2.3 Ajustement du support bascule**

Cette pièce contient peu de zones moins sollicitées, les résultats qu'on a obtenus pendant la simulation nous ont indiqué qu'on peut ajuster cette pièce par enlèvement de matière dans quelques zones, en tenant compte du coefficient de sécurité comme les montres les deux figures ci-dessous :

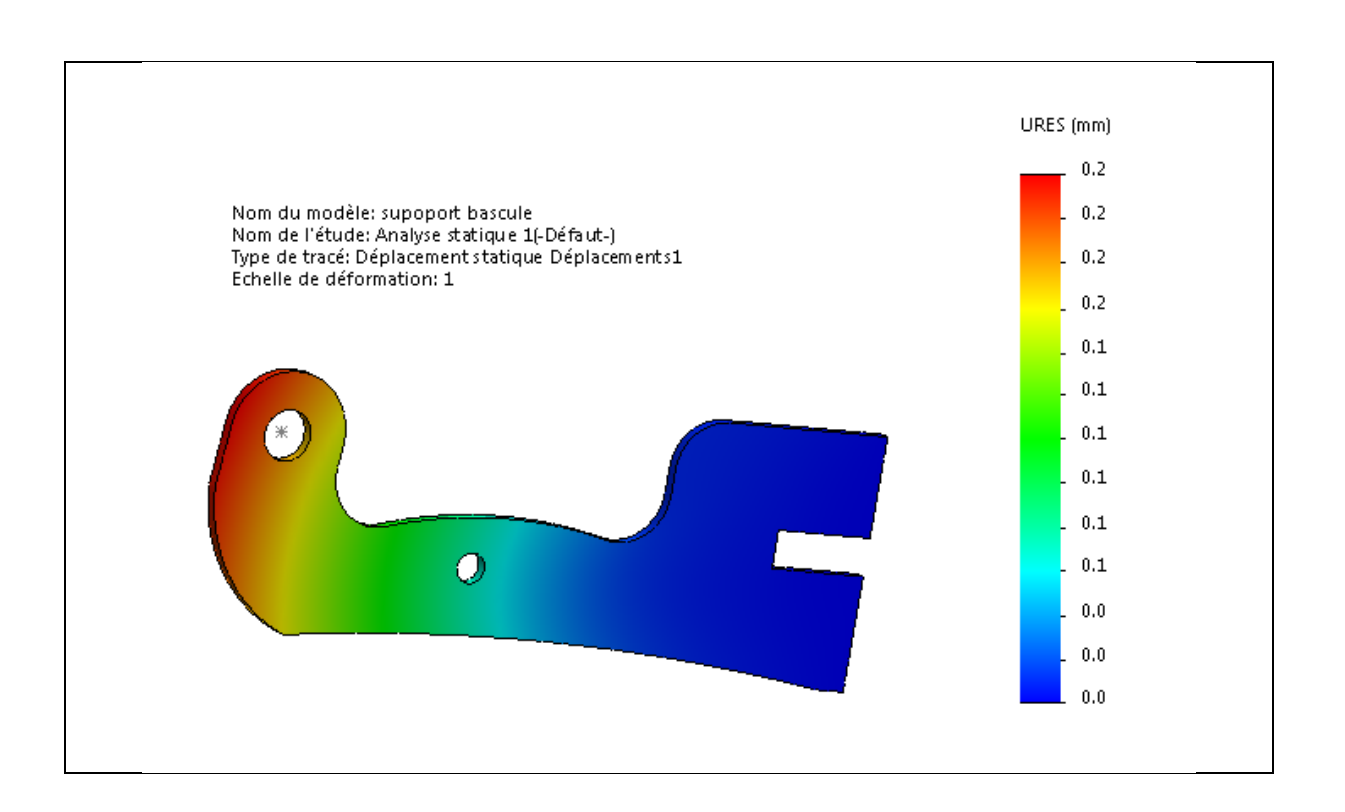

**Figure IV.24** Présentation des zones qui vont se déplacer lors de fonctionnement de support bascule après la justement.
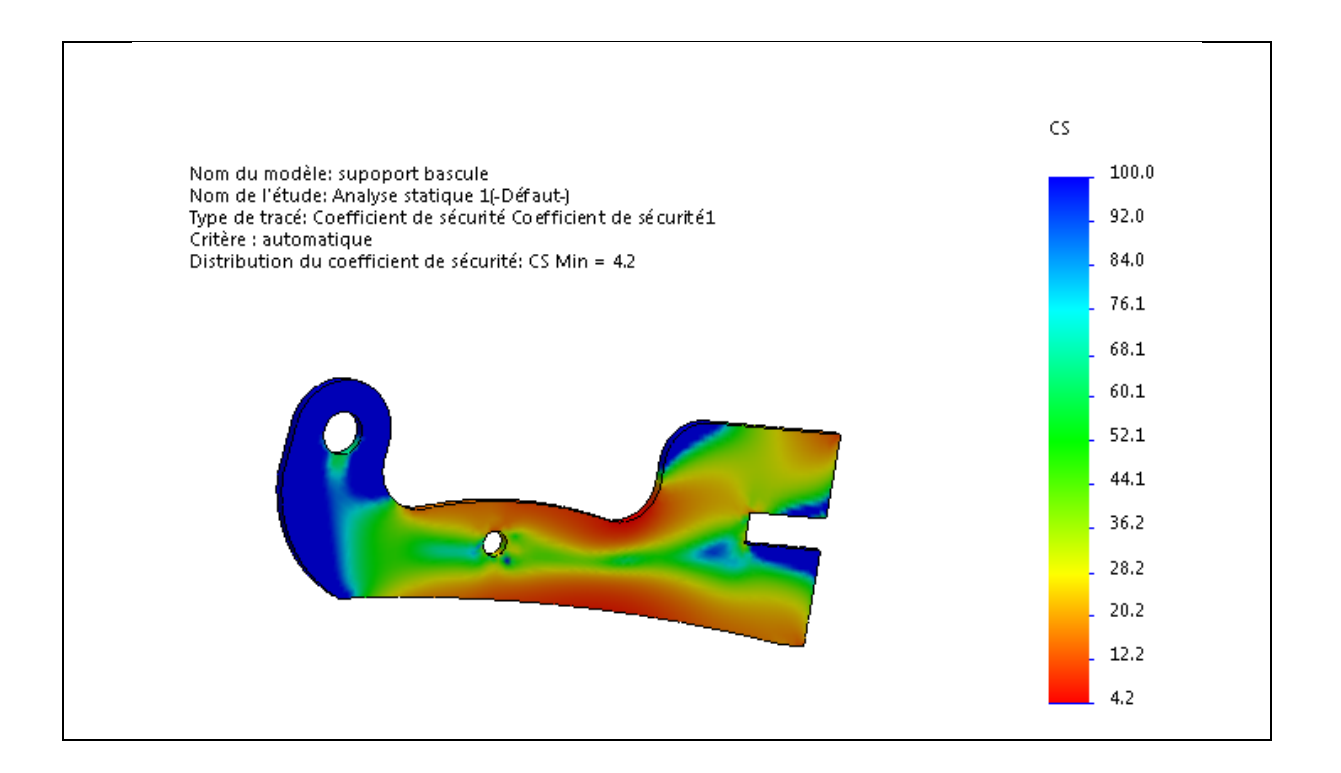

**Figure IV.25** Le coefficient de sécurité au niveau de support bascule après la justement.

On a ajusté cette pièce avec enlèvement de matière dans les zones les moins sollicités, le poids de notre pièce a diminué (de 0.77 Kg à 0.70 Kg) en gardant le même coefficient de sécurité.

*Conclusion générale*

### **Conclusion générale**

L'objectif de ce projet fin d'études est de dimensionner une ensacheuse verticale semiautomatique destinée pour le remplissage des sacs de sable, et cela en passant par plusieurs étapes :

-Une vue globale de notre ensacheuse en représentant chaque éléments ainsi que son rôle et son fonctionnement.

-Énuméré les méthodes de calculs RDM utiles pour nos études de résistance.

-Dimensionnement.

-Mettre en valeur la conception de cette machine avec le logiciel SolidWorks en utilisant le module SolidWorks simulation.

-Une étude numérique sur logiciel.

-Une comparaison entre l'étude analytique et numérique.

-L'amélioration des pièces étudiée.

A la lumière de ces résultats il ressort que :

- L'étude numérique semble confirmer les résultats analytique du point de vue déplacement et coefficient de sécurité
- Le bras supporte toutes les charges qui lui seront appliqués lors du fonctionnement.
- L'étude numérique nous a permis de comparer les poids du bras d'origine et celui de la poutre simple.
- L'amélioration de la conception du bras de la balance en passant d'un poids de 2.45 à 1.64 kg.
- L'amélioration de la forme du support bascule en gardant le même coefficient de sécurité '4'et diminuer le poids de 0.77 à 0.7 kg.
- Le bascule réception sac semble donner un bon résultat, pour lequel on peut augmenter son coefficient de sécurité en augmentant son épaisseur.

### **Références bibliographiques**

[1] [http://www.acheter-vendre-machines.fr/2013/07/le-concept-des-ensacheuses-verticales-et](http://www.acheter-vendre-machines.fr/2013/07/le-concept-des-ensacheuses-verticales-et-horizontales.html)[horizontales.html.](http://www.acheter-vendre-machines.fr/2013/07/le-concept-des-ensacheuses-verticales-et-horizontales.html)

[2[\]https://www.directp](https://www.direct/)esage.net/fic\_bdd/pdf\_fr\_fichier/11816585730\_Histoire\_Pesage\_et\_M esure pdf.

[3] https://www.direcpesage.net/fic\_bdd/pdf\_fr\_fichier/11816615140\_Les\_balances\_romaines pdf.

[4] https://oceans.taraexpeditions.org/coulissesdelabo/documents/MP-balance-decouverte pdf.

[5] https://fr.wikipedia.org/wiki/Balance\_romaine.

[6] Michael F. Ashby David R. H. Jones Matériaux Propriétés, applications et conception 4e édition © Dunod, Paris, 2013 ISBN 978-2-10-058767-4].

[7] MEMOIRE Présenté pour obtenir le diplôme de MASTER Option : Matériaux pour l'Ingénierie Mécanique Thème « Effet du temps de grenaillage sur le comportement en usure et en microdureté des aciers de construction faiblement alliés nitrurés 25CD4 et 42CD4 » Université Abderrahmane Mira de Bejaia Département de Génie Mécanique année universitaire 2012/2013.

[8] Y Brechet, MF Ashby - Matériaux & Techniques, 1998 - mattech-journal.org

[9] T Hamieh, M Rageul-Lescouet, M Nardin… - J. Chim. Phys, 1996 - researchgate.net J Chim Phys (1996) 93, 1332-1363 G) Elseyer, Paris Étude des propriétés superficielles de quelques … da I. INTRODUCTION ET OBJECTIF DE L'ETUDE Au contact de l'atmosphère, la surface … la protection de l'acier contre la corrosion, on procède à des traitements de surface.

[10] A. CONSTANT, G. HENRY et J. C CHARBONIIER, principes de base des traitements thermiques thermomecanique et thermochimiques des aciers "édition PYC,1992

[11] j-barralis et G-maeder, préecis de méetallurgie , élaboration, structure, propri étées et normalisation,édition Nathan,1983.

[12]http://www.lycplagourgue.re/btstc/Docpdf/Fiche%20d%C3%A9signation%20normalis% C3%A9e%20des%20mat%C3%A9riaux.pdf

[13] C.CAUSSIN,Manuel pratique des aciers et de leur traitements thermiques, édition

Dunod, Paris, 1977.

[14] THYSSEN ACIERS SPECIAUX. S. A," Fiches techniques".Aciers à outil.

[15] JEAN-LOUIS FANCHON Professeur agrégé de Mécanique Ancien élève de ENS Cachanl Guide de mécanique sciences et technologies industrielles

[16] Nourdin BOURHLA résistance des matériaux de base

[17] Dr. HADJAZI khamis support de cours en resistance des materiaux université des sciences et de la technologie d'oran mohamed boudiaf faculté de génie mécanique département de génie maritime

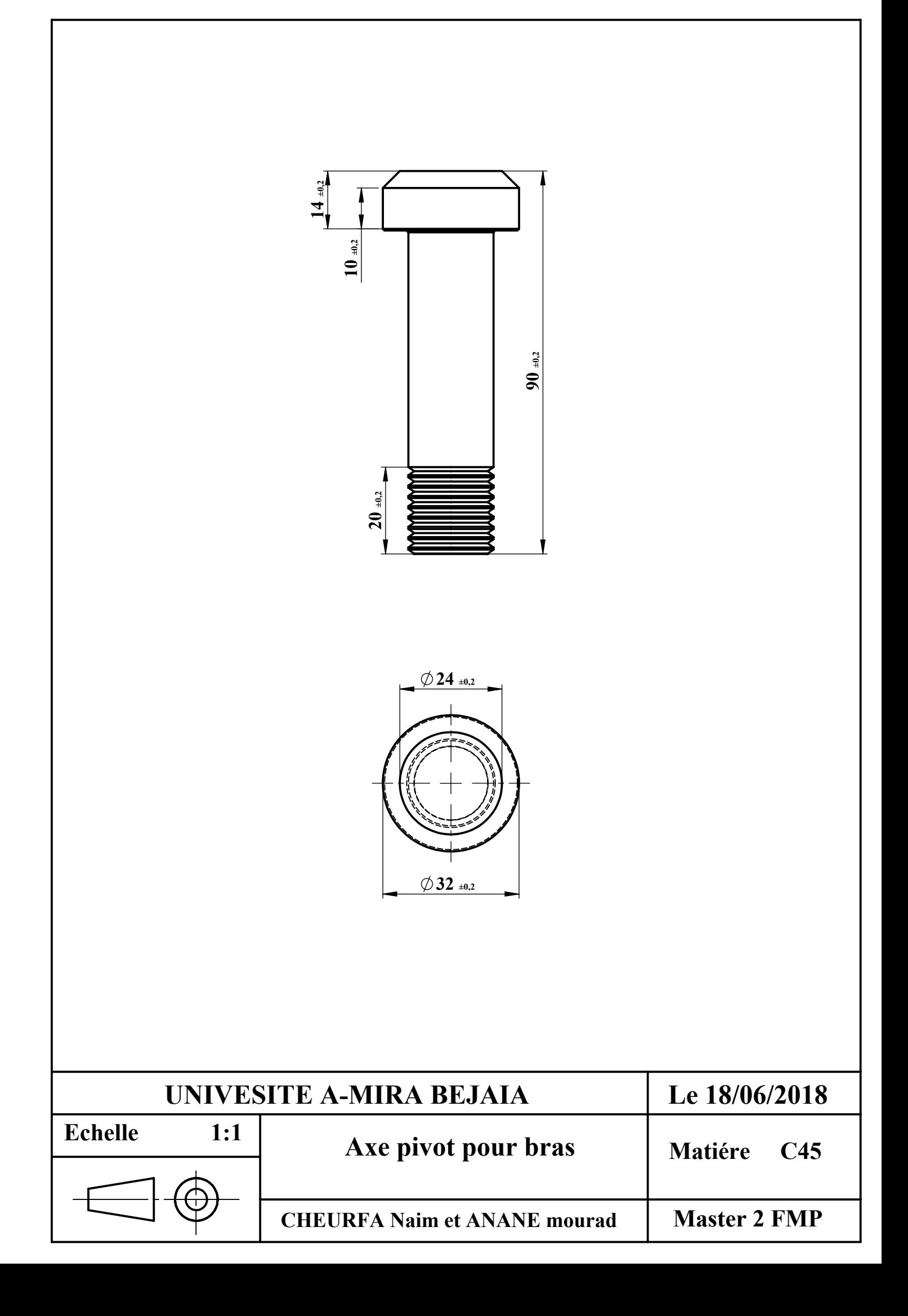

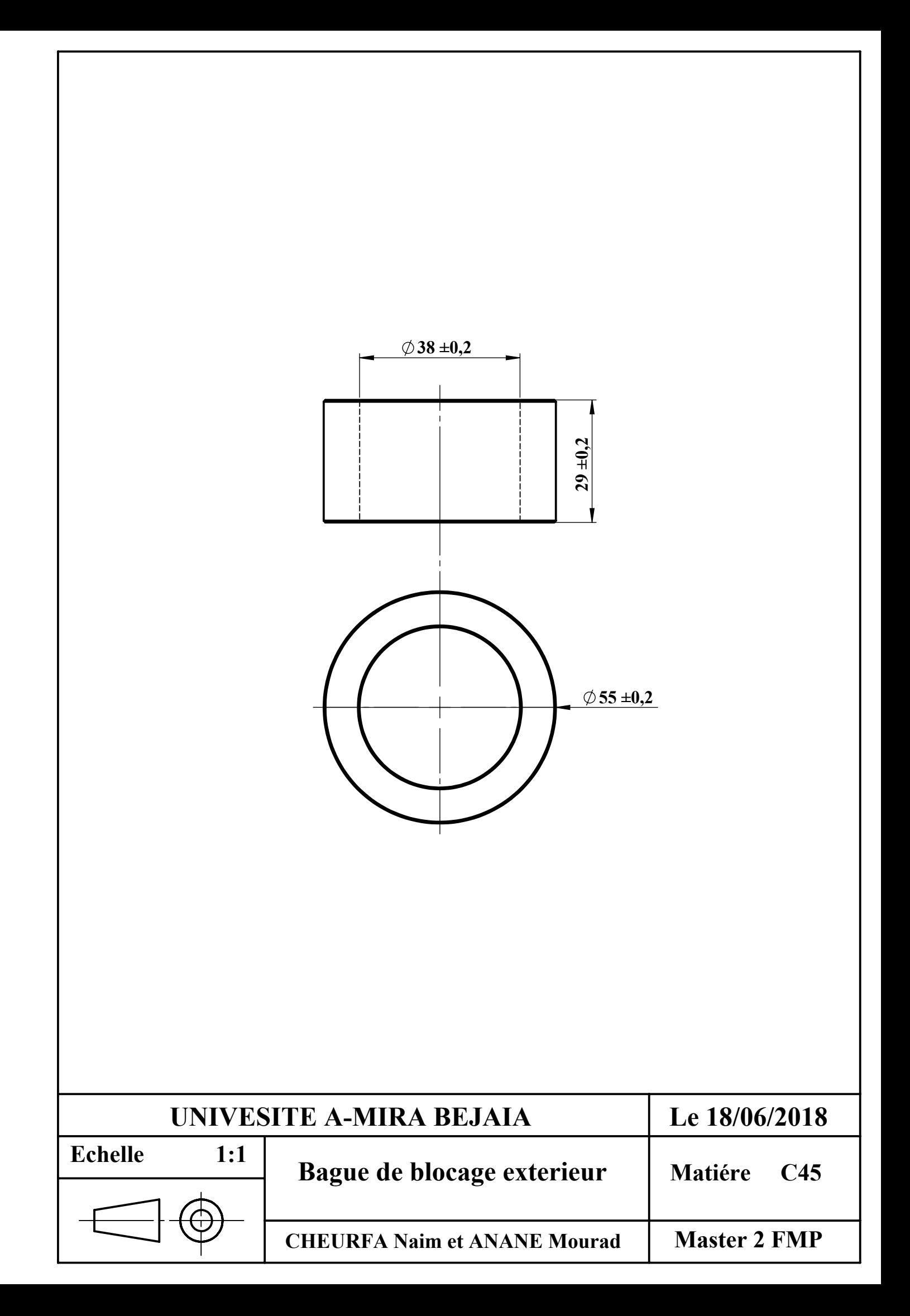

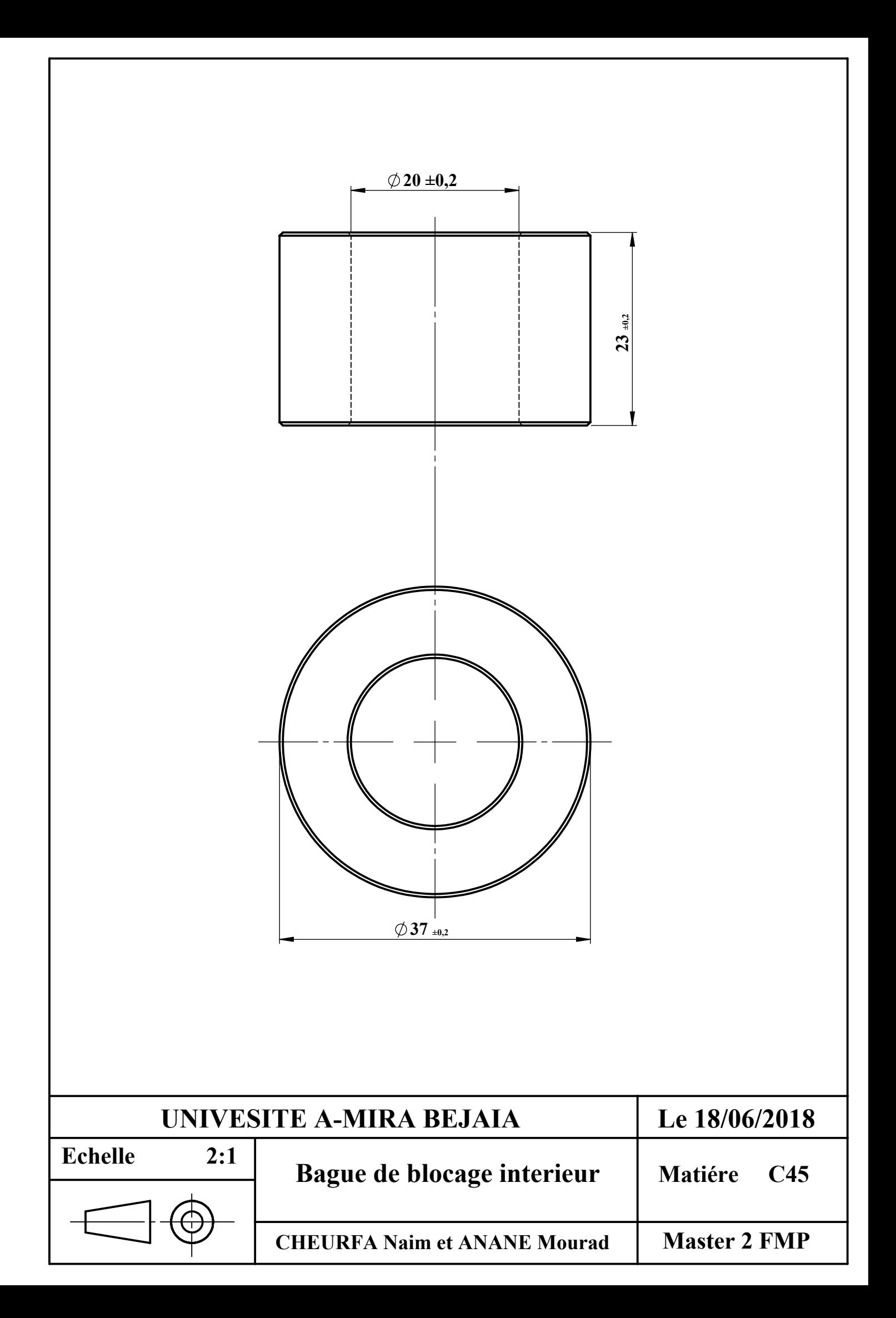

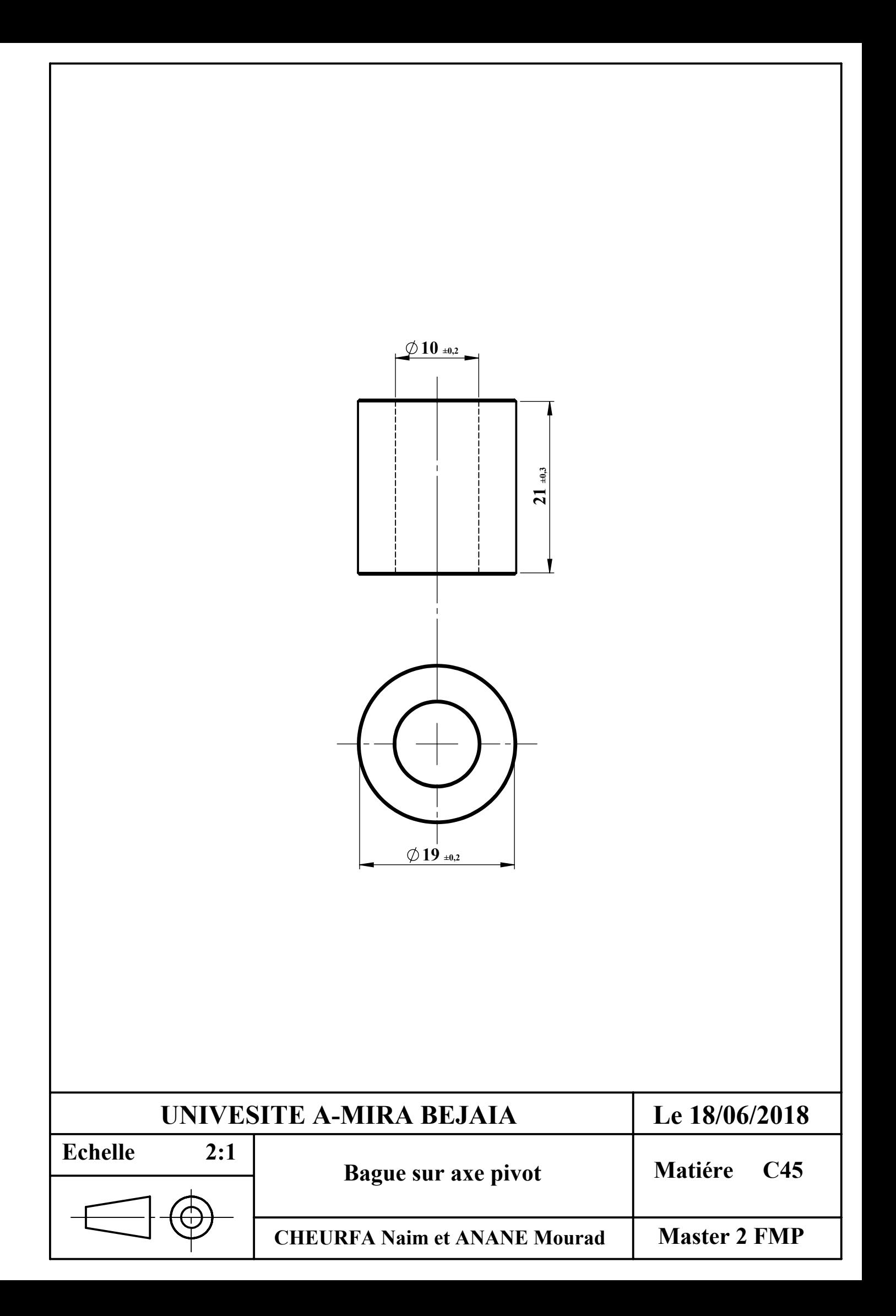

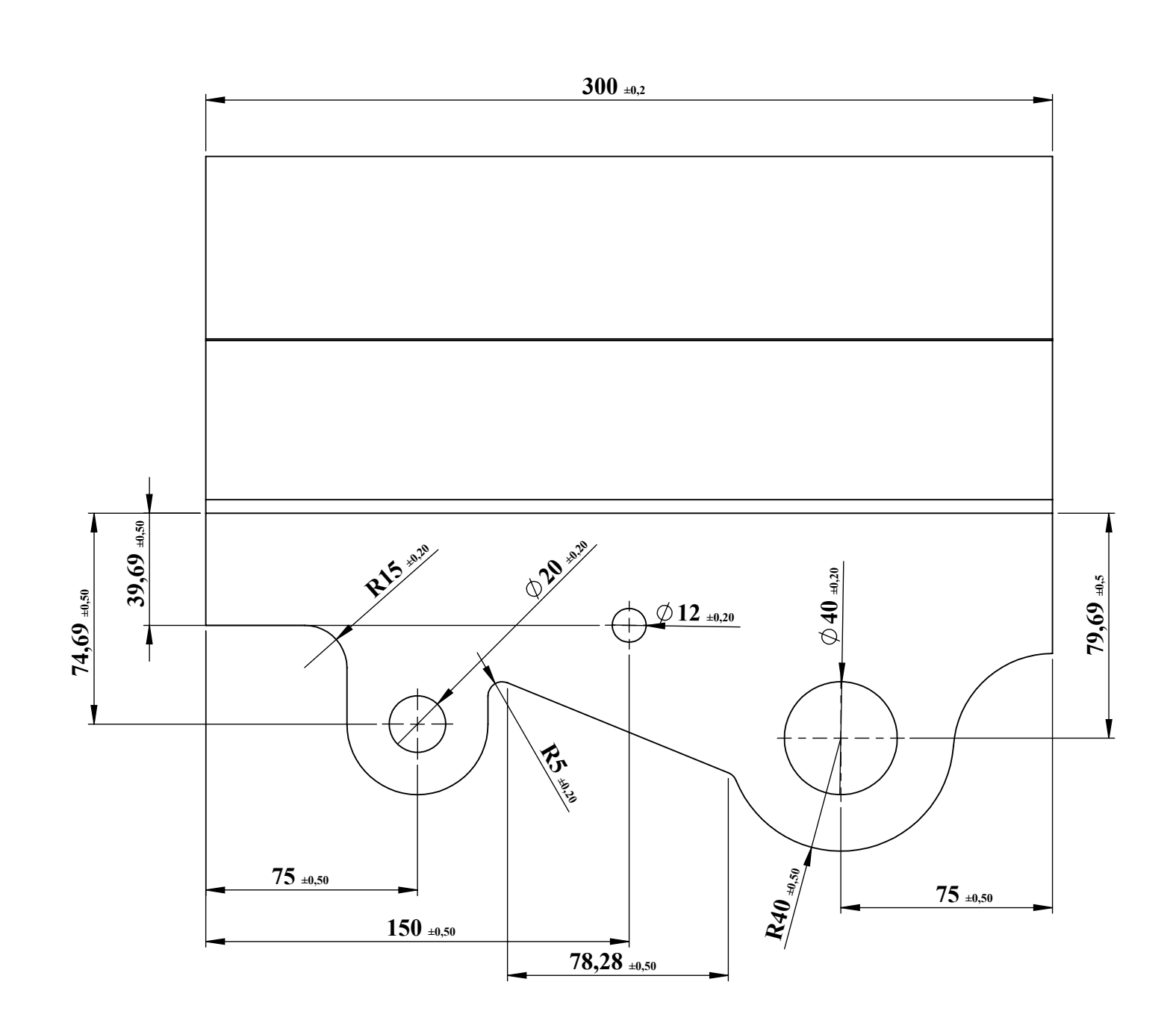

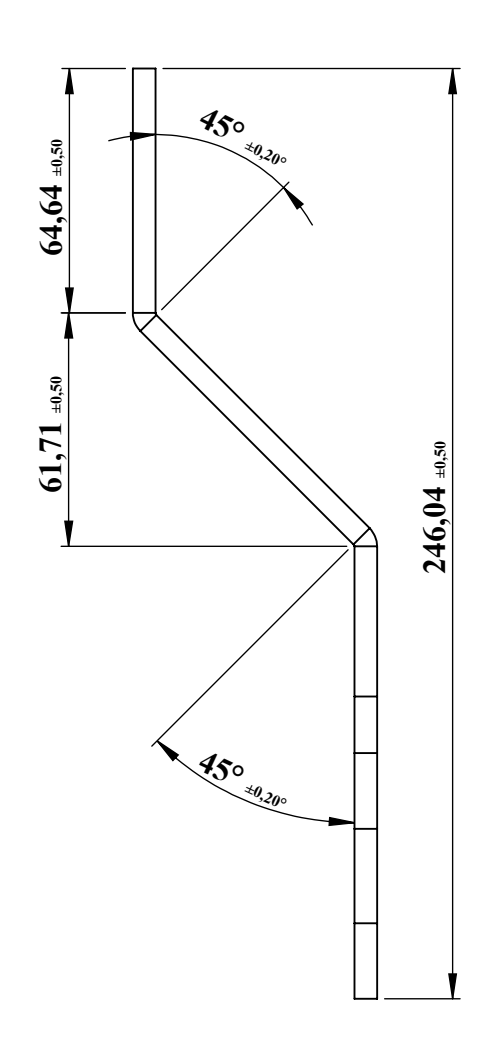

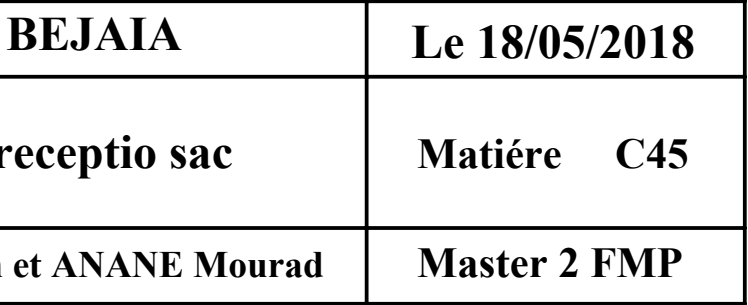

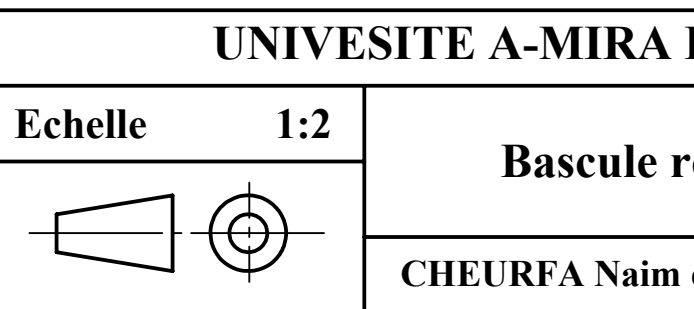

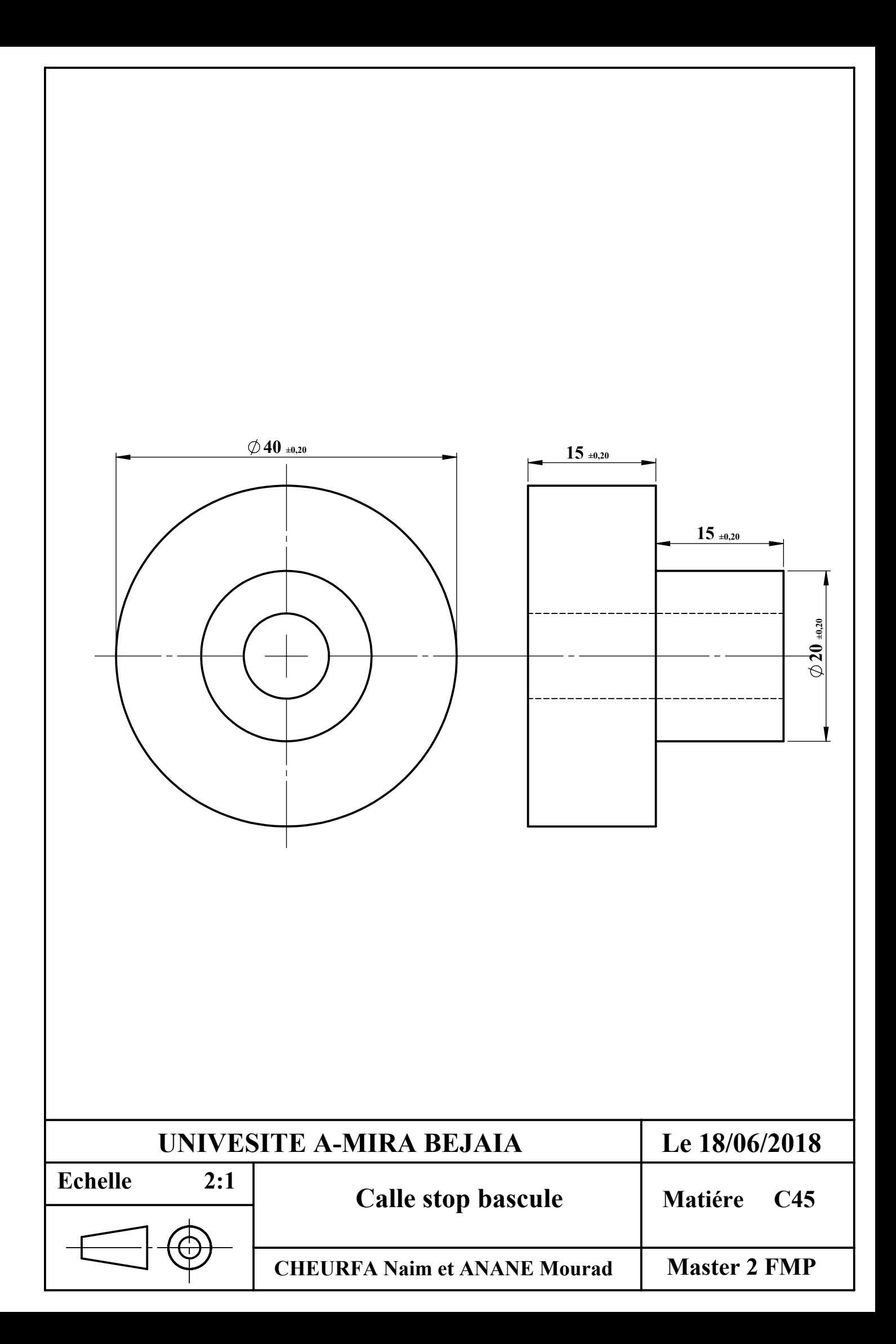

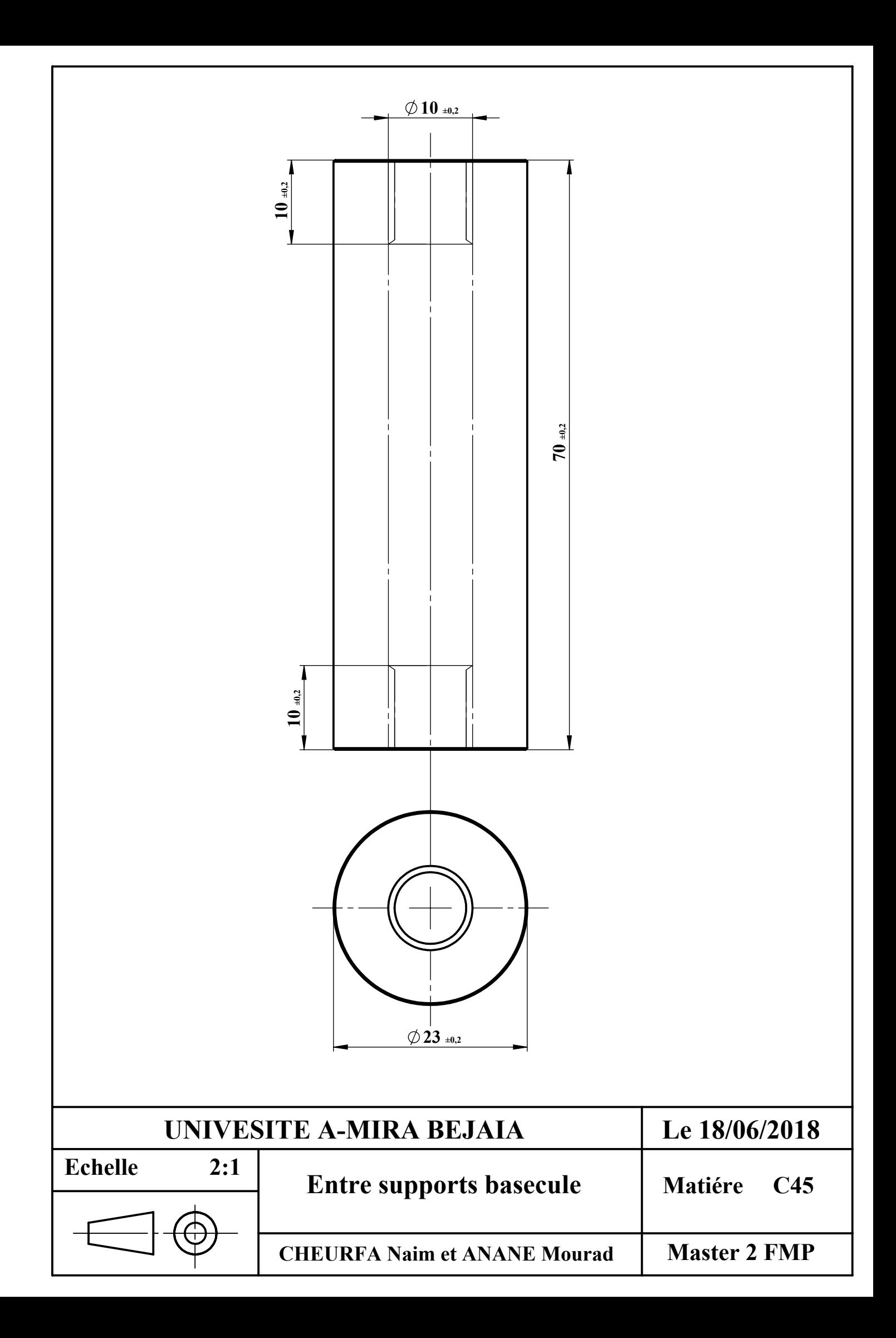

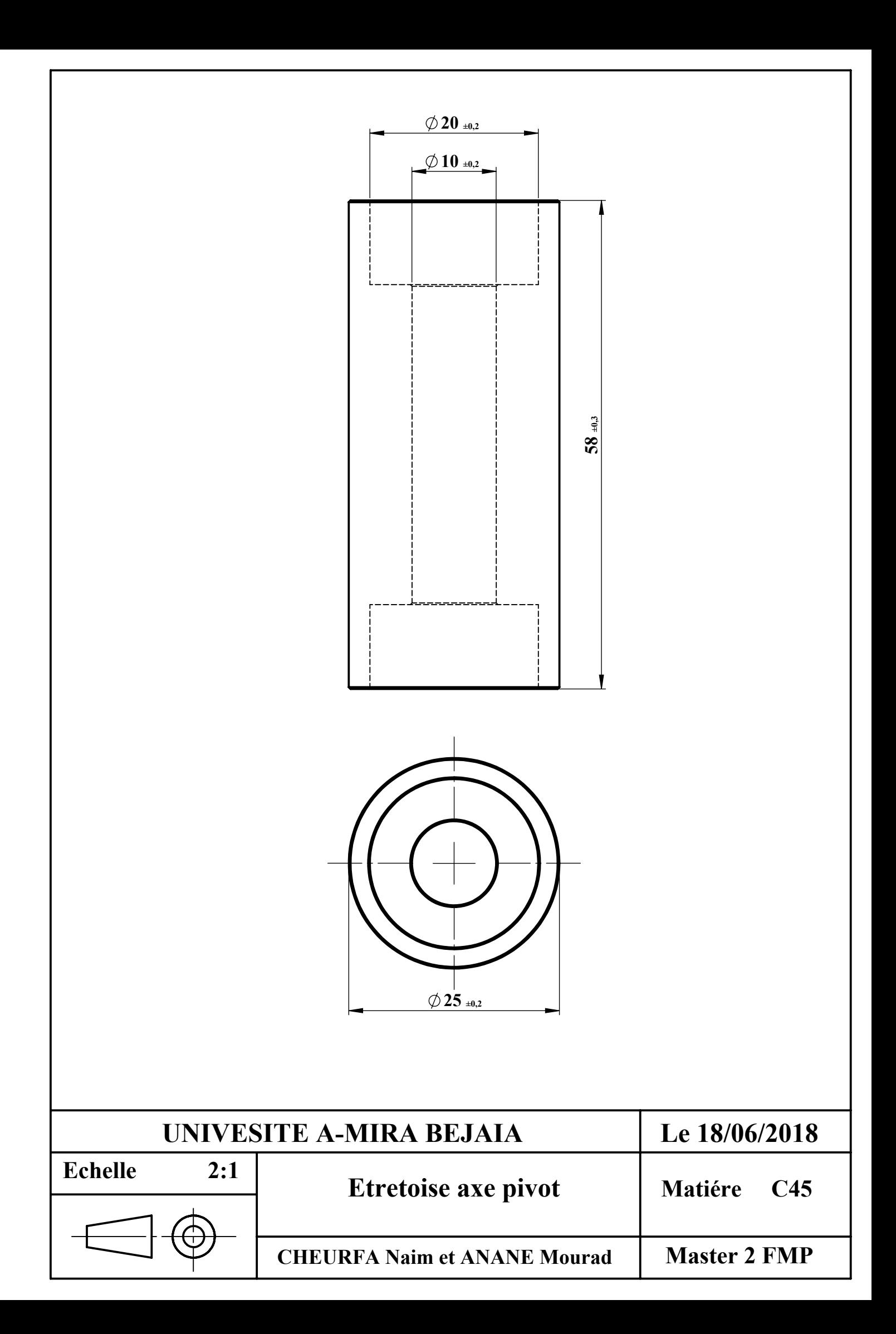

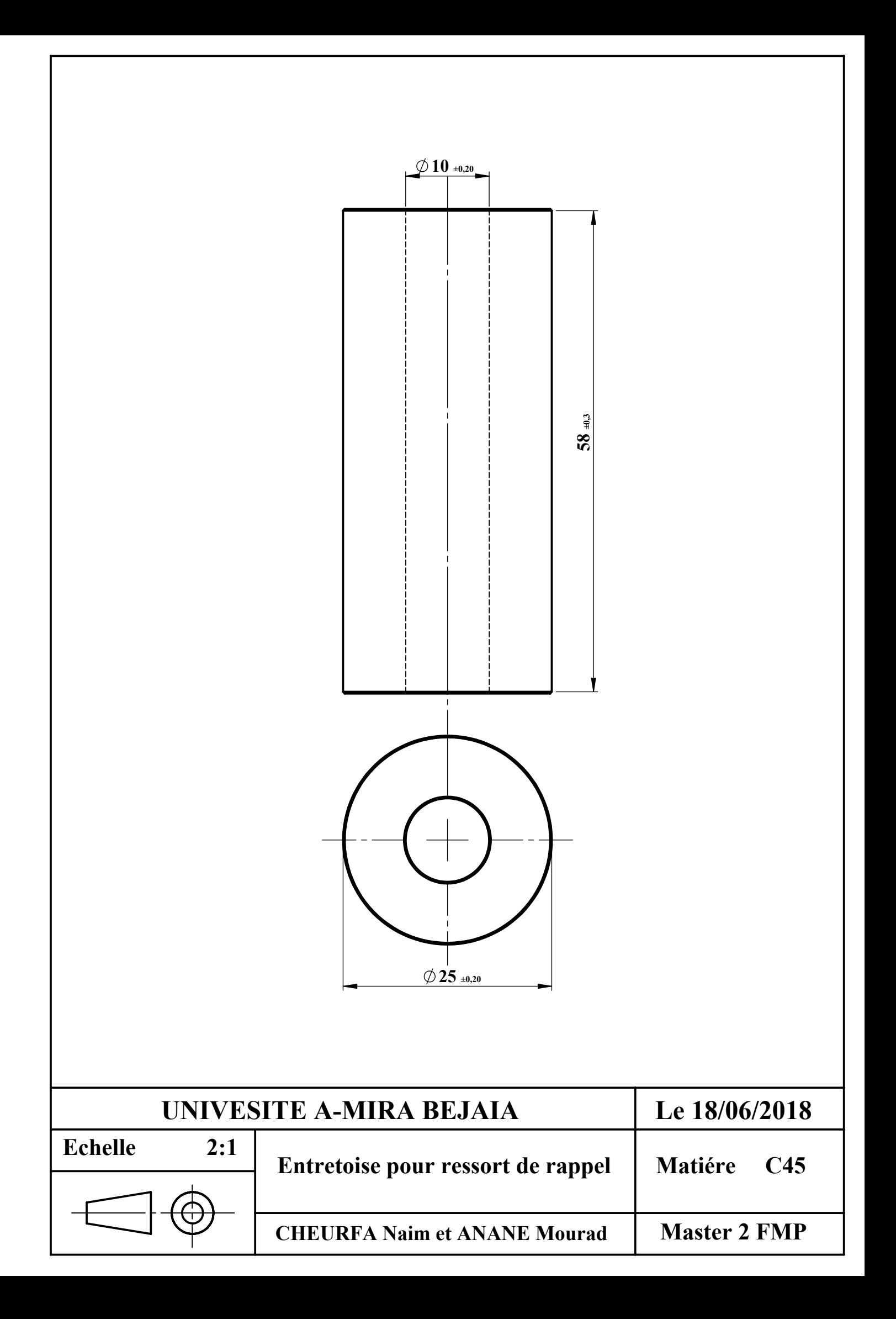

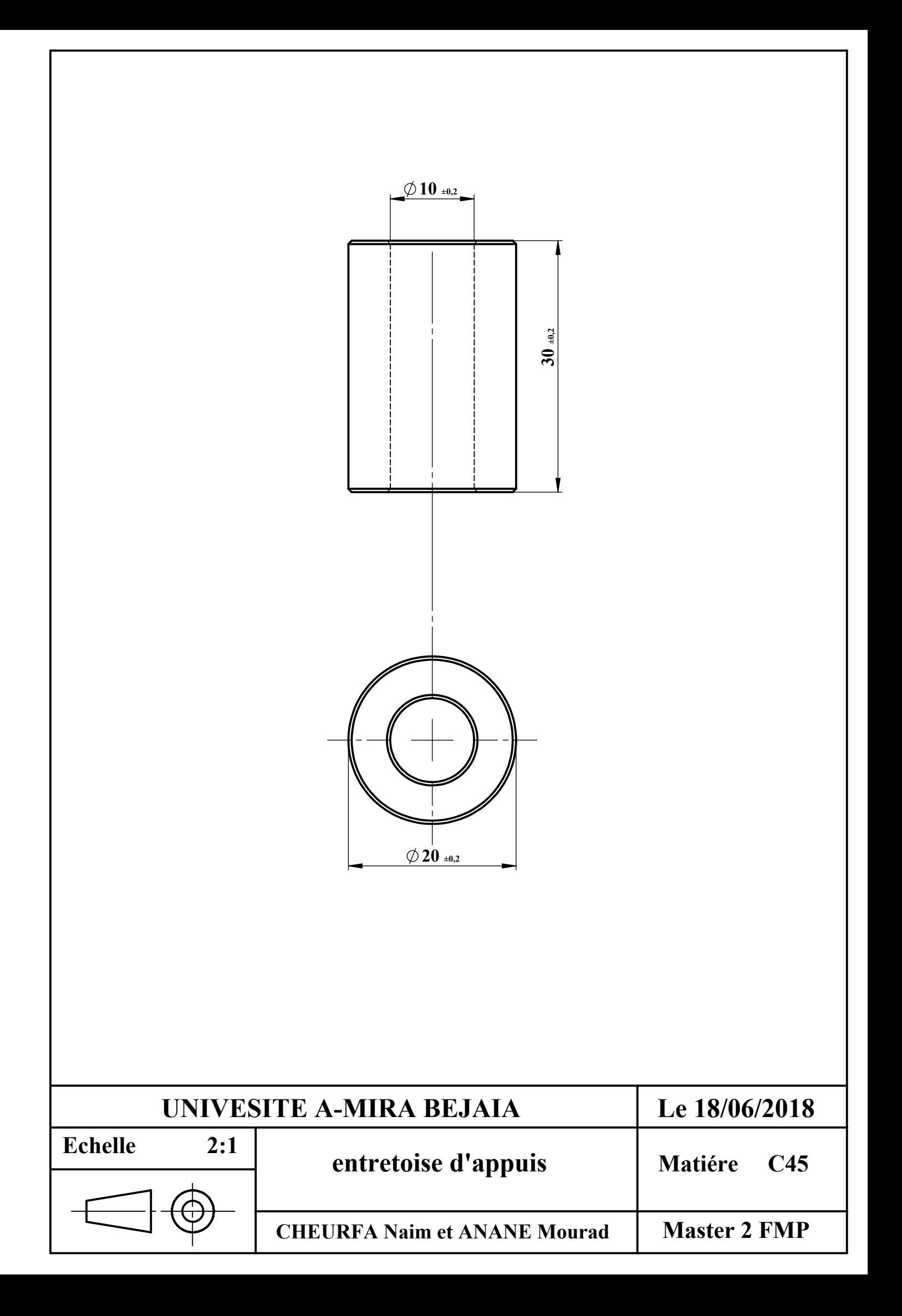

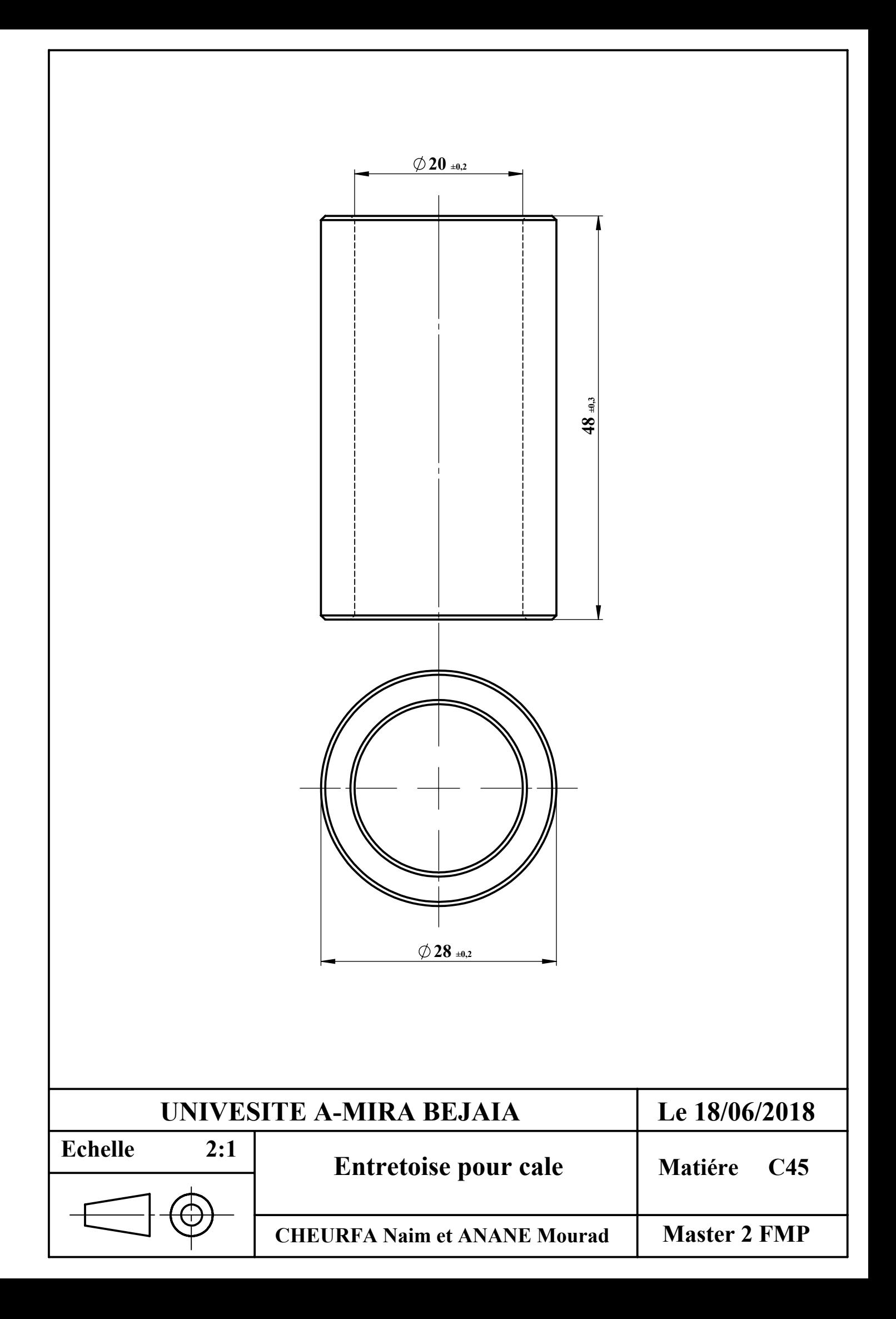

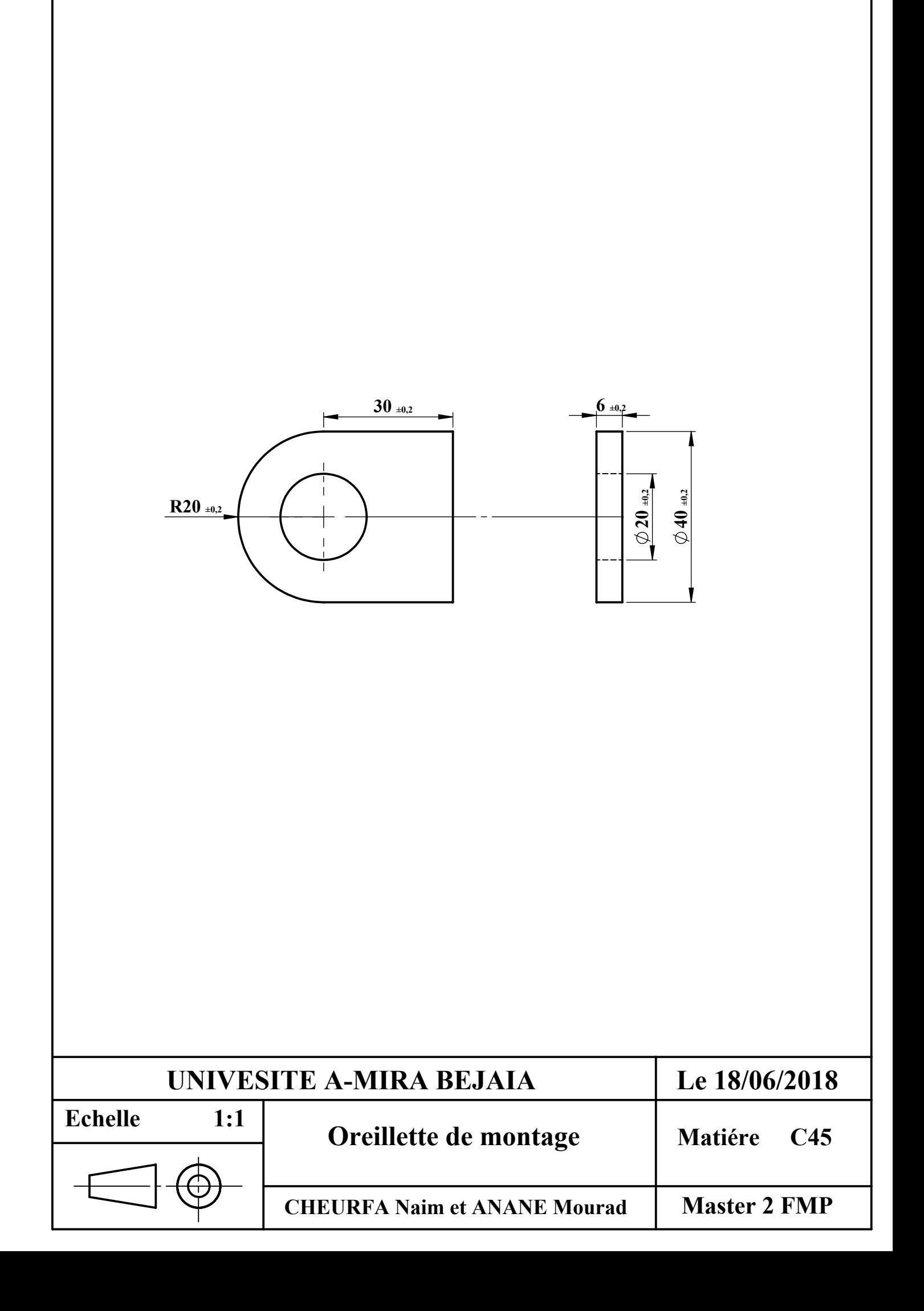

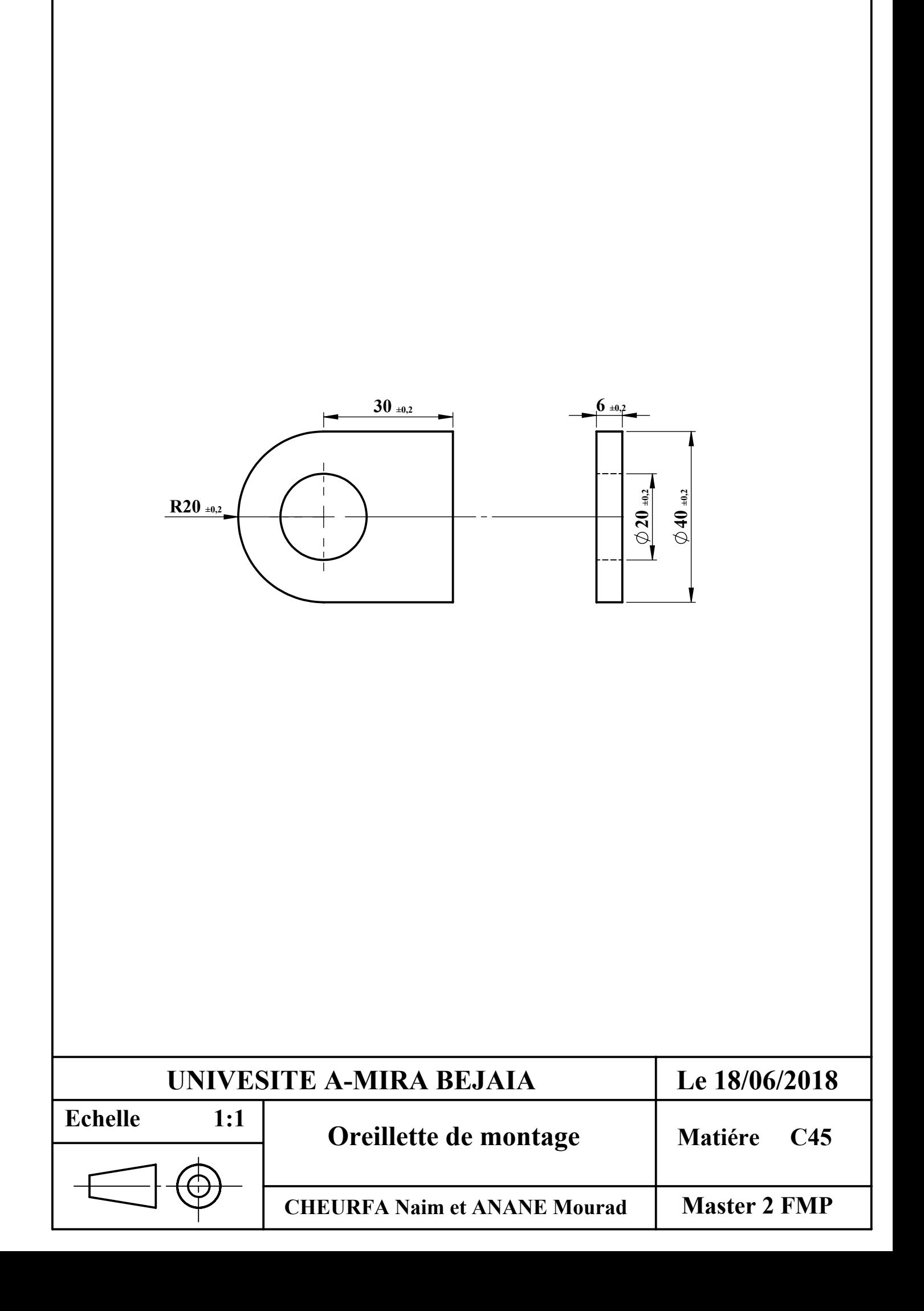

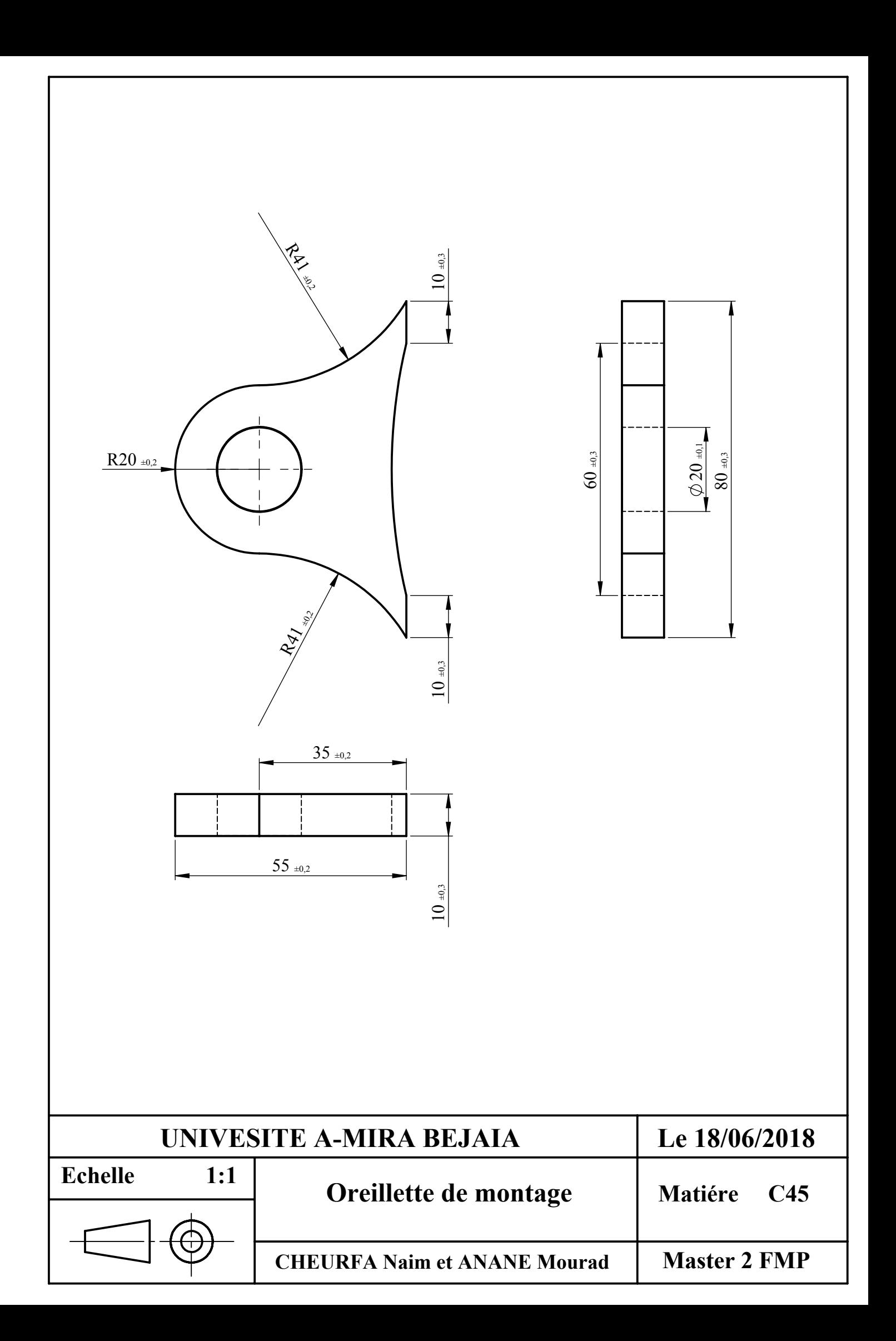

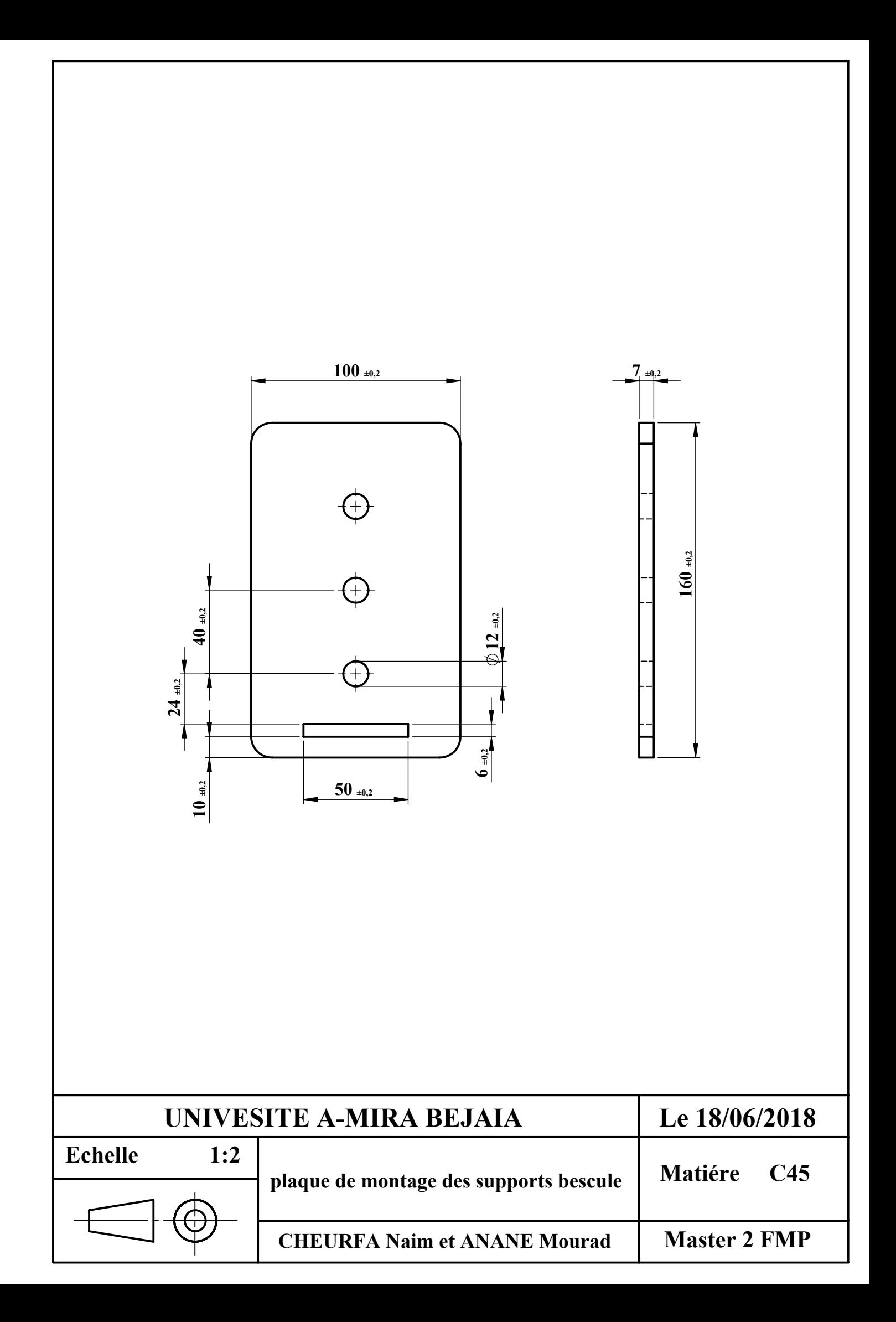

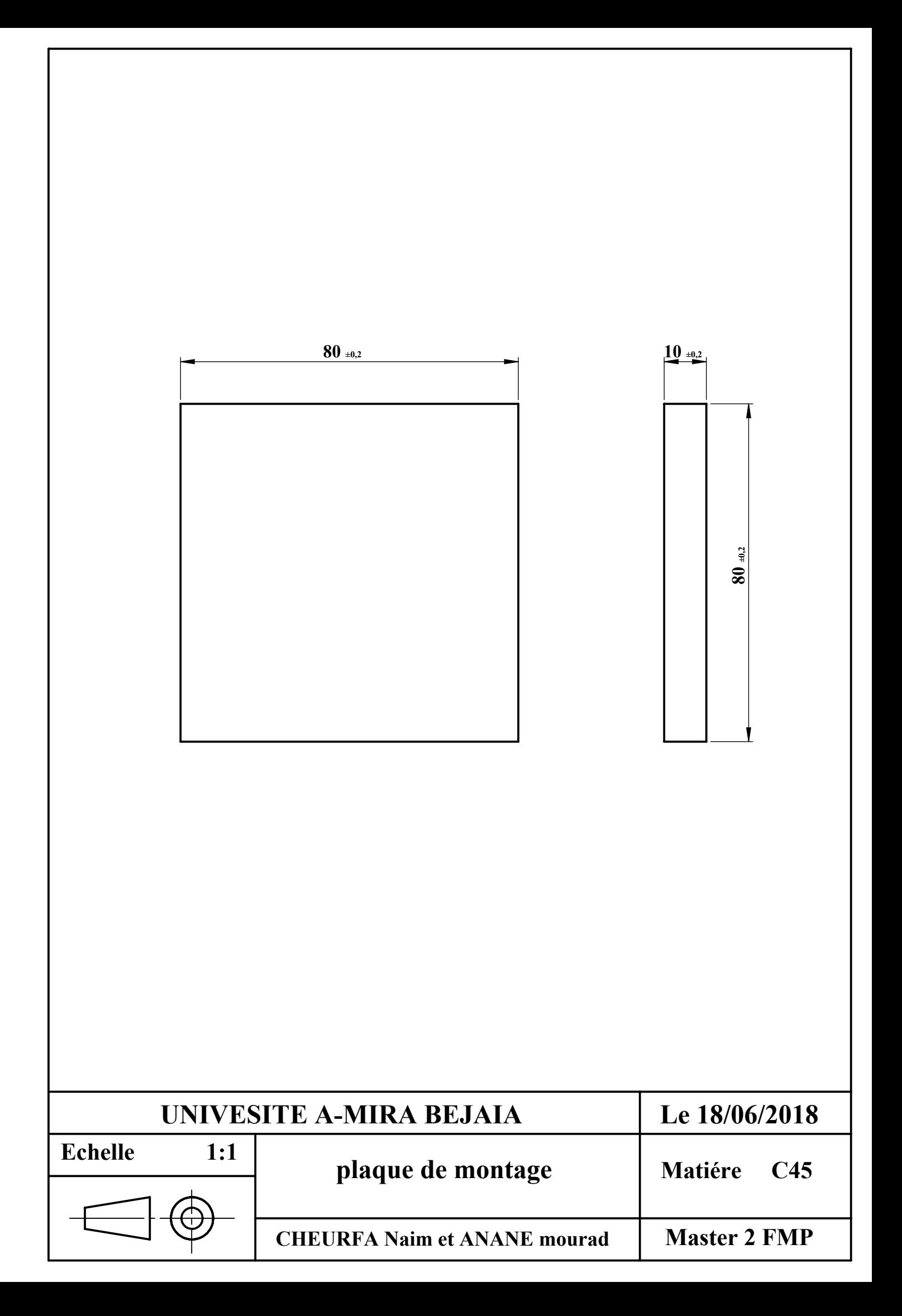

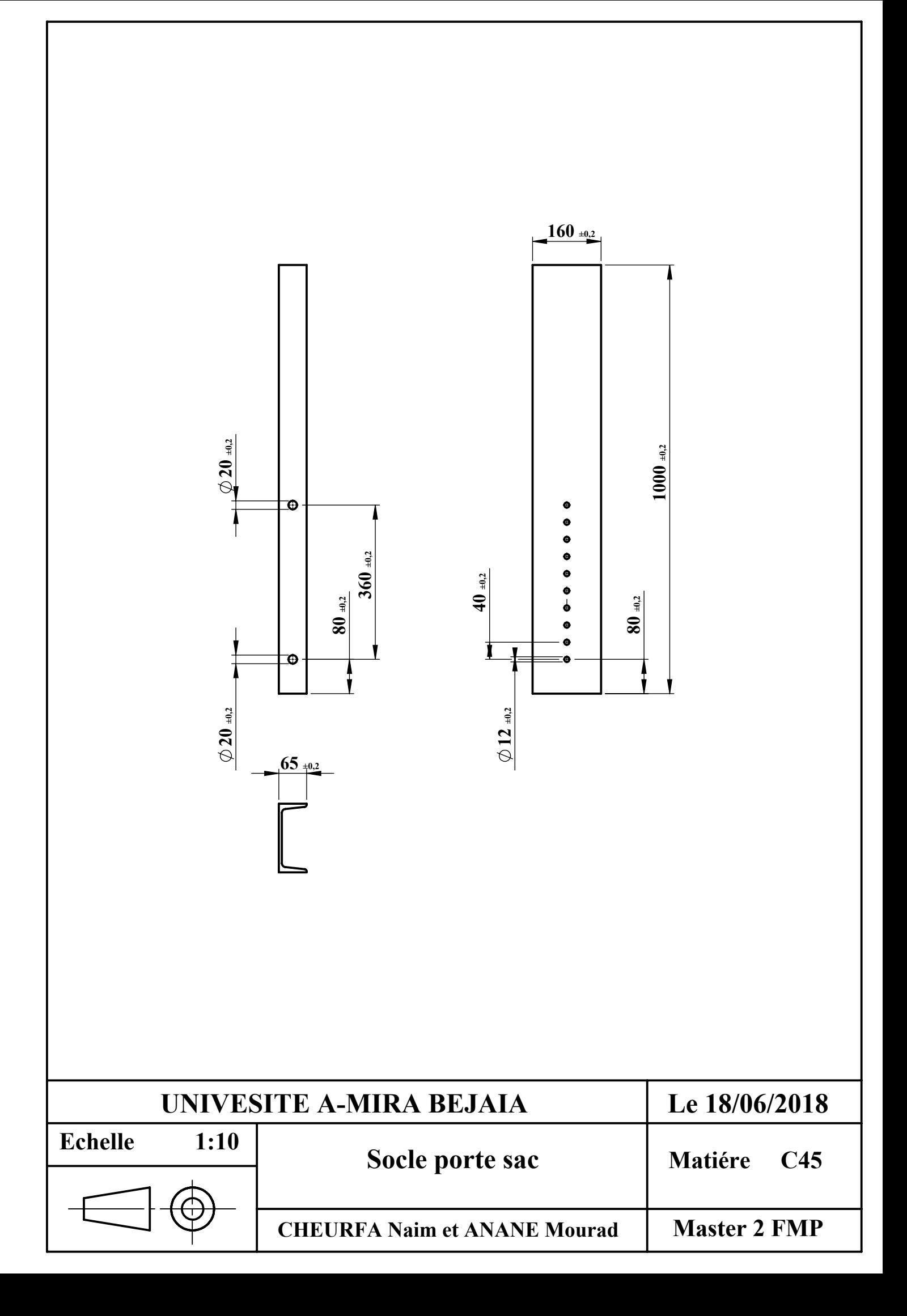

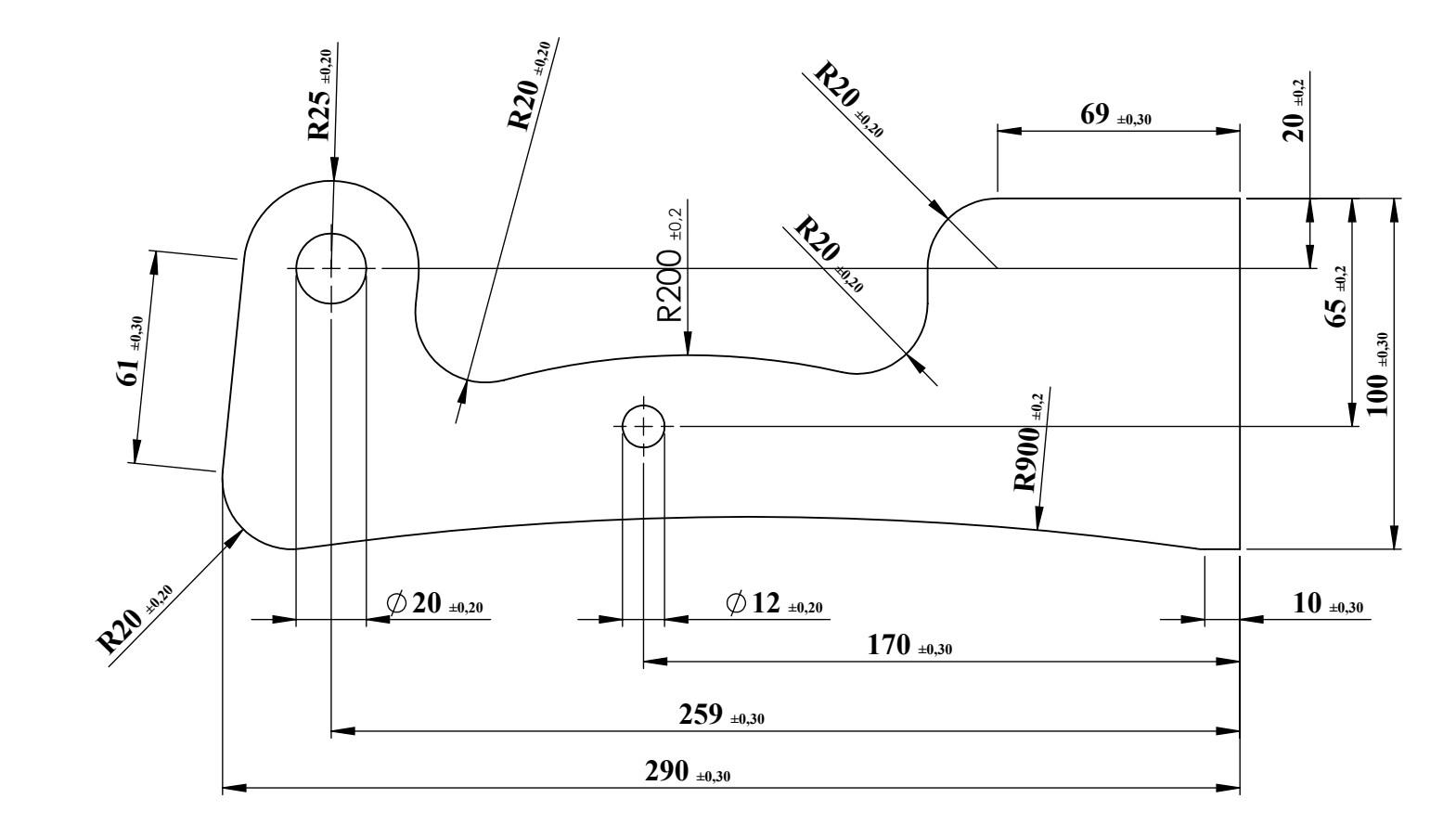

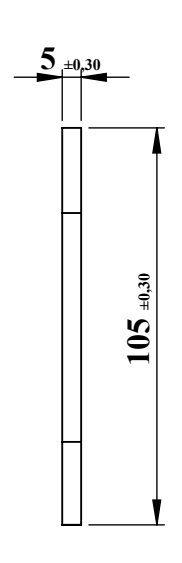

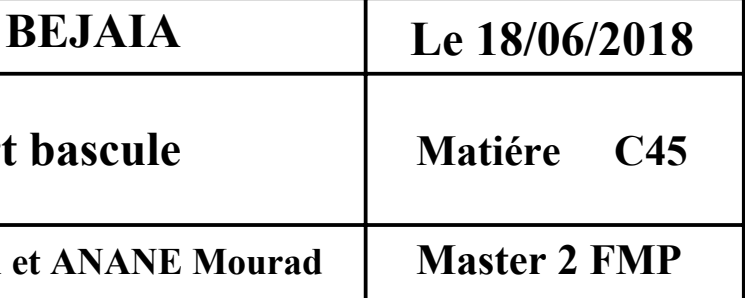

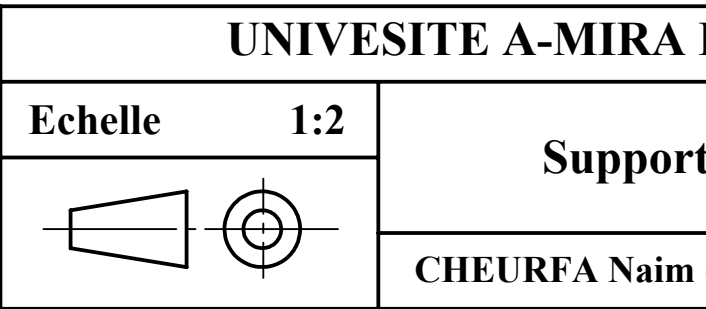

## Introduction

## Chapitre I :

## Généralités sur l'ensacheuse

## Chapitre II :

### Recherche bibliographique

# Chapitre III : Dimensionnement du bras.

# Chapitre IV :Simulation des pièces avec SolidWorks.

## Conclusion

### Annexes

#### **Résumé**

Au cours de notre travail, on a fait une étude approfondie pour déterminé les meilleures formes des pièces qui constituent la balance d'une ensacheuse des agrégats afin d'assurer le bon fonctionnement de cette balance et avoir une bonne résistance, sécurité, fiabilité. Pour ce faire, généralement, on a dimensionné le bras de la balance en se basant sur des calculs de résistances ensuite les comparé aux résultats trouver sur simulation SolidWorks.

Pour les autres pièces on a utilisé des simulations sur SolidWorks et les amélioré en réduisant leur l'épaisseur et où bien en enlevant de la matière dans les zones les moins sollicité.

Les mots clé : dimensionnement, sécurité, fiabilité, bonne résistance.

#### **Abstract**

In the course of our work, a thorough study was made to determine the best forms of the parts that constitute the balance of a bagger aggregates to ensure the proper functioning of this scale and have good strength, safety, reliability. To do this, we generally sized the arm of the scale based on resistance calculations then compared to the results found on SolidWorks simulation.

For the other parts we used simulations on SolidWorks and improved them by reducing their thickness and where by removing material in the least stressed areas.

Key words: sizing, security, reliability, good resistance.